# **[MS-SPSETWS]: SharePoint Subscription Settings Web Service Protocol**

#### **Intellectual Property Rights Notice for Open Specifications Documentation**

- **Technical Documentation.** Microsoft publishes Open Specifications documentation for protocols, file formats, languages, standards as well as overviews of the interaction among each of these technologies.
- **Copyrights.** This documentation is covered by Microsoft copyrights. Regardless of any other terms that are contained in the terms of use for the Microsoft website that hosts this documentation, you may make copies of it in order to develop implementations of the technologies described in the Open Specifications and may distribute portions of it in your implementations using these technologies or your documentation as necessary to properly document the implementation. You may also distribute in your implementation, with or without modification, any schema, IDL's, or code samples that are included in the documentation. This permission also applies to any documents that are referenced in the Open Specifications.
- **No Trade Secrets.** Microsoft does not claim any trade secret rights in this documentation.
- **Patents.** Microsoft has patents that may cover your implementations of the technologies described in the Open Specifications. Neither this notice nor Microsoft's delivery of the documentation grants any licenses under those or any other Microsoft patents. However, a given Open Specification may be covered by Microsoft [Open Specification Promise](http://go.microsoft.com/fwlink/?LinkId=214445) or the [Community](http://go.microsoft.com/fwlink/?LinkId=214448)  [Promise.](http://go.microsoft.com/fwlink/?LinkId=214448) If you would prefer a written license, or if the technologies described in the Open Specifications are not covered by the Open Specifications Promise or Community Promise, as applicable, patent licenses are available by contacting ipla@microsoft.com.
- **Trademarks.** The names of companies and products contained in this documentation may be covered by trademarks or similar intellectual property rights. This notice does not grant any licenses under those rights. For a list of Microsoft trademarks, visit [www.microsoft.com/trademarks.](http://www.microsoft.com/trademarks)
- **Fictitious Names.** The example companies, organizations, products, domain names, e-mail addresses, logos, people, places, and events depicted in this documentation are fictitious. No association with any real company, organization, product, domain name, email address, logo, person, place, or event is intended or should be inferred.

**Reservation of Rights.** All other rights are reserved, and this notice does not grant any rights other than specifically described above, whether by implication, estoppel, or otherwise.

**Tools.** The Open Specifications do not require the use of Microsoft programming tools or programming environments in order for you to develop an implementation. If you have access to Microsoft programming tools and environments you are free to take advantage of them. Certain Open Specifications are intended for use in conjunction with publicly available standard specifications and network programming art, and assumes that the reader either is familiar with the aforementioned material or has immediate access to it.

*[MS-SPSETWS] — v20131118 SharePoint Subscription Settings Web Service Protocol* 

*Copyright © 2013 Microsoft Corporation.* 

# **Revision Summary**

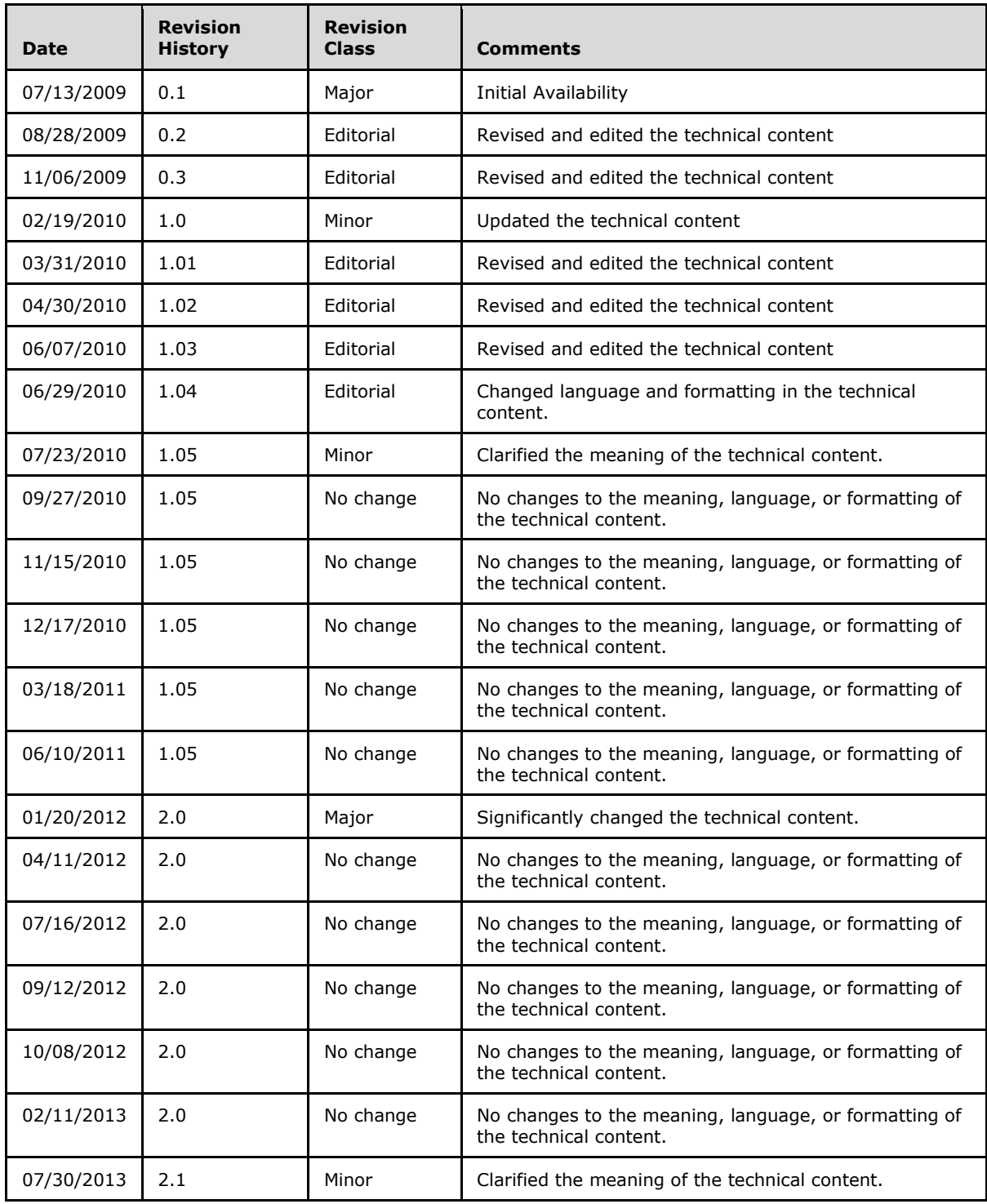

*[MS-SPSETWS] — v20131118 SharePoint Subscription Settings Web Service Protocol* 

*Copyright © 2013 Microsoft Corporation.* 

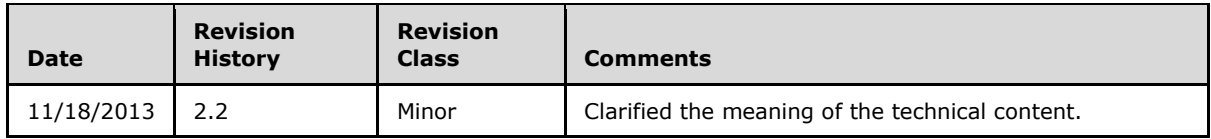

*[MS-SPSETWS] — v20131118 SharePoint Subscription Settings Web Service Protocol* 

*Copyright © 2013 Microsoft Corporation.* 

# **Table of Contents**

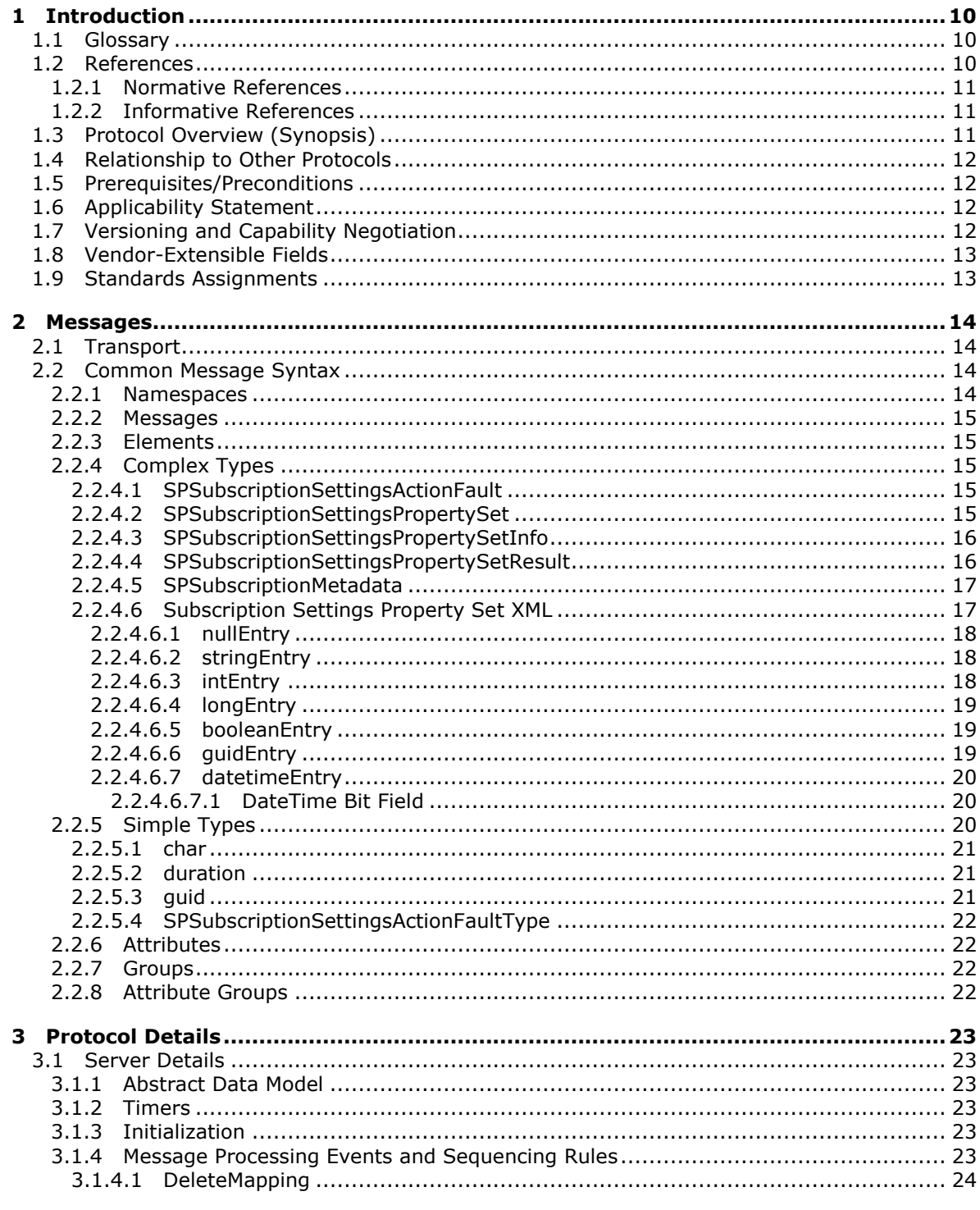

[MS-SPSETWS] - v20131118<br>SharePoint Subscription Settings Web Service Protocol

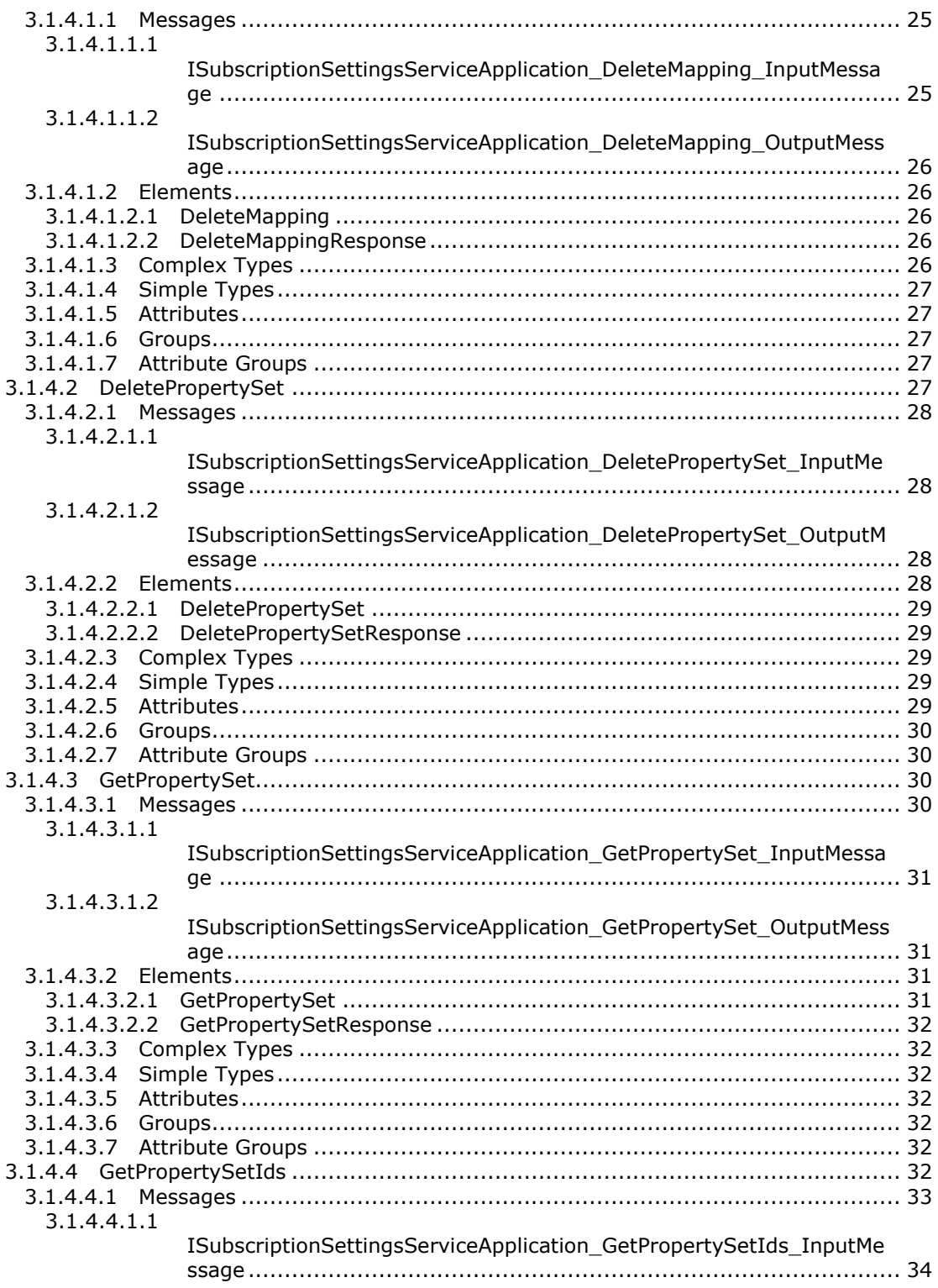

[MS-SPSETWS] — v20131118<br>SharePoint Subscription Settings Web Service Protocol

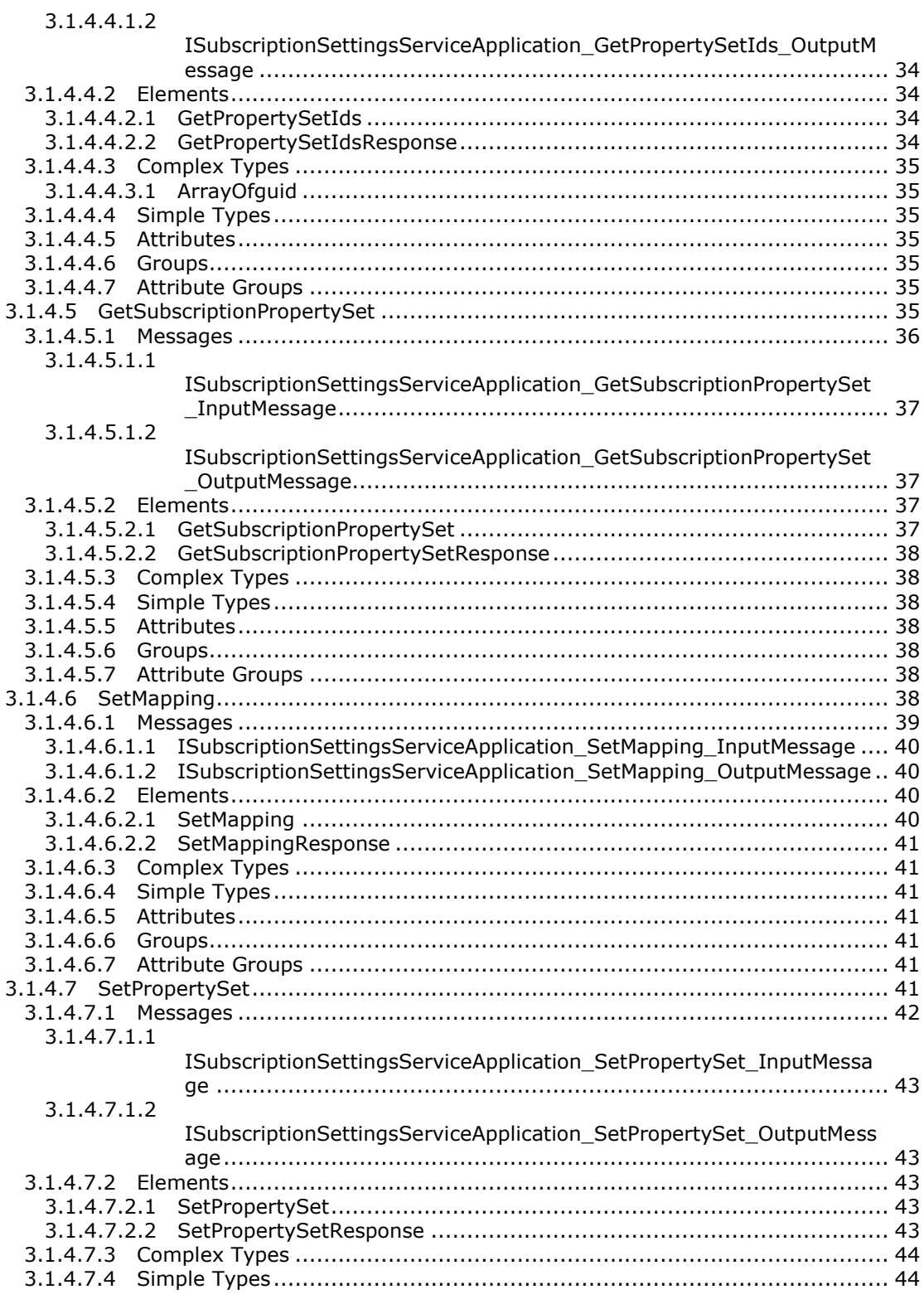

[MS-SPSETWS] — v20131118<br>SharePoint Subscription Settings Web Service Protocol

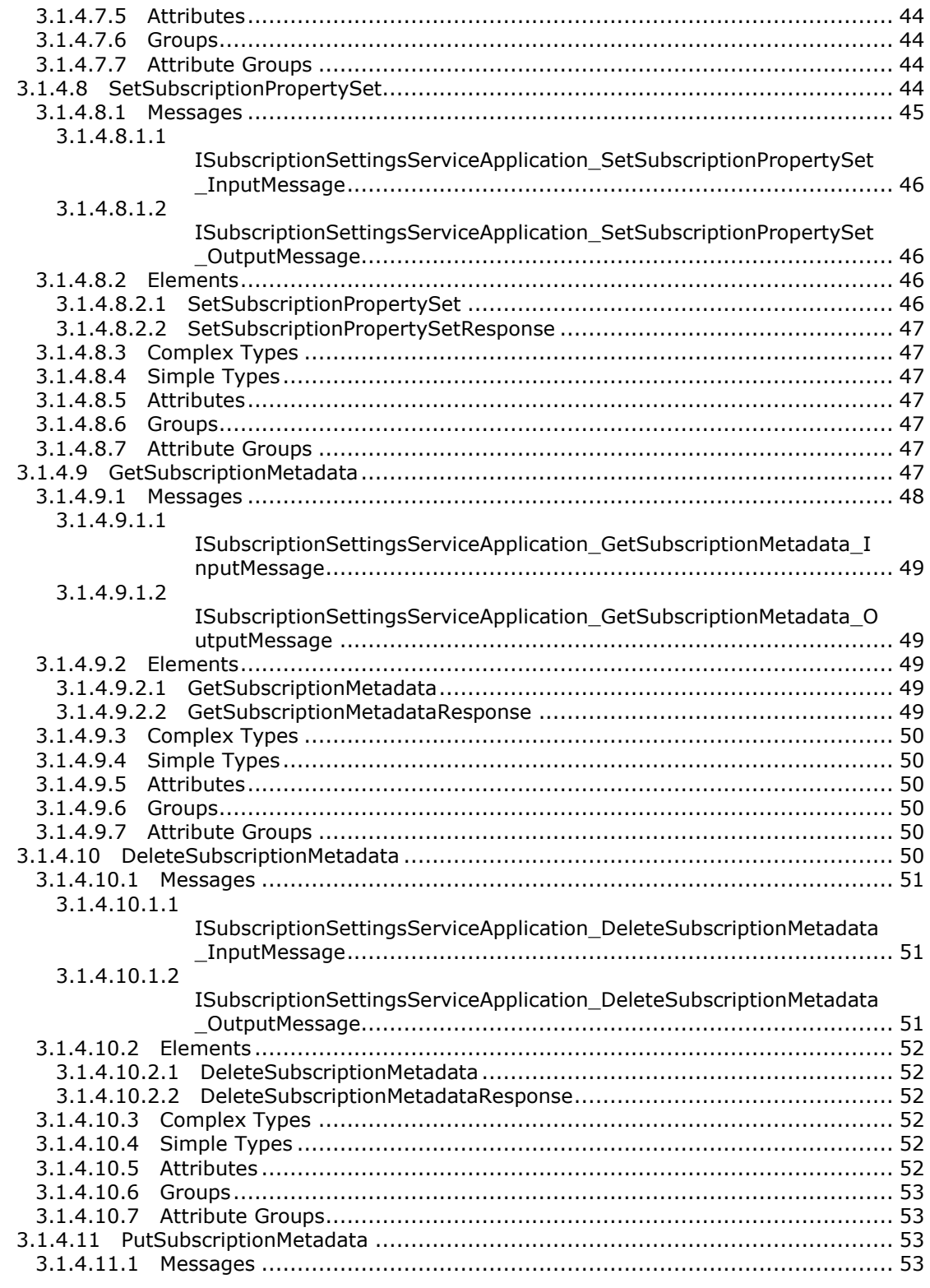

[MS-SPSETWS] — v20131118<br>SharePoint Subscription Settings Web Service Protocol

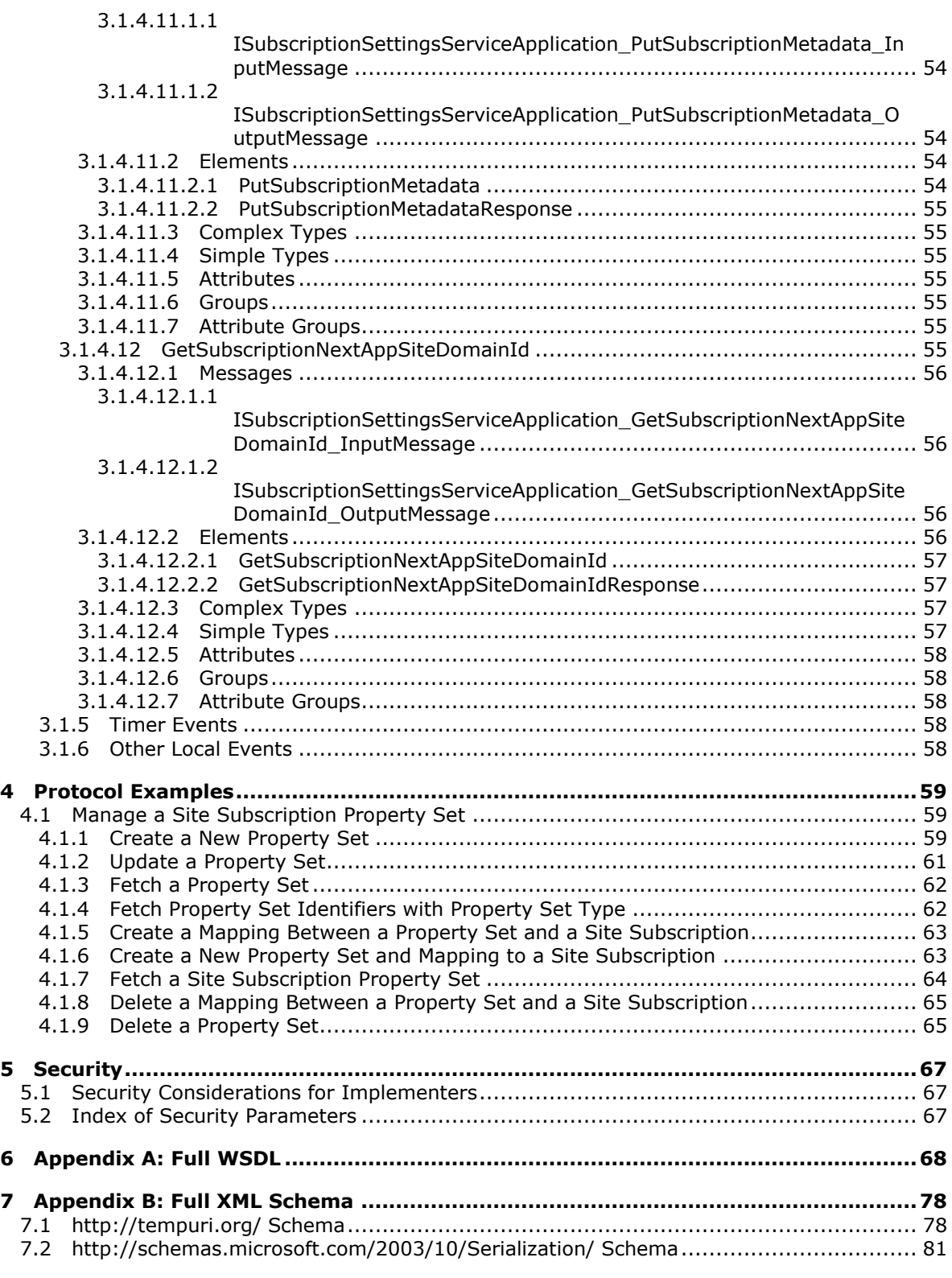

*[MS-SPSETWS] — v20131118 SharePoint Subscription Settings Web Service Protocol* 

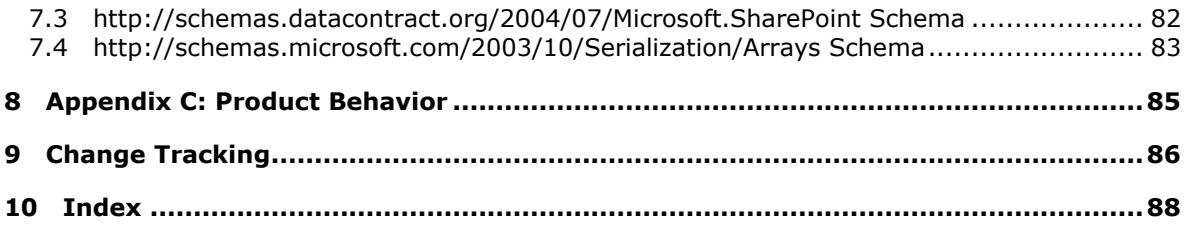

*[MS-SPSETWS] — v20131118 SharePoint Subscription Settings Web Service Protocol* 

*Copyright © 2013 Microsoft Corporation.* 

## <span id="page-9-0"></span>**1 Introduction**

The SharePoint Subscription Settings Web Service Protocol enables configuration data sharing within a set of site collections. This protocol is typically used for hosting scenarios.

Sections 1.8, 2, and 3 of this specification are normative and can contain the terms MAY, SHOULD, MUST, MUST NOT, and SHOULD NOT as defined in RFC 2119. Sections 1.5 and 1.9 are also normative but cannot contain those terms. All other sections and examples in this specification are informative.

### <span id="page-9-1"></span>**1.1 Glossary**

The following terms are defined in [\[MS-GLOS\]:](%5bMS-GLOS%5d.pdf)

**GUID Hypertext Transfer Protocol (HTTP) Hypertext Transfer Protocol over Secure Sockets Layer (HTTPS) property set SOAP SOAP action SOAP body SOAP fault XML namespace**

The following terms are defined in [\[MS-OFCGLOS\]:](%5bMS-OFCGLOS%5d.pdf)

**endpoint root element site collection site subscription site subscription identifier Uniform Resource Identifier (URI) version stamp Web Services Description Language (WSDL) WSDL message WSDL operation XML fragment XML namespace prefix XML schema**

The following terms are specific to this document:

**MAY, SHOULD, MUST, SHOULD NOT, MUST NOT:** These terms (in all caps) are used as described in [\[RFC2119\].](http://go.microsoft.com/fwlink/?LinkId=90317) All statements of optional behavior use either MAY, SHOULD, or SHOULD NOT.

#### <span id="page-9-2"></span>**1.2 References**

References to Microsoft Open Specifications documentation do not include a publishing year because links are to the latest version of the documents, which are updated frequently. References to other documents include a publishing year when one is available.

*[MS-SPSETWS] — v20131118 SharePoint Subscription Settings Web Service Protocol* 

*Copyright © 2013 Microsoft Corporation.* 

### <span id="page-10-0"></span>**1.2.1 Normative References**

We conduct frequent surveys of the normative references to assure their continued availability. If you have any issue with finding a normative reference, please contact [dochelp@microsoft.com.](mailto:dochelp@microsoft.com) We will assist you in finding the relevant information. Please check the archive site, [http://msdn2.microsoft.com/en-us/library/E4BD6494-06AD-4aed-9823-445E921C9624,](http://msdn2.microsoft.com/en-us/library/E4BD6494-06AD-4aed-9823-445E921C9624) as an additional source.

[MS-SPSTWS] Microsoft Corporation, ["SharePoint Security Token Service Web Service Protocol"](%5bMS-SPSTWS%5d.pdf).

[RFC2119] Bradner, S., "Key words for use in RFCs to Indicate Requirement Levels", BCP 14, RFC 2119, March 1997, [http://www.rfc-editor.org/rfc/rfc2119.txt](http://go.microsoft.com/fwlink/?LinkId=90317)

[RFC2616] Fielding, R., Gettys, J., Mogul, J., et al., "Hypertext Transfer Protocol -- HTTP/1.1", RFC 2616, June 1999, [http://www.ietf.org/rfc/rfc2616.txt](http://go.microsoft.com/fwlink/?LinkId=90372)

[SOAP1.1] Box, D., Ehnebuske, D., Kakivaya, G., et al., "Simple Object Access Protocol (SOAP) 1.1", May 2000, [http://www.w3.org/TR/2000/NOTE-SOAP-20000508/](http://go.microsoft.com/fwlink/?LinkId=90520)

[SOAP1.2/1] Gudgin, M., Hadley, M., Mendelsohn, N., Moreau, J., and Nielsen, H.F., "SOAP Version 1.2 Part 1: Messaging Framework", W3C Recommendation, June 2003, [http://www.w3.org/TR/2003/REC-soap12-part1-20030624](http://go.microsoft.com/fwlink/?LinkId=90521)

[WSDL] Christensen, E., Curbera, F., Meredith, G., and Weerawarana, S., "Web Services Description Language (WSDL) 1.1", W3C Note, March 2001, [http://www.w3.org/TR/2001/NOTE-wsdl-20010315](http://go.microsoft.com/fwlink/?LinkId=90577)

[XMLNS] Bray, T., Hollander, D., Layman, A., et al., Eds., "Namespaces in XML 1.0 (Third Edition)", W3C Recommendation, December 2009, [http://www.w3.org/TR/2009/REC-xml-names-20091208/](http://go.microsoft.com/fwlink/?LinkId=191840)

[XMLSCHEMA1] Thompson, H.S., Beech, D., Maloney, M., Eds., and Mendelsohn, N., Ed., "XML Schema Part 1: Structures", W3C Recommendation, May 2001, [http://www.w3.org/TR/2001/REC](http://go.microsoft.com/fwlink/?LinkId=90608)[xmlschema-1-20010502/](http://go.microsoft.com/fwlink/?LinkId=90608)

[XMLSCHEMA2] Biron, P.V., and Malhotra, A., Eds., "XML Schema Part 2: Datatypes", W3C Recommendation, May 2001, [http://www.w3.org/TR/2001/REC-xmlschema-2-20010502/](http://go.microsoft.com/fwlink/?LinkId=90610)

#### <span id="page-10-1"></span>**1.2.2 Informative References**

[MS-GLOS] Microsoft Corporation, ["Windows Protocols Master Glossary"](%5bMS-GLOS%5d.pdf).

[MS-OFCGLOS] Microsoft Corporation, ["Microsoft Office Master Glossary"](%5bMS-OFCGLOS%5d.pdf).

[MS-SPTWS] Microsoft Corporation, ["Service Platform Topology Web Service Protocol"](%5bMS-SPTWS%5d.pdf).

[RFC2818] Rescorla, E., "HTTP Over TLS", RFC 2818, May 2000, [http://www.ietf.org/rfc/rfc2818.txt](http://go.microsoft.com/fwlink/?LinkId=90383)

[SOAP1.2/2] Gudgin, M., Hadley, M., Mendelsohn, N., Moreau, J., and Nielsen, H.F., "SOAP Version 1.2 Part 2: Adjuncts", W3C Recommendation, June 2003, [http://www.w3.org/TR/2003/REC-soap12](http://go.microsoft.com/fwlink/?LinkId=90522) [part2-20030624](http://go.microsoft.com/fwlink/?LinkId=90522)

#### <span id="page-10-2"></span>**1.3 Protocol Overview (Synopsis)**

**[Site collections](%5bMS-OFCGLOS%5d.pdf)** use shared configuration data in enterprise and hosting scenarios. This protocol enables delegation of certain configuration data for this group of site collections to additional administrators.

*[MS-SPSETWS] — v20131118 SharePoint Subscription Settings Web Service Protocol* 

*Copyright © 2013 Microsoft Corporation.* 

To facilitate these scenarios, this protocol can set, remove, and read **[property sets](%5bMS-GLOS%5d.pdf)** for a particular set of site collections.

#### <span id="page-11-0"></span>**1.4 Relationship to Other Protocols**

This protocol uses the **[SOAP](%5bMS-GLOS%5d.pdf)** message protocol for formatting request and response messages, as described in [\[SOAP1.1\],](http://go.microsoft.com/fwlink/?LinkId=90520) [\[SOAP1.2/1\]](http://go.microsoft.com/fwlink/?LinkId=90521) and [\[SOAP1.2/2\].](http://go.microsoft.com/fwlink/?LinkId=90522) It transmits those messages by using **[HTTP](%5bMS-GLOS%5d.pdf)**, as described in [\[RFC2616\],](http://go.microsoft.com/fwlink/?LinkId=90372) or **[Hypertext Transfer Protocol over Secure Sockets Layer](%5bMS-GLOS%5d.pdf)  [\(HTTPS\)](%5bMS-GLOS%5d.pdf)**, as described in [\[RFC2818\].](http://go.microsoft.com/fwlink/?LinkId=90383)

The following diagram shows the underlying messaging and transport stack used by the protocol:

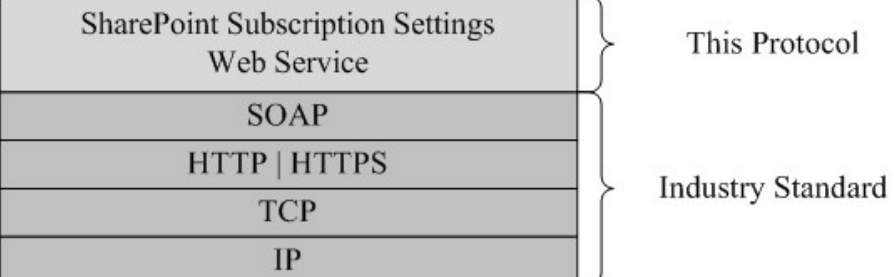

#### **Figure 1: This protocol in relation to other protocols**

#### <span id="page-11-1"></span>**1.5 Prerequisites/Preconditions**

This protocol operates against a protocol server that exposes one or more **[endpoint \(4\)](%5bMS-OFCGLOS%5d.pdf) [URIs](%5bMS-OFCGLOS%5d.pdf)** that are known by protocol clients. The endpoint (4) URI of the protocol server and the transport that is used by the protocol server are either known by the protocol client or obtained by using the discovery mechanism that is described in [\[MS-SPTWS\].](%5bMS-SPTWS%5d.pdf)

The protocol client obtains the requisite ApplicationClassId and ApplicationVersion values as described in [\[MS-SPTWS\]](%5bMS-SPTWS%5d.pdf) section 3.1.4.1.3.3 and the endpoint (4) URI of the protocol server that provides the discovery mechanism, as described in [\[MS-SPSTWS\],](%5bMS-SPSTWS%5d.pdf) by means that are independent of either protocol.

This protocol requires the protocol client to have appropriate permission to call the methods on the protocol server.

The protocol client implements the token-based security mechanisms that are required by the protocol server and related security protocols, as described in [MS-SPSTWS].

#### <span id="page-11-2"></span>**1.6 Applicability Statement**

None.

#### <span id="page-11-3"></span>**1.7 Versioning and Capability Negotiation**

This specification covers versioning issues in the following areas:

- **Supported Transports**: This protocol can be implemented by using transports that support sending SOAP messages, as specified in section 2.1.
- **Protocol Versions**: This protocol is not versioned.

*Copyright © 2013 Microsoft Corporation.* 

**Capability Negotiation**: This protocol does not support version negotiation.

### <span id="page-12-0"></span>**1.8 Vendor-Extensible Fields**

None.

### <span id="page-12-1"></span>**1.9 Standards Assignments**

None.

*[MS-SPSETWS] — v20131118 SharePoint Subscription Settings Web Service Protocol* 

*Copyright © 2013 Microsoft Corporation.* 

### <span id="page-13-0"></span>**2 Messages**

### <span id="page-13-1"></span>**2.1 Transport**

Protocol servers MUST support SOAP over HTTP or HTTPS.

All protocol messages MUST be transported by using HTTP bindings at the transport level.

Protocol messages MUST be formatted as specified in either [\[SOAP1.1\]](http://go.microsoft.com/fwlink/?LinkId=90520) section 4 or [\[SOAP1.2/1\]](http://go.microsoft.com/fwlink/?LinkId=90521) section 5. Protocol server faults MUST be returned by using either HTTP status codes, as specified in [\[RFC2616\]](http://go.microsoft.com/fwlink/?LinkId=90372) section 10, or **[SOAP faults](%5bMS-GLOS%5d.pdf)**, as specified in [\[SOAP1.1\]](http://go.microsoft.com/fwlink/?LinkId=90520) section 4.4 or [\[SOAP1.2/1\]](http://go.microsoft.com/fwlink/?LinkId=90521) section 5.4.

If the HTTPS transport is used, a server certificate MUST be deployed.

This protocol MAY transmit an additional SOAP header, the **ServiceContex**t header, as specified in [\[MS-SPSTWS\].](%5bMS-SPSTWS%5d.pdf)

This protocol does not define any means for activating a protocol server or protocol client. The protocol server MUST be configured and begin listening in an implementation-specific way. In addition, the protocol client MUST know the format and transport that is used by the protocol server, for example, the SOAP format over an HTTP transport.

### <span id="page-13-2"></span>**2.2 Common Message Syntax**

This section specifies messages that are used by several operations in this protocol. The syntax uses the XML Schema as specified in [\[XMLSCHEMA1\]](http://go.microsoft.com/fwlink/?LinkId=90608) and [\[XMLSCHEMA2\],](http://go.microsoft.com/fwlink/?LinkId=90610) and the Web Services Description Language as specified in [\[WSDL\].](http://go.microsoft.com/fwlink/?LinkId=90577)

#### <span id="page-13-3"></span>**2.2.1 Namespaces**

This specification defines and references various **[XML namespaces](%5bMS-GLOS%5d.pdf)** using the mechanisms specified in [\[XMLNS\].](http://go.microsoft.com/fwlink/?LinkId=195065) Although this specification associates a specific **[XML namespace prefix](%5bMS-OFCGLOS%5d.pdf)** for each XML namespace that is used, the choice of any particular XML namespace prefix is implementationspecific and not significant for interoperability.

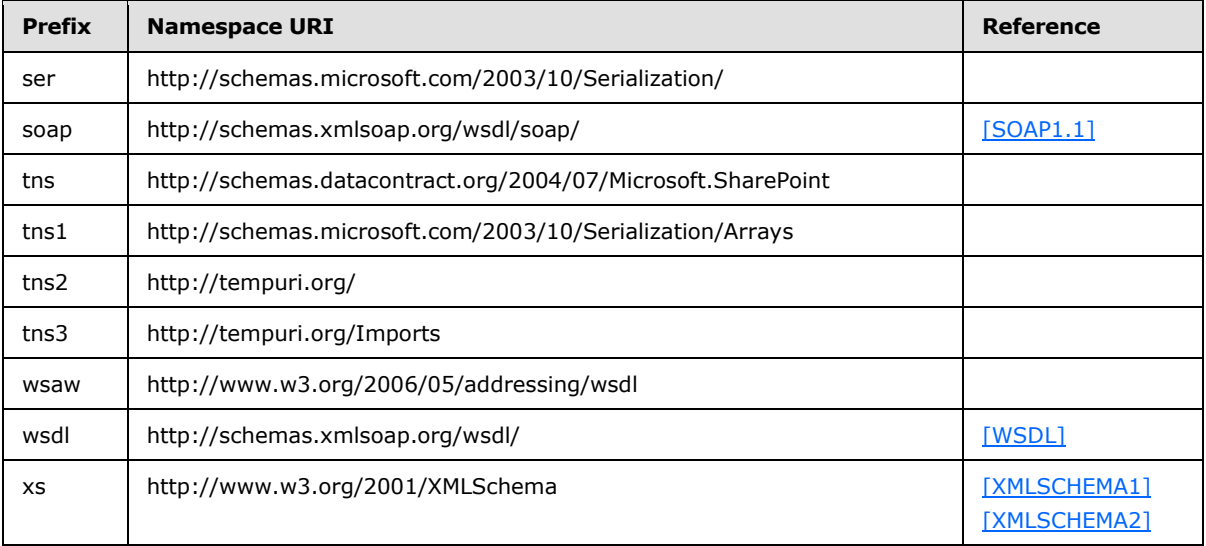

*[MS-SPSETWS] — v20131118 SharePoint Subscription Settings Web Service Protocol* 

*Copyright © 2013 Microsoft Corporation.* 

#### <span id="page-14-0"></span>**2.2.2 Messages**

This specification does not define any common **[WSDL message](%5bMS-OFCGLOS%5d.pdf)** definitions.

#### <span id="page-14-1"></span>**2.2.3 Elements**

This specification does not define any common **[XML schema](%5bMS-OFCGLOS%5d.pdf)** element definitions.

### <span id="page-14-2"></span>**2.2.4 Complex Types**

The following table summarizes the set of common XML schema complex type definitions defined by this specification. XML schema complex type definitions that are specific to a particular operation are described with the operation.

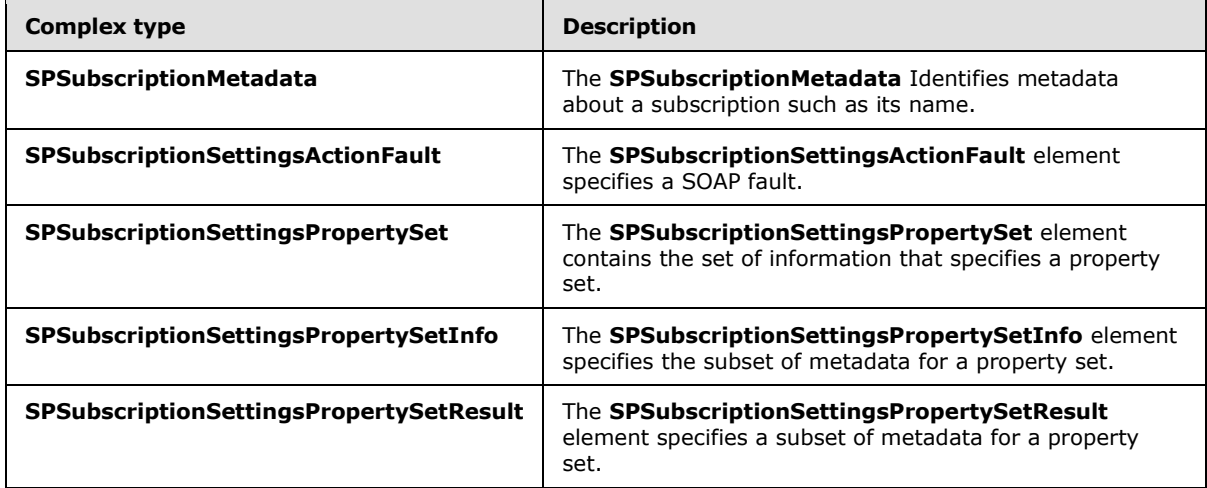

### <span id="page-14-3"></span>**2.2.4.1 SPSubscriptionSettingsActionFault**

**Namespace:** http://schemas.datacontract.org/2004/07/Microsoft.SharePoint

The **SPSubscriptionSettingsActionFault** element specifies a SOAP fault.

```
<xs:complexType name="SPSubscriptionSettingsActionFault" 
xmlns:xs="http://www.w3.org/2001/XMLSchema">
  <xs:sequence>
    <xs:element minOccurs="0" name="m_faultType" 
type="tns:SPSubscriptionSettingsActionFaultType"/>
    <xs:element minOccurs="0" name="m_message" nillable="true" type="xs:string"/>
  </xs:sequence>
</xs:complexType>
```
**m\_faultType:** This element contains the type of the SOAP fault. It MUST conform to the XML schema of the **SPSubscriptionSettingsActionFaultType** specified in section [2.2.5.4.](#page-21-4)

**m\_message:** This element is a string that specifies the SOAP fault.

#### <span id="page-14-4"></span>**2.2.4.2 SPSubscriptionSettingsPropertySet**

**Namespace:** http://schemas.datacontract.org/2004/07/Microsoft.SharePoint

```
[MS-SPSETWS] — v20131118 
SharePoint Subscription Settings Web Service Protocol
```
*Copyright © 2013 Microsoft Corporation.* 

The **SPSubscriptionSettingsPropertySet** element contains the set of information that specifies a property set.

```
<xs:complexType name="SPSubscriptionSettingsPropertySet" 
xmlns:xs="http://www.w3.org/2001/XMLSchema">
  <xs:sequence>
     <xs:element minOccurs="0" name="m_PropertySetId" type="ser:guid"/>
     <xs:element minOccurs="0" name="m_TypeId" type="ser:guid"/>
    <xs:element minOccurs="0" name="m_Version" type="xs:long"/>
    <xs:element minOccurs="0" name="m_Xml" nillable="true" type="xs:string"/>
  </xs:sequence>
</xs:complexType>
```
**m\_PropertySetId:** This element contains the **[GUID](%5bMS-GLOS%5d.pdf)** of the property set.

**m\_TypeId:** This element contains the GUID of the type of the property set.

**m\_Version:** This element contains the **[version stamp](%5bMS-OFCGLOS%5d.pdf)** of the property set.

**m\_Xml:** This element contains the list of property names and values contained in the property set. It MUST conform to the Subscription Settings Property Set XML schema as specified in section [2.2.4.6.](#page-16-2)

#### <span id="page-15-0"></span>**2.2.4.3 SPSubscriptionSettingsPropertySetInfo**

**Namespace:** http://schemas.datacontract.org/2004/07/Microsoft.SharePoint

The **SPSubscriptionSettingsPropertySetInfo** element specifies the subset of metadata for a property set.

```
<xs:complexType name="SPSubscriptionSettingsPropertySetInfo" 
xmlns:xs="http://www.w3.org/2001/XMLSchema">
  <xs:sequence>
    <xs:element minOccurs="0" name="m_PropertySetId" type="ser:guid"/>
    <xs:element minOccurs="0" name="m_Version" type="xs:long"/>
  </xs:sequence>
</xs:complexType>
```
**m\_PropertySetId:** This element contains the GUID of the property set.

<span id="page-15-2"></span>**m\_Version:** This element contains the version stamp of the property set.

#### <span id="page-15-1"></span>**2.2.4.4 SPSubscriptionSettingsPropertySetResult**

**Namespace:** http://schemas.datacontract.org/2004/07/Microsoft.SharePoint

The **SPSubscriptionSettingsPropertySetResult** element specifies a subset of metadata for a property set.

```
<xs:complexType name="SPSubscriptionSettingsPropertySetResult" 
xmlns:xs="http://www.w3.org/2001/XMLSchema">
  <xs:sequence>
    <xs:element minOccurs="0" name="m_Exists" type="xs:boolean"/>
    <xs:element minOccurs="0" name="m_PropertySetId" type="ser:guid"/>
    <xs:element minOccurs="0" name="m_Version" type="xs:long"/>
```
*[MS-SPSETWS] — v20131118 SharePoint Subscription Settings Web Service Protocol* 

*Copyright © 2013 Microsoft Corporation.* 

```
 <xs:element minOccurs="0" name="m_Xml" nillable="true" type="xs:string"/>
  </xs:sequence>
</xs:complexType>
```
**m\_Exists:** This element specifies whether the property set exists. If the value is **FALSE**, the remaining members in this structure MUST be ignored.

**m\_PropertySetId:** This element contains the GUID of the property set.

**m\_Version:** The version stamp of the property set.

**m** Xml: This element contains the list of property names and values contained in the property set. It MUST conform to the Subscription Settings Property Set XML schema as specified in section [2.2.4.6.](#page-16-2)

#### <span id="page-16-0"></span>**2.2.4.5 SPSubscriptionMetadata**

**Namespace:** http://schemas.datacontract.org/2004/07/Microsoft.SharePoint

The **SPSubscriptionMetadata** Identifies metadata about a subscription such as its name.

```
<xs:complexType name="SPSubscriptionMetadata" xmlns:xs="http://www.w3.org/2001/XMLSchema">
  <xs:sequence>
    <xs:element minOccurs="0" name="m_name" nillable="true" type="xs:string"/>
    <xs:element minOccurs="0" name="m_subscriptionId" type="ser:guid"/>
  </xs:sequence>
</xs:complexType>
```
**m\_name:** This element contains the **site subscription name** which is a series of characters uniquely identifying the implementation-specific **site subscription** for a **site collection**.

**m\_subscriptionId:** This element contains the **[site subscription identifier](%5bMS-OFCGLOS%5d.pdf)**.

#### <span id="page-16-1"></span>**2.2.4.6 Subscription Settings Property Set XML**

A Unicode string which MUST conform to the following XML schema.

```
<?xml version="1.0" encoding="UTF-8"?> 
<xs:schema id="object" xmlns:xs="http://www.w3.org/2001/XMLSchema"> 
   <xs:element name="entries"> 
     <xs:complexType> 
      <xs:sequence> 
         <xs:element name="entry" minOccurs="0" maxOccurs="unbounded" /> 
       </xs:sequence> 
     </xs:complexType> 
   </xs:element> 
</xs:schema>
```
#### **entries:** The **[root element](%5bMS-OFCGLOS%5d.pdf)** of the **[XML fragment](%5bMS-OFCGLOS%5d.pdf)**.

**entry:** A name/value pair. The semantic meaning of the pair is defined by sub-protocols which implement this protocol.

*[MS-SPSETWS] — v20131118 SharePoint Subscription Settings Web Service Protocol* 

*Copyright © 2013 Microsoft Corporation.* 

Each **entry** element MUST conform to one of the XML schemas described in the following subsections.

### <span id="page-17-0"></span>**2.2.4.6.1 nullEntry**

An **entry** with no value.

```
<xs:complexType name="nullEntry"> 
  <xs:attribute name="name" type="xs:string" use="required" /> 
  <xs:attribute name="nil" type="xs:string" use="required" fixed="true" /> 
</xs:complexType>
```
**name:** The name of the **entry**.

**nil:** The attribute that indicates an entry with no value.

### <span id="page-17-1"></span>**2.2.4.6.2 stringEntry**

An **entry** that specifies a string value.

```
<xs:complexType name="stringEntry"> 
  <xs:simpleContent> 
    <xs:extension base="xs:string" > 
      <xs:attribute name="name" type="xs:string" use="required" /> 
       <xs:attribute name="type" type="xs:string" use="required" fixed="string" /> 
     </xs:extension> 
  </xs:simpleContent> 
</xs:complexType>
```
**name:** The name of the **entry**.

**type:** The type of the **entry**.

If the type identifier of a property set is "47EF919C-588D-4cfc-A552-762F746A5127", the value of this field MUST be a semi-colon delimited list of GUIDs or an empty string.

#### <span id="page-17-2"></span>**2.2.4.6.3 intEntry**

An **entry** that specifies an integer value.

```
<xs:complexType name="intEntry"> 
  <xs:simpleContent> 
    <xs:extension base="xs:int" > 
      <xs:attribute name="name" type="xs:string" use="required" /> 
      <xs:attribute name="type" type="xs:string" use="required" fixed="int" /> 
    </xs:extension> 
   </xs:simpleContent> 
</xs:complexType>
```
**name:** The name of the **entry**.

**type:** The type of the **entry**.

*[MS-SPSETWS] — v20131118 SharePoint Subscription Settings Web Service Protocol* 

*Copyright © 2013 Microsoft Corporation.* 

### <span id="page-18-0"></span>**2.2.4.6.4 longEntry**

An **entry** that specifies a long value.

```
<xs:complexType name="longEntry"> 
  <xs:simpleContent> 
    <xs:extension base="xs:long" > 
      <xs:attribute name="name" type="xs:string" use="required" /> 
      <xs:attribute name="type" type="xs:string" use="required" fixed="long" /> 
    </xs:extension> 
  </xs:simpleContent> 
</xs:complexType>
```
**name:** The name of the **entry**.

**type:** The type of the **entry**.

#### <span id="page-18-1"></span>**2.2.4.6.5 booleanEntry**

An **entry** that specifies a Boolean value.

```
<xs:complexType name="booleanEntry"> 
  <xs:simpleContent> 
    <xs:extension base="xs:boolean" > 
      <xs:attribute name="name" type="xs:string" use="required" /> 
      <xs:attribute name="type" type="xs:string" use="required" fixed="boolean" /> 
    </xs:extension> 
   </xs:simpleContent> 
</xs:complexType>
```
**name:** The name of the **entry**.

**type:** The type of the **entry**.

### <span id="page-18-2"></span>**2.2.4.6.6 guidEntry**

An **entry** that specifies a GUID value.

```
<xs:simpleType name="guid"> 
  <xs:restriction base="xs:string"> 
    <xs:pattern value="\{[0-9A-F]{8}-[0-9A-F]{4}-[0-9A-F]{4}-[0-9A-F]{4}-[0-9A-F]{12}\}"/> 
   </xs:restriction> 
</xs:simpleType> 
<xs:complexType name="guidEntry"> 
  <xs:simpleContent> 
    <xs:extension base="guid" > 
      <xs:attribute name="name" type="xs:string" use="required" /> 
       <xs:attribute name="type" type="xs:string" use="required" fixed="guid" /> 
     </xs:extension> 
   </xs:simpleContent> 
</xs:complexType>
```
**name:** The name of the **entry**.

*[MS-SPSETWS] — v20131118 SharePoint Subscription Settings Web Service Protocol* 

*Copyright © 2013 Microsoft Corporation.* 

**type:** The type of the **entry**.

### <span id="page-19-0"></span>**2.2.4.6.7 datetimeEntry**

An **entry** that specifies a **DateTime** value.

```
<xs:complexType name="datetimeEntry"> 
<xs:simpleContent> 
  <xs:extension base="xs:long" > 
    <xs:attribute name="name" type="xs:string" use="required" /> 
     <xs:attribute name="type" type="xs:string" use="required" fixed="sp-dateTime" /> 
  </xs:extension> 
</xs:simpleContent> 
</xs:complexType>
```
**name:** The name of the **entry**.

**type:** The type of the **entry**.

<span id="page-19-3"></span>The value of this field MUST conform to the **DateTime** bit field as specified in section [2.2.4.6.7.1.](#page-19-3)

### <span id="page-19-1"></span>**2.2.4.6.7.1 DateTime Bit Field**

The **DateTime** bit field is a 64-bit value that MUST conform to the following model.

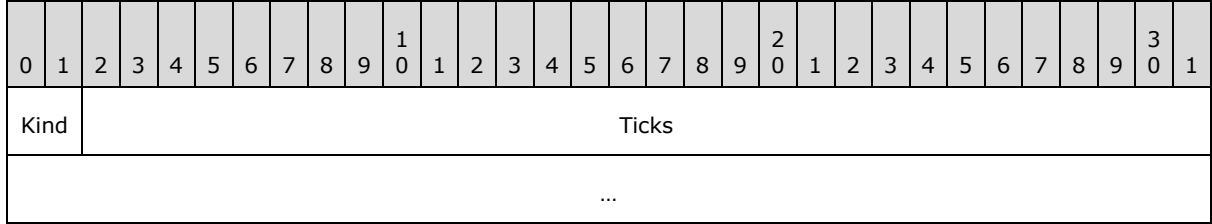

**Kind (2 bits):** The type of the **DateTime**. This value MUST be listed in the following table.

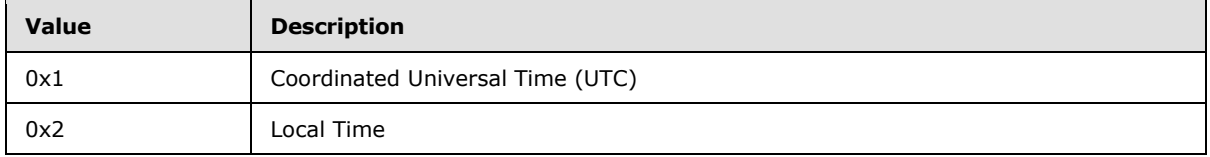

**Ticks (62 bits):** The number of 100 nanosecond intervals that have elapsed between 12:00:00 midnight on January 1, 0001 and the date and time specified in Coordinated Universal Time (UTC).

#### <span id="page-19-2"></span>**2.2.5 Simple Types**

The following table summarizes the set of common XML schema simple type definitions defined by this specification. XML schema simple type definitions that are specific to a particular operation are described with the operation.

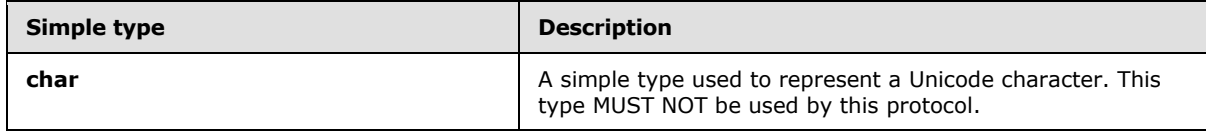

*[MS-SPSETWS] — v20131118 SharePoint Subscription Settings Web Service Protocol* 

*Copyright © 2013 Microsoft Corporation.* 

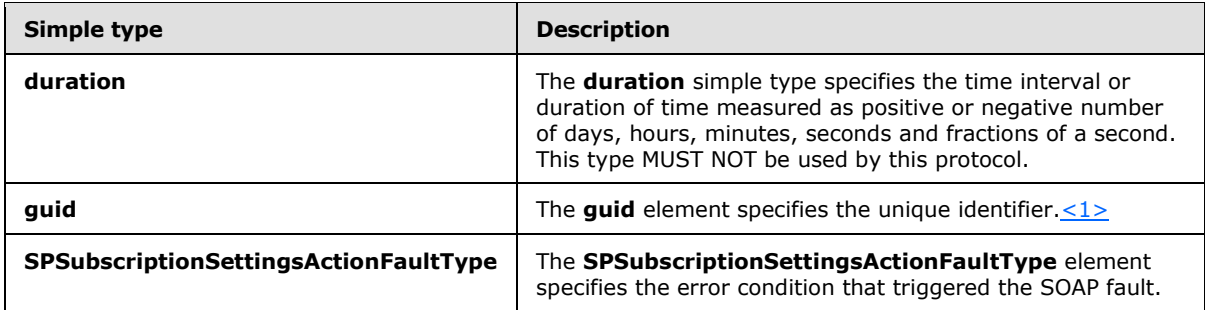

#### <span id="page-20-0"></span>**2.2.5.1 char**

**Namespace:** http://schemas.microsoft.com/2003/10/Serialization/

A simple type used to represent a Unicode character. This type MUST NOT be used by this protocol.

```
<xs:simpleType name="char" xmlns:xs="http://www.w3.org/2001/XMLSchema">
  <xs:restriction base="xs:int"/>
</xs:simpleType>
```
### <span id="page-20-1"></span>**2.2.5.2 duration**

**Namespace:** http://schemas.microsoft.com/2003/10/Serialization/

The **duration** simple type specifies the time interval or duration of time measured as positive or negative number of days, hours, minutes, seconds and fractions of a second. This type MUST NOT be used by this protocol.

```
<xs:simpleType name="duration" xmlns:xs="http://www.w3.org/2001/XMLSchema">
  <xs:restriction base="xs:duration">
   \langle xs:pattern value="\\-?P(\d*D)?(T(\d*H)?(\d*M)?(\d*`\\d*')?S)?? <xs:minInclusive value="-P10675199DT2H48M5.4775808S"/>
     <xs:maxInclusive value="P10675199DT2H48M5.4775807S"/>
  </xs:restriction>
</xs:simpleType>
```
#### <span id="page-20-2"></span>**2.2.5.3 guid**

**Namespace:** http://schemas.microsoft.com/2003/10/Serialization/

The **guid** element specifies the unique identifier.  $\leq 2$ 

```
<xs:simpleType name="guid" xmlns:xs="http://www.w3.org/2001/XMLSchema">
     <xs:restriction base="xs:string">
        \verb|<xs:pattern value="[\da-fA-F]{8}-[\da-fA-F]{4}-[\da-fA-F]{4}-[\daF]{12}"/>
     </xs:restriction>
</xs:simpleType>
```
*[MS-SPSETWS] — v20131118 SharePoint Subscription Settings Web Service Protocol* 

*Copyright © 2013 Microsoft Corporation.* 

### <span id="page-21-0"></span>**2.2.5.4 SPSubscriptionSettingsActionFaultType**

<span id="page-21-4"></span>**Namespace:** http://schemas.datacontract.org/2004/07/Microsoft.SharePoint

The **SPSubscriptionSettingsActionFaultType** element specifies the error condition that triggered the SOAP fault.

```
<xs:simpleType name="SPSubscriptionSettingsActionFaultType" 
xmlns:xs="http://www.w3.org/2001/XMLSchema">
  <xs:restriction base="xs:string">
    <xs:enumeration value="ArgumentOutOfRangeException"/>
    <xs:enumeration value="ArgumentNullException"/>
    <xs:enumeration value="SPDatabaseException"/>
    <xs:enumeration value="SPDeletedConcurrencyException"/>
    <xs:enumeration value="SPUpdatedConcurrencyException"/>
    <xs:enumeration value="ArgumentException"/>
     <xs:enumeration value="SPException"/>
  </xs:restriction>
</xs:simpleType>
```
The following table specifies the allowable values for the **SPSubscriptionSettingsActionFaultType** simple type.

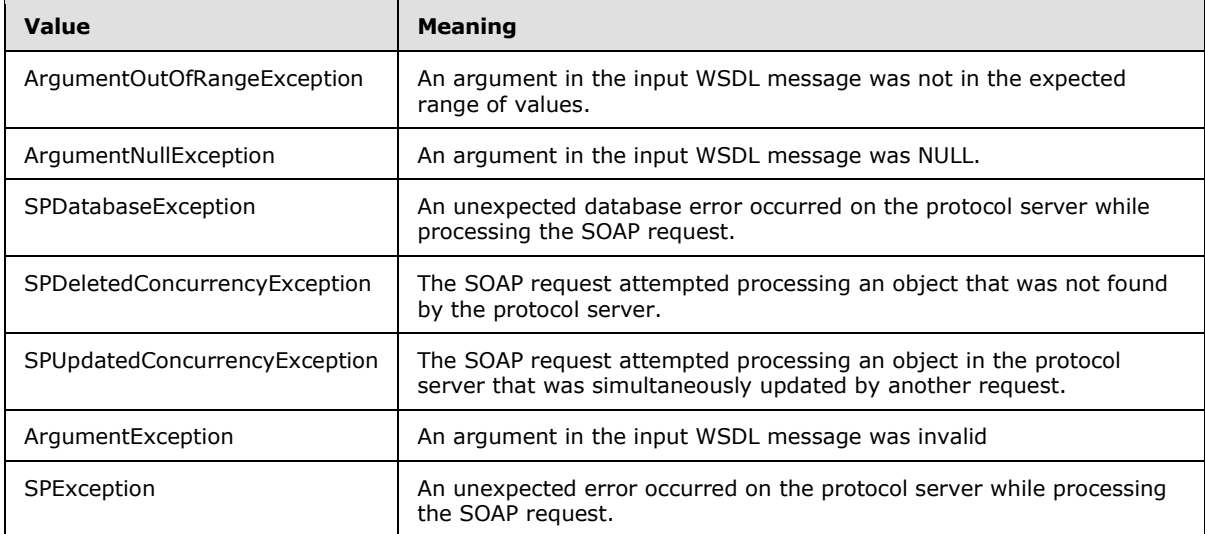

#### <span id="page-21-1"></span>**2.2.6 Attributes**

This specification does not define any common XML schema attribute definitions.

#### <span id="page-21-2"></span>**2.2.7 Groups**

This specification does not define any common XML schema group definitions.

#### <span id="page-21-3"></span>**2.2.8 Attribute Groups**

This specification does not define any common XML schema attribute group definitions.

*Copyright © 2013 Microsoft Corporation.* 

## <span id="page-22-0"></span>**3 Protocol Details**

The client side of this protocol is simply a pass-through. That is, no additional timers or other state is required on the client side of this protocol. Calls made by the higher-layer protocol or application are passed directly to the transport, and the results returned by the transport are passed directly back to the higher-layer protocol or application.

### <span id="page-22-1"></span>**3.1 Server Details**

#### <span id="page-22-2"></span>**3.1.1 Abstract Data Model**

This section describes a conceptual model of possible data organization that an implementation maintains to participate in this protocol. The described organization is provided to facilitate the explanation of how the protocol behaves. This document does not mandate that implementations adhere to this model as long as their external behavior is consistent with that described in this document.

The protocol server maintains a list of property sets and their mappings to site subscription identifiers. The protocol server adds, changes, and deletes property set objects and their mappings from this list in response to messages from the protocol client.

There are three types of property sets: properties, administrative properties, and feature set. The properties type stores collections of settings, the administrative properties type stores values specifically for the system administrator(s), and the feature set type stores a list of identifiers that filter end user functionality. Each site subscription identifier can be associated with one of each property set type. The property set type is contained in the **m\_TypeId** element.

Every property set is associated with exactly one identifier, type identifier, and version stamp. A property set is uniquely identified by the combination of its property set GUID and type identifier.

#### <span id="page-22-3"></span>**3.1.2 Timers**

None.

#### <span id="page-22-4"></span>**3.1.3 Initialization**

None.

#### <span id="page-22-5"></span>**3.1.4 Message Processing Events and Sequencing Rules**

The following table summarizes the list of operations as defined by this specification.

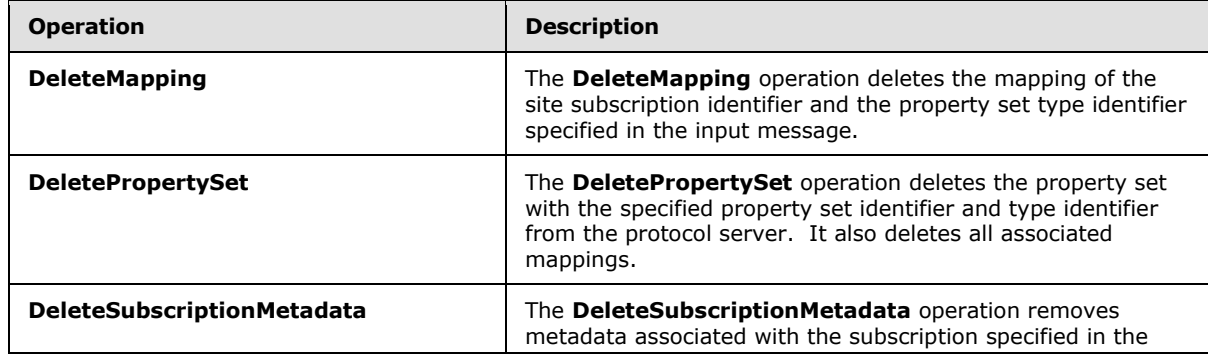

*[MS-SPSETWS] — v20131118 SharePoint Subscription Settings Web Service Protocol* 

*Copyright © 2013 Microsoft Corporation.* 

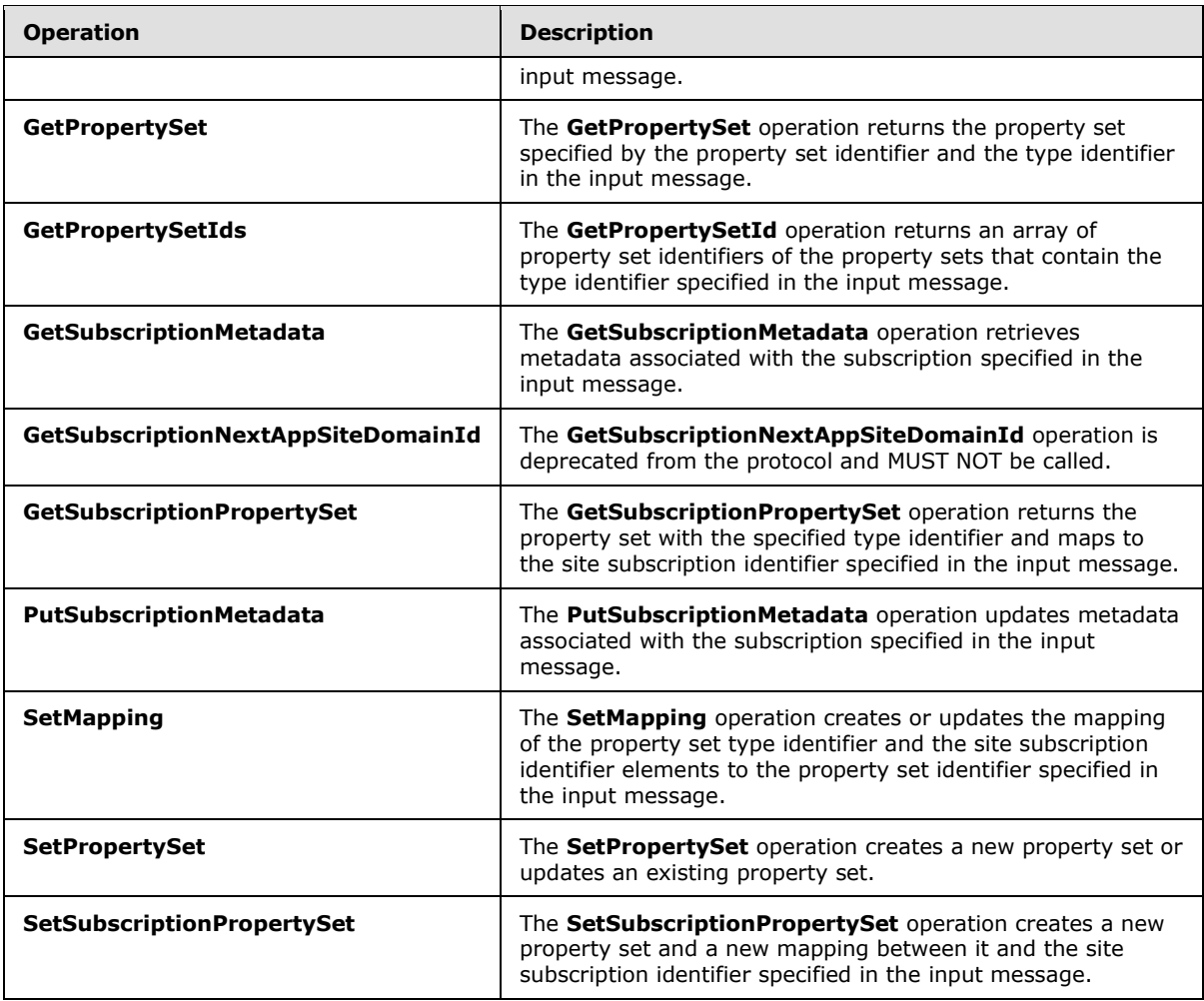

#### <span id="page-23-0"></span>**3.1.4.1 DeleteMapping**

The **DeleteMapping** operation deletes the mapping of the site subscription identifier and the property set type identifier specified in the input message.

The following is the **[WSDL](%5bMS-OFCGLOS%5d.pdf)** port type specification of the **DeleteMapping [WSDL operation](%5bMS-OFCGLOS%5d.pdf)**.

```
<wsdl:operation name="DeleteMapping" xmlns:wsdl="http://schemas.xmlsoap.org/wsdl/">
   <wsdl:input 
wsaw:Action="http://tempuri.org/ISubscriptionSettingsServiceApplication/DeleteMapping" 
message="tns2:ISubscriptionSettingsServiceApplication_DeleteMapping_InputMessage" 
xmlns:wsaw="http://www.w3.org/2006/05/addressing/wsdl"/>
   <wsdl:output 
wsaw:Action="http://tempuri.org/ISubscriptionSettingsServiceApplication/DeleteMappingResponse
" message="tns2:ISubscriptionSettingsServiceApplication_DeleteMapping_OutputMessage" 
xmlns:wsaw="http://www.w3.org/2006/05/addressing/wsdl"/>
   <wsdl:fault 
wsaw:Action="http://tempuri.org/ISubscriptionSettingsServiceApplication/DeleteMappingSPSubscr
iptionSettingsActionFaultFault" name="SPSubscriptionSettingsActionFaultFault" 
message="tns2:ISubscriptionSettingsServiceApplication_DeleteMapping_SPSubscriptionSettingsAct
ionFaultFault_FaultMessage" xmlns:wsaw="http://www.w3.org/2006/05/addressing/wsdl"/>
```
*[MS-SPSETWS] — v20131118 SharePoint Subscription Settings Web Service Protocol* 

</wsdl:operation>

The protocol client sends an

**ISubscriptionSettingsServiceApplication\_DeleteMapping\_InputMessage** request WSDL message and the protocol server MUST respond with an

**ISubscriptionSettingsServiceApplication\_DeleteMapping\_OutputMessage** response WSDL message as follows:

- 1. If the specified site subscription identifier or type identifier are empty, the protocol server MUST return a **SPSubscriptionSettingsActionFault** SOAP fault with the **SPSubscriptionSettingsActionFaultType** set to the value "ArgumentOutOfRangeException" as specified in section [2.2.5.4.](#page-21-4)
- 2. If the mapping between the specified site subscription identifier and type identifier exists, the protocol server MUST delete the mapping.
- 3. If the mapping between the specified site subscription identifier and the type identifier does not exist, the state of the protocol server MUST NOT change.
- 4. If the mapping exists and was not deleted, the protocol server MUST return a **SPSubscriptionSettingsActionFault** SOAP fault with the **SPSubscriptionSettingsActionFaultType** set to the value "SPDatabaseException".

### <span id="page-24-0"></span>**3.1.4.1.1 Messages**

The following table summarizes the set of WSDL message definitions that are specific to this operation.

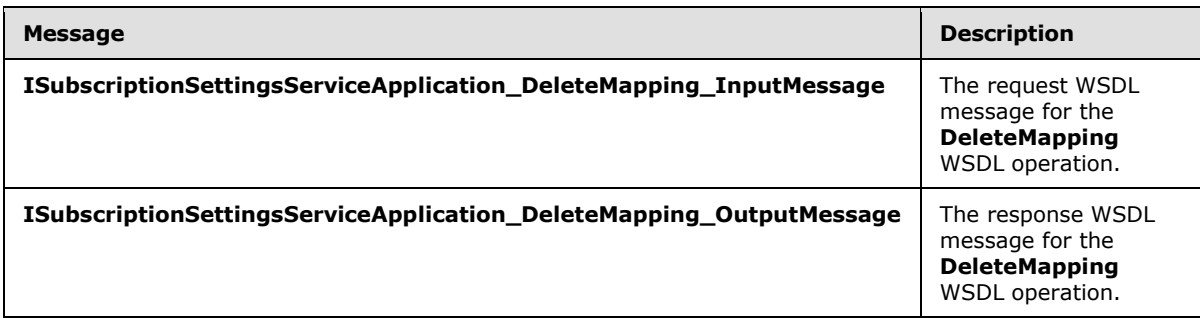

#### <span id="page-24-1"></span>**3.1.4.1.1.1 ISubscriptionSettingsServiceApplication\_DeleteMapping\_InputMessage**

The request WSDL message for the **DeleteMapping** WSDL operation.

The **[SOAP action](%5bMS-GLOS%5d.pdf)** value is:

http://tempuri.org/ISubscriptionSettingsServiceApplication/DeleteMapping

The **[SOAP body](%5bMS-GLOS%5d.pdf)** contains the **DeleteMapping** element.

*[MS-SPSETWS] — v20131118 SharePoint Subscription Settings Web Service Protocol* 

*Copyright © 2013 Microsoft Corporation.* 

#### <span id="page-25-0"></span>**3.1.4.1.1.2 ISubscriptionSettingsServiceApplication\_DeleteMapping\_OutputMessage**

The response WSDL message for the **DeleteMapping** WSDL operation.

The SOAP body contains the **DeleteMappingResponse** element.

#### <span id="page-25-1"></span>**3.1.4.1.2 Elements**

The following table summarizes the XML schema element definitions that are specific to this operation.

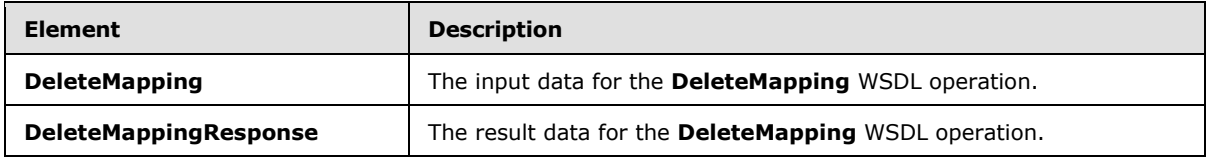

### <span id="page-25-2"></span>**3.1.4.1.2.1 DeleteMapping**

The **DeleteMapping** element specifies the input data for the **DeleteMapping** WSDL operation.

```
<xs:element name="DeleteMapping" xmlns:xs="http://www.w3.org/2001/XMLSchema">
  <xs:complexType>
    <xs:sequence>
      <xs:element xmlns:ser="http://schemas.microsoft.com/2003/10/Serialization/" 
minOccurs="0" name="subscriptionId" type="ser:guid"/>
      <xs:element xmlns:ser="http://schemas.microsoft.com/2003/10/Serialization/" 
minOccurs="0" name="typeId" type="ser:guid"/>
    </xs:sequence>
  </xs:complexType>
</xs:element>
```
**subscriptionId:** This element contains the site subscription identifier.

**typeId:** This element contains the property set type identifier.

#### <span id="page-25-3"></span>**3.1.4.1.2.2 DeleteMappingResponse**

The **DeleteMappingResponse** element specifies the result data for the **DeleteMapping** WSDL operation.

```
<xs:element name="DeleteMappingResponse" xmlns:xs="http://www.w3.org/2001/XMLSchema">
  <xs:complexType>
    <xs:sequence/>
  </xs:complexType>
</xs:element>
```
### <span id="page-25-4"></span>**3.1.4.1.3 Complex Types**

None.

*[MS-SPSETWS] — v20131118 SharePoint Subscription Settings Web Service Protocol* 

*Copyright © 2013 Microsoft Corporation.* 

### <span id="page-26-0"></span>**3.1.4.1.4 Simple Types**

None.

#### <span id="page-26-1"></span>**3.1.4.1.5 Attributes**

None.

#### <span id="page-26-2"></span>**3.1.4.1.6 Groups**

None.

#### <span id="page-26-3"></span>**3.1.4.1.7 Attribute Groups**

None.

#### <span id="page-26-4"></span>**3.1.4.2 DeletePropertySet**

The **DeletePropertySet** operation deletes the property set with the specified property set identifier and type identifier from the protocol server. It also deletes all associated mappings.

The following is the WSDL port type specification of the **DeletePropertySet** WSDL operation.

```
<wsdl:operation name="DeletePropertySet" xmlns:wsdl="http://schemas.xmlsoap.org/wsdl/">
  <wsdl:input 
wsaw:Action="http://tempuri.org/ISubscriptionSettingsServiceApplication/DeletePropertySet" 
message="tns2:ISubscriptionSettingsServiceApplication_DeletePropertySet_InputMessage" 
xmlns:wsaw="http://www.w3.org/2006/05/addressing/wsdl"/>
  <wsdl:output 
wsaw:Action="http://tempuri.org/ISubscriptionSettingsServiceApplication/DeletePropertySetResp
onse" message="tns2:ISubscriptionSettingsServiceApplication_DeletePropertySet_OutputMessage" 
xmlns:wsaw="http://www.w3.org/2006/05/addressing/wsdl"/>
   <wsdl:fault 
wsaw:Action="http://tempuri.org/ISubscriptionSettingsServiceApplication/DeletePropertySetSPSu
bscriptionSettingsActionFaultFault" name="SPSubscriptionSettingsActionFaultFault" 
message="tns2:ISubscriptionSettingsServiceApplication_DeletePropertySet_SPSubscriptionSetting
sActionFaultFault_FaultMessage" xmlns:wsaw="http://www.w3.org/2006/05/addressing/wsdl"/>
</wsdl:operation>
```
The protocol client sends an

**ISubscriptionSettingsServiceApplication\_DeletePropertySet\_InputMessage** request WSDL message and the protocol server MUST respond with an

**ISubscriptionSettingsServiceApplication\_DeletePropertySet\_OutputMessage** response WSDL message as follows:

- 1. If the specified property set identifier or type identifier are empty, the protocol server MUST return a **SPSubscriptionSettingsActionFault** SOAP fault with the **SPSubscriptionSettingsActionFaultType** set to the value "ArgumentOutOfRangeException" as specified in section [2.2.5.4.](#page-21-4)
- 2. If a property set with the specified property set identifier and type identifier exists, and the specified version stamp does not match the version stamp of the stored property set, the protocol server MUST return a **SPSubscriptionSettingsActionFault** SOAP fault with the **SPSubscriptionSettingsActionFaultType** set to the value "SPUpdatedConcurrencyException".

*[MS-SPSETWS] — v20131118 SharePoint Subscription Settings Web Service Protocol* 

*Copyright © 2013 Microsoft Corporation.* 

- 3. If a property set with the specified property set identifier and type identifier does not exist, the protocol server MUST return a **SPSubscriptionSettingsActionFault** SOAP fault with the **SPSubscriptionSettingsActionFaultType** set to the value "SPDeletedConcurrencyException".
- 4. If the property set exists with the specified property set identifier, type identifier and version stamp, the protocol server MUST delete the property set. The protocol server MUST also delete all mappings associated with the property set.
- 5. If the property set or the associated mappings cannot be deleted, the protocol server MUST return a **SPSubscriptionSettingsActionFault** SOAP fault with the **SPSubscriptionSettingsActionFaultType** set to the value "SPDatabaseException". The state of the protocol server MUST NOT change in this case.

#### <span id="page-27-0"></span>**3.1.4.2.1 Messages**

The following table summarizes the set of WSDL message definitions that are specific to this operation.

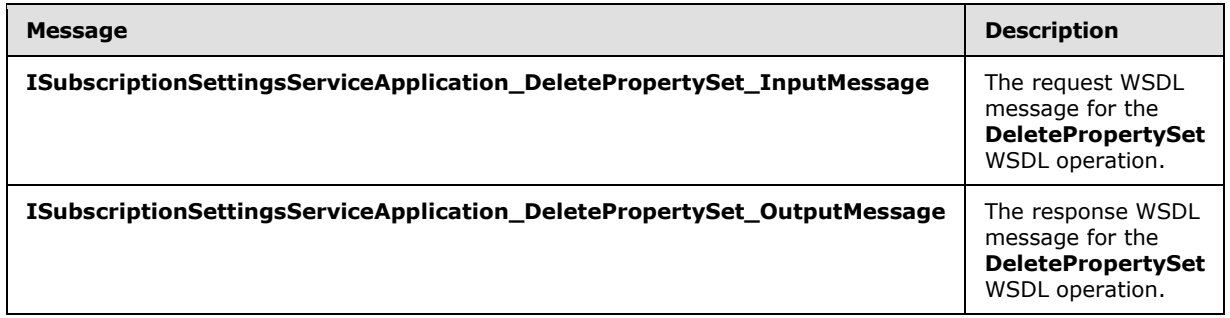

### <span id="page-27-1"></span>**3.1.4.2.1.1**

### **ISubscriptionSettingsServiceApplication\_DeletePropertySet\_InputMessage**

The request WSDL message for the **DeletePropertySet** WSDL operation.

The SOAP action value is:

http://tempuri.org/ISubscriptionSettingsServiceApplication/DeletePropertySet

The SOAP body contains the **DeletePropertySet** element.

### <span id="page-27-2"></span>**3.1.4.2.1.2**

#### **ISubscriptionSettingsServiceApplication\_DeletePropertySet\_OutputMessage**

The response WSDL message for the **DeletePropertySet** WSDL operation.

The SOAP body contains the **DeletePropertySetResponse** element.

#### <span id="page-27-3"></span>**3.1.4.2.2 Elements**

The following table summarizes the XML schema element definitions that are specific to this operation.

*[MS-SPSETWS] — v20131118 SharePoint Subscription Settings Web Service Protocol* 

*Copyright © 2013 Microsoft Corporation.* 

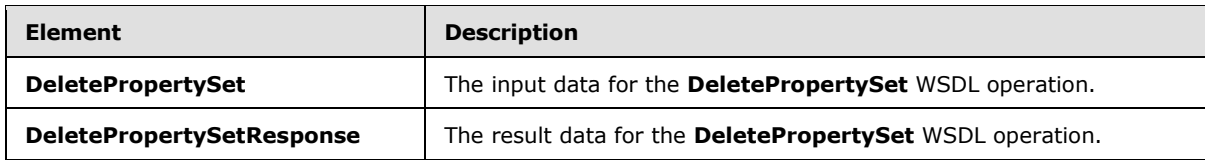

### <span id="page-28-0"></span>**3.1.4.2.2.1 DeletePropertySet**

The **DeletePropertySet** element specifies the input data for the **DeletePropertySet** WSDL operation.

```
<xs:element name="DeletePropertySet" xmlns:xs="http://www.w3.org/2001/XMLSchema">
  <xs:complexType>
     <xs:sequence>
      <xs:element xmlns:ser="http://schemas.microsoft.com/2003/10/Serialization/" 
minOccurs="0" name="propertySetId" type="ser:guid"/>
      <xs:element xmlns:ser="http://schemas.microsoft.com/2003/10/Serialization/" 
minOccurs="0" name="typeId" type="ser:guid"/>
      <xs:element minOccurs="0" name="version" type="xs:long"/>
    </xs:sequence>
  </xs:complexType>
</xs:element>
```
**propertySetId:** This element contains the identifier of the property set.

**typeId:** This element contains the type identifier of the property set.

**version:** This element contains the version stamp of the property set.

### <span id="page-28-1"></span>**3.1.4.2.2.2 DeletePropertySetResponse**

The **DeletePropertySetResponse** element specifies the result data for the **DeletePropertySet** WSDL operation.

```
<xs:element name="DeletePropertySetResponse" xmlns:xs="http://www.w3.org/2001/XMLSchema">
  <xs:complexType>
    <xs:sequence/>
  </xs:complexType>
</xs:element>
```
### <span id="page-28-2"></span>**3.1.4.2.3 Complex Types**

None.

#### <span id="page-28-3"></span>**3.1.4.2.4 Simple Types**

None.

#### <span id="page-28-4"></span>**3.1.4.2.5 Attributes**

None.

#### <span id="page-29-0"></span>**3.1.4.2.6 Groups**

None.

### <span id="page-29-1"></span>**3.1.4.2.7 Attribute Groups**

None.

#### <span id="page-29-2"></span>**3.1.4.3 GetPropertySet**

The **GetPropertySet** operation returns the property set specified by the property set identifier and the type identifier in the input message.

The following is the WSDL port type specification of the **GetPropertySet** WSDL operation.

```
<wsdl:operation name="GetPropertySet" xmlns:wsdl="http://schemas.xmlsoap.org/wsdl/">
   <wsdl:input 
wsaw:Action="http://tempuri.org/ISubscriptionSettingsServiceApplication/GetPropertySet" 
message="tns2:ISubscriptionSettingsServiceApplication_GetPropertySet_InputMessage" 
xmlns:wsaw="http://www.w3.org/2006/05/addressing/wsdl"/>
  <wsdl:output 
wsaw:Action="http://tempuri.org/ISubscriptionSettingsServiceApplication/GetPropertySetRespons
e" message="tns2:ISubscriptionSettingsServiceApplication_GetPropertySet_OutputMessage" 
xmlns:wsaw="http://www.w3.org/2006/05/addressing/wsdl"/>
  <wsdl:fault 
wsaw:Action="http://tempuri.org/ISubscriptionSettingsServiceApplication/GetPropertySetSPSubsc
riptionSettingsActionFaultFault" name="SPSubscriptionSettingsActionFaultFault" 
message="tns2:ISubscriptionSettingsServiceApplication_GetPropertySet_SPSubscriptionSettingsAc
tionFaultFault FaultMessage" xmlns:wsaw="http://www.w3.org/2006/05/addressing/wsdl"/>
</wsdl:operation>
```
#### The protocol client sends an

**ISubscriptionSettingsServiceApplication\_GetPropertySet\_InputMessage** request WSDL message and the protocol server MUST respond with an **ISubscriptionSettingsServiceApplication\_GetPropertySet\_OutputMessage** response WSDL message as follows:

- 1. If the property set identifier or the type identifier that are specified in the input message are empty, the protocol server MUST return an **SPSubscriptionSettingsActionFault** SOAP fault with the **SPSubscriptionSettingsActionFaultType** element set to the value "ArgumentOutOfRangeException" as specified in section [2.2.5.4.](#page-21-4)
- 2. If the property set with the specified property set identifier and type identifier specified in the input message exists, the protocol server MUST return a response element of type **SPSubscriptionSettingsPropertySetResult** as specified in section [2.2.4.4.](#page-15-2) It contains information about the property set, and the **m\_Exists** element is set to **TRUE**.
- 3. If the property set with the property set identifier and type identifier specified in the input message does not exist, the protocol server MUST return a response element of type **SPSubscriptionSettingsPropertySetResult** with the **m\_Exists** element set to **FALSE**.

#### <span id="page-29-3"></span>**3.1.4.3.1 Messages**

The following table summarizes the set of WSDL message definitions that are specific to this operation.

*[MS-SPSETWS] — v20131118 SharePoint Subscription Settings Web Service Protocol* 

*Copyright © 2013 Microsoft Corporation.* 

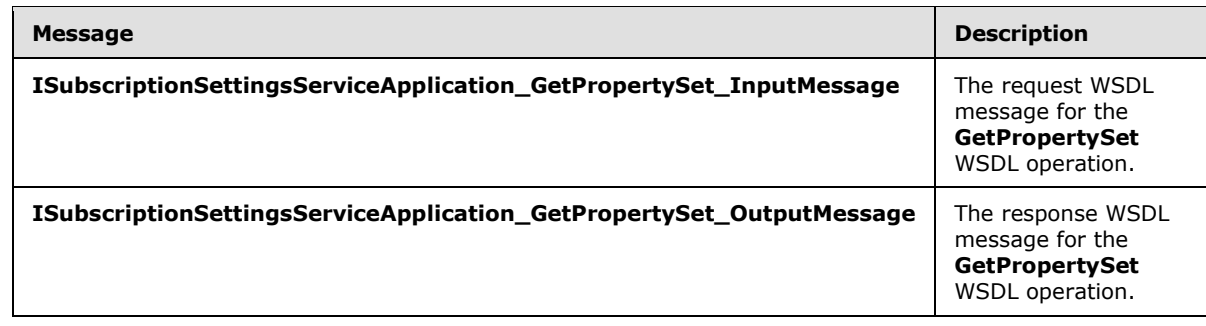

### <span id="page-30-0"></span>**3.1.4.3.1.1 ISubscriptionSettingsServiceApplication\_GetPropertySet\_InputMessage**

The request WSDL message for the **GetPropertySet** WSDL operation.

The SOAP action value is:

http://tempuri.org/ISubscriptionSettingsServiceApplication/GetPropertySet

The SOAP body contains the **GetPropertySet** element.

#### <span id="page-30-1"></span>**3.1.4.3.1.2 ISubscriptionSettingsServiceApplication\_GetPropertySet\_OutputMessage**

The response WSDL message for the **GetPropertySet** WSDL operation.

The SOAP body contains the **GetPropertySetResponse** element.

#### <span id="page-30-2"></span>**3.1.4.3.2 Elements**

The following table summarizes the XML schema element definitions that are specific to this operation.

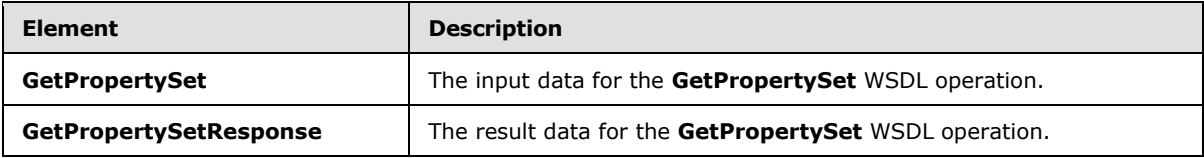

#### <span id="page-30-3"></span>**3.1.4.3.2.1 GetPropertySet**

The **GetPropertySet** element specifies the input data for the **GetPropertySet** WSDL operation.

```
<xs:element name="GetPropertySet" xmlns:xs="http://www.w3.org/2001/XMLSchema">
  <xs:complexType>
    <xs:sequence>
      <xs:element xmlns:ser="http://schemas.microsoft.com/2003/10/Serialization/" 
minOccurs="0" name="propertySetId" type="ser:guid"/>
       <xs:element xmlns:ser="http://schemas.microsoft.com/2003/10/Serialization/" 
minOccurs="0" name="typeId" type="ser:guid"/>
    </xs:sequence>
  </xs:complexType>
```
*[MS-SPSETWS] — v20131118 SharePoint Subscription Settings Web Service Protocol* 

*Copyright © 2013 Microsoft Corporation.* 

</xs:element>

**propertySetId:** This element contains the identifier of the property set.

**typeId:** This element contains the type identifier of the property set.

#### <span id="page-31-0"></span>**3.1.4.3.2.2 GetPropertySetResponse**

The **GetPropertySetResponse** element specifies the result data for the **GetPropertySet** WSDL operation.

```
<xs:element name="GetPropertySetResponse" xmlns:xs="http://www.w3.org/2001/XMLSchema">
  <xs:complexType>
     <xs:sequence>
      <xs:element xmlns:tns="http://schemas.datacontract.org/2004/07/Microsoft.SharePoint" 
minOccurs="0" name="GetPropertySetResult" nillable="true" 
type="tns:SPSubscriptionSettingsPropertySetResult"/>
    </xs:sequence>
  </xs:complexType>
</xs:element>
```
**GetPropertySetResult:** This element contains information about the property set with the specified identifier and type identifier. This element MUST conform to the XML schema of the **SPSubscriptionSettingsPropertySetResult** element as specified in section [2.2.4.4.](#page-15-2)

#### <span id="page-31-1"></span>**3.1.4.3.3 Complex Types**

None.

#### <span id="page-31-2"></span>**3.1.4.3.4 Simple Types**

None.

<span id="page-31-3"></span>**3.1.4.3.5 Attributes**

None.

#### <span id="page-31-4"></span>**3.1.4.3.6 Groups**

None.

#### <span id="page-31-5"></span>**3.1.4.3.7 Attribute Groups**

None.

#### <span id="page-31-6"></span>**3.1.4.4 GetPropertySetIds**

The **GetPropertySetId** operation returns an array of property set identifiers of the property sets that contain the type identifier specified in the input message.

The following is the WSDL port type specification of the **GetPropertySetIds** WSDL operation.

<wsdl:operation name="GetPropertySetIds" xmlns:wsdl="http://schemas.xmlsoap.org/wsdl/">

*[MS-SPSETWS] — v20131118 SharePoint Subscription Settings Web Service Protocol* 

*Copyright © 2013 Microsoft Corporation.* 

```
 <wsdl:input 
wsaw:Action="http://tempuri.org/ISubscriptionSettingsServiceApplication/GetPropertySetIds" 
message="tns2:ISubscriptionSettingsServiceApplication_GetPropertySetIds_InputMessage" 
xmlns:wsaw="http://www.w3.org/2006/05/addressing/wsdl"/>
   <wsdl:output 
wsaw:Action="http://tempuri.org/ISubscriptionSettingsServiceApplication/GetPropertySetIdsResp
onse" message="tns2:ISubscriptionSettingsServiceApplication_GetPropertySetIds_OutputMessage" 
xmlns:wsaw="http://www.w3.org/2006/05/addressing/wsdl"/>
   <wsdl:fault 
wsaw:Action="http://tempuri.org/ISubscriptionSettingsServiceApplication/GetPropertySetIdsSPSu
bscriptionSettingsActionFaultFault" name="SPSubscriptionSettingsActionFaultFault" 
message="tns2:ISubscriptionSettingsServiceApplication_GetPropertySetIds_SPSubscriptionSetting
sActionFaultFault FaultMessage" xmlns:wsaw="http://www.w3.org/2006/05/addressing/wsdl"/>
</wsdl:operation>
```
The protocol client sends an

**ISubscriptionSettingsServiceApplication\_GetPropertySetIds\_InputMessage** request WSDL message and the protocol server MUST respond with an

**ISubscriptionSettingsServiceApplication\_GetPropertySetIds\_OutputMessage** response WSDL message as follows:

- 1. If the property set type identifier specified in the input message is empty, the protocol server MUST return a **SPSubscriptionSettingsActionFault** SOAP fault with the **SPSubscriptionSettingsActionFaultType** set to the value "ArgumentOutOfRangeException" as specified in section [2.2.5.4.](#page-21-4)
- 2. If an error occurs when retrieving property sets of the specified type identifier, the protocol server MUST return a **SPSubscriptionSettingsActionFault** SOAP fault with the **SPSubscriptionSettingsActionFaultType** set to the value "SPDatabaseException" as specified in section [2.2.5.4.](#page-21-4)
- 3. If property sets of the specified type identifier exist, the protocol server MUST return an array of GUIDs of all such property sets as specified in section  $3.1.4.4.3.1$ .
- 4. If a property set of the specified type identifier does not exist, the protocol server MUST return an empty array of GUIDs.

### <span id="page-32-0"></span>**3.1.4.4.1 Messages**

The following table summarizes the set of WSDL message definitions that are specific to this operation.

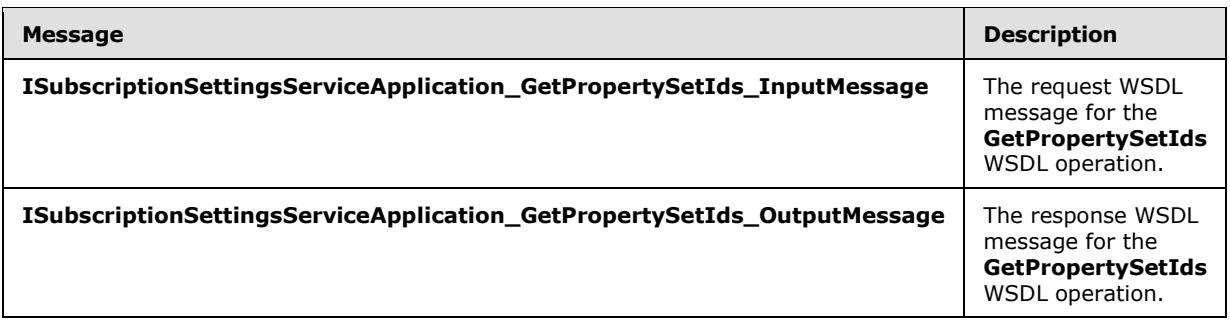

*[MS-SPSETWS] — v20131118 SharePoint Subscription Settings Web Service Protocol* 

*Copyright © 2013 Microsoft Corporation.* 

### <span id="page-33-0"></span>**3.1.4.4.1.1 ISubscriptionSettingsServiceApplication\_GetPropertySetIds\_InputMessage**

The request WSDL message for the **GetPropertySetIds** WSDL operation.

The SOAP action value is:

http://tempuri.org/ISubscriptionSettingsServiceApplication/GetPropertySetIds

The SOAP body contains the **GetPropertySetIds** element.

#### <span id="page-33-1"></span>**3.1.4.4.1.2 ISubscriptionSettingsServiceApplication\_GetPropertySetIds\_OutputMessage**

The response WSDL message for the **GetPropertySetIds** WSDL operation.

The SOAP body contains the **GetPropertySetIdsResponse** element.

#### <span id="page-33-2"></span>**3.1.4.4.2 Elements**

The following table summarizes the XML schema element definitions that are specific to this operation.

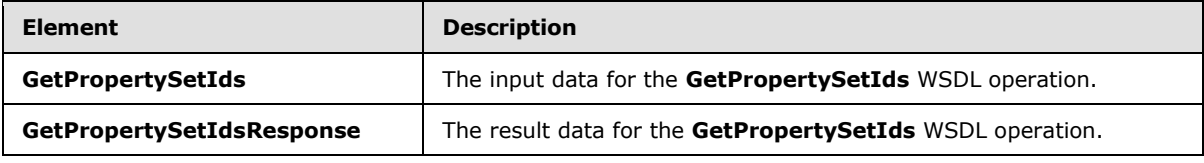

### <span id="page-33-3"></span>**3.1.4.4.2.1 GetPropertySetIds**

The **GetPropertySetIds** element specifies the input data for the **GetPropertySetIds** WSDL operation.

```
<xs:element name="GetPropertySetIds" xmlns:xs="http://www.w3.org/2001/XMLSchema">
  <xs:complexType>
    <xs:sequence>
      <xs:element xmlns:ser="http://schemas.microsoft.com/2003/10/Serialization/" 
minOccurs="0" name="typeId" type="ser:guid"/>
    </xs:sequence>
  </xs:complexType>
</xs:element>
```
**typeId:** This element contains the type identifier of the property sets.

### <span id="page-33-4"></span>**3.1.4.4.2.2 GetPropertySetIdsResponse**

The **GetPropertySetIdsResponse** element specifies the result data for the **GetPropertySetIds** WSDL operation.

```
<xs:element name="GetPropertySetIdsResponse" xmlns:xs="http://www.w3.org/2001/XMLSchema">
  <xs:complexType>
    <xs:sequence>
```
*[MS-SPSETWS] — v20131118 SharePoint Subscription Settings Web Service Protocol* 

*Copyright © 2013 Microsoft Corporation.* 

```
 <xs:element xmlns:tns1="http://schemas.microsoft.com/2003/10/Serialization/Arrays" 
minOccurs="0" name="GetPropertySetIdsResult" nillable="true" type="tns1:ArrayOfguid"/>
    </xs:sequence>
   </xs:complexType>
</xs:element>
```
**GetPropertySetIdsResult:** This element is an array of GUIDs of property sets with the type identifier specified in the input message. This element MUST conform to the XML schema of the ArrayOfguid element specified in section [3.1.4.4.3.1.](#page-34-7)

#### <span id="page-34-0"></span>**3.1.4.4.3 Complex Types**

The following table summarizes the XML schema complex type definitions that are specific to this operation.

<span id="page-34-7"></span>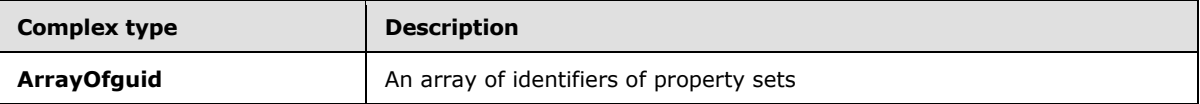

### <span id="page-34-1"></span>**3.1.4.4.3.1 ArrayOfguid**

**Namespace:** http://schemas.microsoft.com/2003/10/Serialization/Arrays

The **Arrayofguid** element is an array of identifiers of property sets.

```
<xs:complexType name="ArrayOfguid" xmlns:xs="http://www.w3.org/2001/XMLSchema">
  <xs:sequence>
    <xs:element minOccurs="0" maxOccurs="unbounded" name="guid" type="ser:guid"/>
  </xs:sequence>
</xs:complexType>
```
**guid:** This element contains the identifier of a property set.

#### <span id="page-34-2"></span>**3.1.4.4.4 Simple Types**

None.

#### <span id="page-34-3"></span>**3.1.4.4.5 Attributes**

None.

#### <span id="page-34-4"></span>**3.1.4.4.6 Groups**

None.

#### <span id="page-34-5"></span>**3.1.4.4.7 Attribute Groups**

None.

#### <span id="page-34-6"></span>**3.1.4.5 GetSubscriptionPropertySet**

The **GetSubscriptionPropertySet** operation returns the property set with the specified type identifier and maps to the site subscription identifier specified in the input message.

*[MS-SPSETWS] — v20131118 SharePoint Subscription Settings Web Service Protocol* 

*Copyright © 2013 Microsoft Corporation.* 

The following is the WSDL port type specification of the **GetSubscriptionPropertySet** WSDL operation.

```
<wsdl:operation name="GetSubscriptionPropertySet" 
xmlns:wsdl="http://schemas.xmlsoap.org/wsdl/">
  <wsdl:input 
wsaw:Action="http://tempuri.org/ISubscriptionSettingsServiceApplication/GetSubscriptionProper
tySet" 
message="tns2:ISubscriptionSettingsServiceApplication_GetSubscriptionPropertySet_InputMessage
" xmlns:wsaw="http://www.w3.org/2006/05/addressing/wsdl"/>
  <wsdl:output 
wsaw:Action="http://tempuri.org/ISubscriptionSettingsServiceApplication/GetSubscriptionProper
tySetResponse" 
message="tns2:ISubscriptionSettingsServiceApplication_GetSubscriptionPropertySet_OutputMessag
e" xmlns:wsaw="http://www.w3.org/2006/05/addressing/wsdl"/>
   <wsdl:fault 
wsaw:Action="http://tempuri.org/ISubscriptionSettingsServiceApplication/GetSubscriptionProper
tySetSPSubscriptionSettingsActionFaultFault" name="SPSubscriptionSettingsActionFaultFault" 
message="tns2:ISubscriptionSettingsServiceApplication_GetSubscriptionPropertySet_SPSubscripti
onSettingsActionFaultFault_FaultMessage" 
xmlns:wsaw="http://www.w3.org/2006/05/addressing/wsdl"/>
</wsdl:operation>
```
#### The protocol client sends an

**ISubscriptionSettingsServiceApplication\_GetSubscriptionPropertySet\_InputMessage** request WSDL message and the protocol server MUST respond with an **ISubscriptionSettingsServiceApplication\_GetSubscriptionPropertySet\_OutputMessage** response WSDL message as follows:

- 1. If the property set type identifier or the site subscription identifier specified in the input message are null, the protocol server MUST return a **SPSubscriptionSettingsActionFault** SOAP fault with the **SPSubscriptionSettingsActionFaultType** set to the value "ArgumentOutOfRangeException" as specified in sectio[n2.2.5.4.](#page-21-4)
- 2. If a property set with the type identifier specified in the input message exists, and the property set has a mapping to the specified site subscription identifier, the protocol server sets the **m\_Exists** element set to **TRUE** and MUST return a response message of type **SPSubscriptionSettingsPropertySetResult** as specified in section [2.2.4.4.](#page-15-2) The response message contains information about the property set.
- 3. If a mapping for the specified type identifier and site subscription identifier specified in the input message does not exist, or if the property set associated with the mapping for the site subscription identifier and type identifier does not exist, the protocol server MUST return a response element of type **SPSubscriptionSettingsPropertySetResult** with the **m\_Exists** element set to **FALSE**.

#### <span id="page-35-0"></span>**3.1.4.5.1 Messages**

The following table summarizes the set of WSDL message definitions that are specific to this operation.

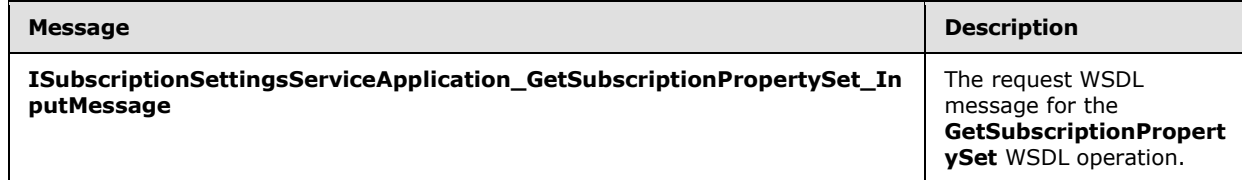

*[MS-SPSETWS] — v20131118 SharePoint Subscription Settings Web Service Protocol* 

*Copyright © 2013 Microsoft Corporation.*
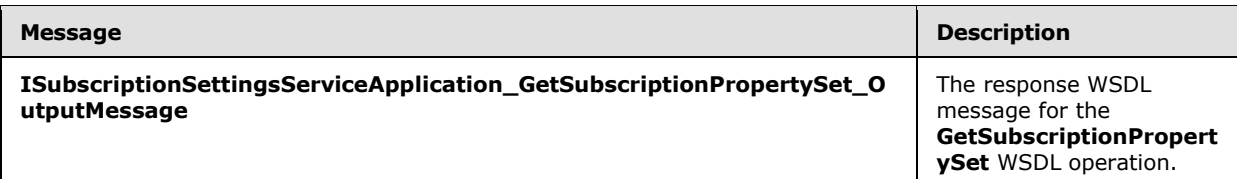

## **3.1.4.5.1.1**

#### **ISubscriptionSettingsServiceApplication\_GetSubscriptionPropertySet\_InputMess age**

The request WSDL message for the **GetSubscriptionPropertySet** WSDL operation.

The SOAP action value is:

http://tempuri.org/ISubscriptionSettingsServiceApplication/GetSubscriptionPropertySet

The SOAP body contains the **GetSubscriptionPropertySet** element.

## **3.1.4.5.1.2**

#### **ISubscriptionSettingsServiceApplication\_GetSubscriptionPropertySet\_OutputMes sage**

The response WSDL message for the **GetSubscriptionPropertySet** WSDL operation.

The SOAP body contains the **GetSubscriptionPropertySetResponse** element.

# **3.1.4.5.2 Elements**

The following table summarizes the XML schema element definitions that are specific to this operation.

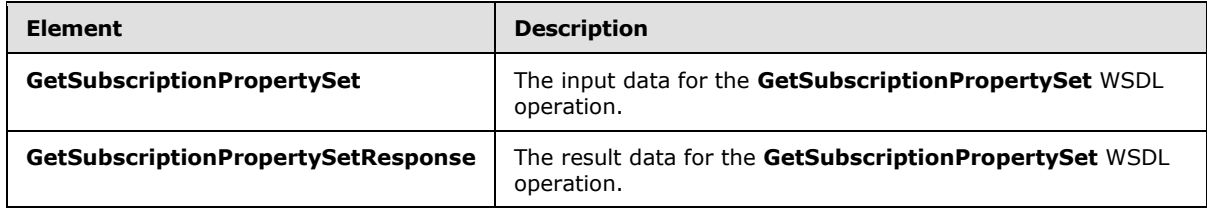

## **3.1.4.5.2.1 GetSubscriptionPropertySet**

The **GetSubscriptionPropertySet** element specifies the input data for the **GetSubscriptionPropertySet** WSDL operation.

```
<xs:element name="GetSubscriptionPropertySet" xmlns:xs="http://www.w3.org/2001/XMLSchema">
  <xs:complexType>
     <xs:sequence>
      <xs:element xmlns:ser="http://schemas.microsoft.com/2003/10/Serialization/" 
minOccurs="0" name="subscriptionId" type="ser:guid"/>
      <xs:element xmlns:ser="http://schemas.microsoft.com/2003/10/Serialization/" 
minOccurs="0" name="typeId" type="ser:guid"/>
    </xs:sequence>
  </xs:complexType>
```
*[MS-SPSETWS] — v20131118 SharePoint Subscription Settings Web Service Protocol* 

*Copyright © 2013 Microsoft Corporation.* 

</xs:element>

**subscriptionId:** The site subscription identifier.

**typeId:** The type identifier of the property set.

#### **3.1.4.5.2.2 GetSubscriptionPropertySetResponse**

The **GetSubscriptionPropertySetResponse** element specifies the result data for the **GetSubscriptionPropertySet** WSDL operation.

```
<xs:element name="GetSubscriptionPropertySetResponse" 
xmlns:xs="http://www.w3.org/2001/XMLSchema">
  <xs:complexType>
    <xs:sequence>
      <xs:element xmlns:tns="http://schemas.datacontract.org/2004/07/Microsoft.SharePoint" 
minOccurs="0" name="GetSubscriptionPropertySetResult" nillable="true" 
type="tns:SPSubscriptionSettingsPropertySetResult"/>
    </xs:sequence>
   </xs:complexType>
</xs:element>
```
**GetSubscriptionPropertySetResult:** This element contains information about the property set with the specified type identifier that has a mapping to the specified site subscription identifier. This element MUST conform to the XML schema of the **SPSubscriptionSettingsPropertySetResult** element specified in section [2.2.4.4.](#page-15-0)

#### **3.1.4.5.3 Complex Types**

None.

#### **3.1.4.5.4 Simple Types**

None.

#### **3.1.4.5.5 Attributes**

None.

## **3.1.4.5.6 Groups**

None.

#### **3.1.4.5.7 Attribute Groups**

None.

#### **3.1.4.6 SetMapping**

The **SetMapping** operation creates or updates the mapping of the property set type identifier and the site subscription identifier elements to the property set identifier specified in the input message.

The following is the WSDL port type specification of the **SetMapping** WSDL operation.

*[MS-SPSETWS] — v20131118 SharePoint Subscription Settings Web Service Protocol* 

*Copyright © 2013 Microsoft Corporation.* 

```
<wsdl:operation name="SetMapping" xmlns:wsdl="http://schemas.xmlsoap.org/wsdl/">
   <wsdl:input 
wsaw:Action="http://tempuri.org/ISubscriptionSettingsServiceApplication/SetMapping" 
message="tns2:ISubscriptionSettingsServiceApplication_SetMapping_InputMessage" 
xmlns:wsaw="http://www.w3.org/2006/05/addressing/wsdl"/>
  <wsdl:output 
wsaw:Action="http://tempuri.org/ISubscriptionSettingsServiceApplication/SetMappingResponse" 
message="tns2:ISubscriptionSettingsServiceApplication_SetMapping_OutputMessage" 
xmlns:wsaw="http://www.w3.org/2006/05/addressing/wsdl"/>
  <wsdl:fault 
wsaw:Action="http://tempuri.org/ISubscriptionSettingsServiceApplication/SetMappingSPSubscript
ionSettingsActionFaultFault" name="SPSubscriptionSettingsActionFaultFault" 
message="tns2:ISubscriptionSettingsServiceApplication_SetMapping_SPSubscriptionSettingsAction
FaultFault FaultMessage" xmlns:wsaw="http://www.w3.org/2006/05/addressing/wsdl"/>
</wsdl:operation>
```
#### The protocol client sends an

**ISubscriptionSettingsServiceApplication\_SetMapping\_InputMessage** request WSDL message and the protocol server MUST respond with an

**ISubscriptionSettingsServiceApplication\_SetMapping\_OutputMessage** response WSDL message as follows:

- 1. If the property set identifier, the property set type identifier or the site subscription identifier in the input message are empty, the protocol server MUST return a **SPSubscriptionSettingsActionFault** SOAP fault with the **SPSubscriptionSettingsActionFaultType** element set to the value "ArgumentOutOfRangeException" as specified in section [2.2.5.4.](#page-21-0)
- 2. If the property set identifier and property set type identifier are not empty, the property set identifier MUST be a property set identifier returned from a call to **GetPropertySetIds**.
- 3. If the mapping between the site subscription identifier and the specified property set type identifier does not exist, the protocol server MUST create a new mapping of the property set type identifier and the site subscription identifier elements to the specified property set identifier.
- 4. If the mapping between the site subscription identifier and the specified property set type identifier does exist, the protocol server MUST update the existing mapping to the specified property set identifier specified in the input message.
- 5. The protocol server MUST return an **SPSubscriptionSettingsActionFault** SOAP fault with the **SPSubscriptionSettingsActionFaultType** element set to the value "SPDatabaseException" if the mapping was not created or updated.

## **3.1.4.6.1 Messages**

The following table summarizes the set of WSDL message definitions that are specific to this operation.

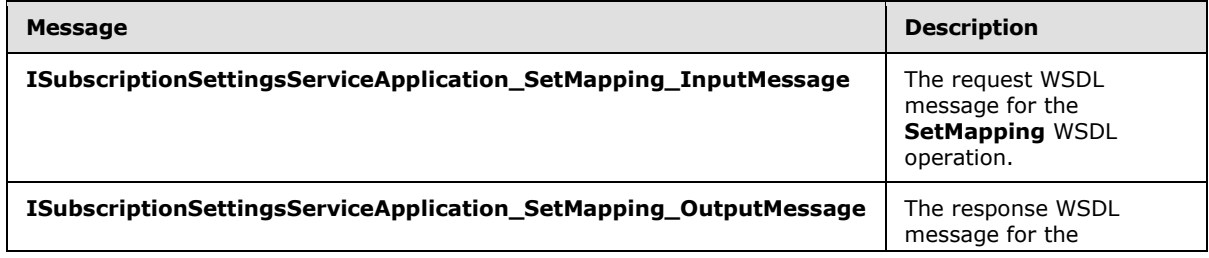

*[MS-SPSETWS] — v20131118 SharePoint Subscription Settings Web Service Protocol* 

*Copyright © 2013 Microsoft Corporation.* 

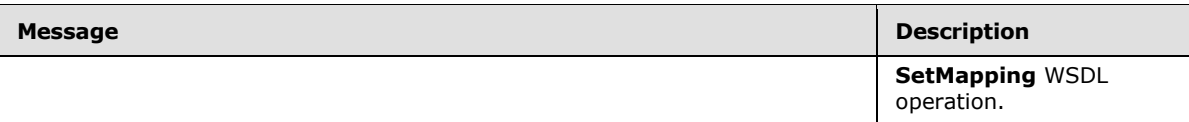

## **3.1.4.6.1.1 ISubscriptionSettingsServiceApplication\_SetMapping\_InputMessage**

The request WSDL message for the **SetMapping** WSDL operation.

The SOAP action value is:

http://tempuri.org/ISubscriptionSettingsServiceApplication/SetMapping

The SOAP body contains the **SetMapping** element.

#### **3.1.4.6.1.2 ISubscriptionSettingsServiceApplication\_SetMapping\_OutputMessage**

The response WSDL message for the **SetMapping** WSDL operation.

The SOAP body contains the **SetMappingResponse** element.

#### **3.1.4.6.2 Elements**

The following table summarizes the XML schema element definitions that are specific to this operation.

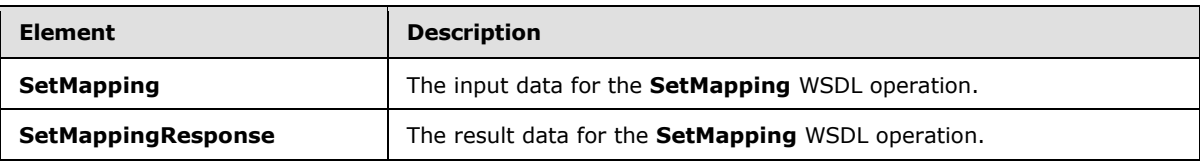

# **3.1.4.6.2.1 SetMapping**

The **SetMapping** element specifies the input data for the **SetMapping** WSDL operation.

```
<xs:element name="SetMapping" xmlns:xs="http://www.w3.org/2001/XMLSchema">
   <xs:complexType>
    <xs:sequence>
      <xs:element xmlns:ser="http://schemas.microsoft.com/2003/10/Serialization/" 
minOccurs="0" name="subscriptionId" type="ser:guid"/>
       <xs:element xmlns:ser="http://schemas.microsoft.com/2003/10/Serialization/" 
minOccurs="0" name="typeId" type="ser:guid"/>
      <xs:element xmlns:ser="http://schemas.microsoft.com/2003/10/Serialization/" 
minOccurs="0" name="propertySetId" type="ser:guid"/>
    </xs:sequence>
   </xs:complexType>
</xs:element>
```
**subscriptionId:** This element contains the site subscription identifier.

**typeId:** This element contains the type identifier of the property set.

**propertySetId:** This element contains the property set identifier.

*[MS-SPSETWS] — v20131118 SharePoint Subscription Settings Web Service Protocol* 

*Copyright © 2013 Microsoft Corporation.* 

# **3.1.4.6.2.2 SetMappingResponse**

The **SetMappingResponse** element specifies the result data for the **SetMapping** WSDL operation.

```
<xs:element name="SetMappingResponse" xmlns:xs="http://www.w3.org/2001/XMLSchema">
  <xs:complexType>
     <xs:sequence/>
  </xs:complexType>
</xs:element>
```
# **3.1.4.6.3 Complex Types**

None.

#### **3.1.4.6.4 Simple Types**

None.

#### **3.1.4.6.5 Attributes**

None.

#### **3.1.4.6.6 Groups**

None.

#### **3.1.4.6.7 Attribute Groups**

None.

## **3.1.4.7 SetPropertySet**

The **SetPropertySet** operation creates a new property set or updates an existing property set.

The following is the WSDL port type specification of the **SetPropertySet** WSDL operation.

```
<wsdl:operation name="SetPropertySet" xmlns:wsdl="http://schemas.xmlsoap.org/wsdl/">
  <wsdl:input 
wsaw:Action="http://tempuri.org/ISubscriptionSettingsServiceApplication/SetPropertySet" 
message="tns2:ISubscriptionSettingsServiceApplication_SetPropertySet_InputMessage" 
xmlns:wsaw="http://www.w3.org/2006/05/addressing/wsdl"/>
   <wsdl:output 
wsaw:Action="http://tempuri.org/ISubscriptionSettingsServiceApplication/SetPropertySetRespons
e" message="tns2:ISubscriptionSettingsServiceApplication SetPropertySet OutputMessage"
xmlns:wsaw="http://www.w3.org/2006/05/addressing/wsdl"/>
   <wsdl:fault 
wsaw:Action="http://tempuri.org/ISubscriptionSettingsServiceApplication/SetPropertySetSPSubsc
riptionSettingsActionFaultFault" name="SPSubscriptionSettingsActionFaultFault" 
message="tns2:ISubscriptionSettingsServiceApplication_SetPropertySet_SPSubscriptionSettingsAc
tionFaultFault FaultMessage" xmlns:wsaw="http://www.w3.org/2006/05/addressing/wsdl"/>
</wsdl:operation>
```
The protocol client sends an **ISubscriptionSettingsServiceApplication\_SetPropertySet\_InputMessage** request WSDL message and the protocol server MUST respond with an

*[MS-SPSETWS] — v20131118 SharePoint Subscription Settings Web Service Protocol* 

*Copyright © 2013 Microsoft Corporation.* 

**ISubscriptionSettingsServiceApplication\_SetPropertySet\_OutputMessage** response WSDL message, as follows:

- 1. If the property set in the input message is **NULL**, the protocol server MUST return a **SPSubscriptionSettingsActionFault** SOAP fault that contains a **SPSubscriptionSettingsActionFaultType** element set to the value "ArgumentNullException" as specified in section [2.2.5.4.](#page-21-0)
- 2. If the property set identifier in the input message is empty, the protocol server MUST create a new property set and assign a new GUID to the property set.
- 3. If a property set with the property set identifier specified in the input message does not exist, and the version stamp specified in the input message is not null, the protocol server MUST return a **SPSubscriptionSettingsActionFault** SOAP fault with the **SPSubscriptionSettingsActionFaultType** element set to the value "SPDeletedConcurrencyException" as specified in section [2.2.5.4.](#page-21-0)
- 4. If a property set with the identifier specified in the input message exists, and the version stamp in the input message does not match the version stamp of the property set, the protocol server MUST return a **SPSubscriptionSettingsActionFault** SOAP fault with the **SPSubscriptionSettingsActionFaultType** element set to the value "SPUpdatedConcurrencyException" as specified in section [2.2.5.4.](#page-21-0)
- 5. If a property set with the property set identifier specified in the input message exists, and the version stamp in the input message matches the version stamp of the property set, the protocol server MUST update the properties of the property set to match the ones in the input message. In addition, the protocol server MUST also increment the version stamp of the stored property set by one.
- 6. If the protocol server did not create or update the property set, it MUST return a **SPSubscriptionSettingsActionFault** SOAP fault with the **SPSubscriptionSettingsActionFaultType** element set to the value "SPDatabaseException" as specified in section [2.2.5.4.](#page-21-0)
- 7. If the protocol server successfully created or updated the property set, it MUST return an **SPSubscriptionSettingsPropertySetInfo** element that contains the property set identifier and version stamp elements of the property set as specified in section [2.2.4.3.](#page-15-1)

## **3.1.4.7.1 Messages**

The following table summarizes the set of WSDL message definitions that are specific to this operation.

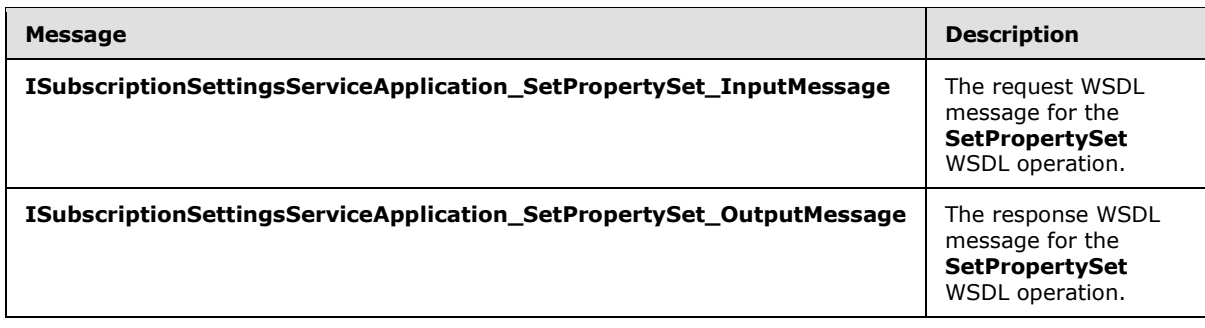

*[MS-SPSETWS] — v20131118 SharePoint Subscription Settings Web Service Protocol* 

*Copyright © 2013 Microsoft Corporation.* 

# **3.1.4.7.1.1 ISubscriptionSettingsServiceApplication\_SetPropertySet\_InputMessage**

The request WSDL message for the **SetPropertySet** WSDL operation.

The SOAP action value is:

http://tempuri.org/ISubscriptionSettingsServiceApplication/SetPropertySet

The SOAP body contains the **SetPropertySet** element.

#### **3.1.4.7.1.2 ISubscriptionSettingsServiceApplication\_SetPropertySet\_OutputMessage**

The response WSDL message for the **SetPropertySet** WSDL operation.

The SOAP body contains the **SetPropertySetResponse** element.

#### **3.1.4.7.2 Elements**

The following table summarizes the XML schema element definitions that are specific to this operation.

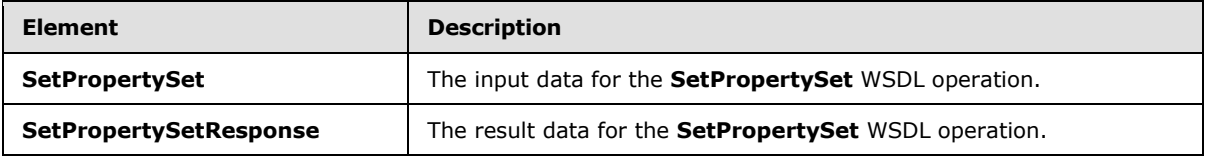

# **3.1.4.7.2.1 SetPropertySet**

The **SetPropertySet** element specifies the input data for the **SetPropertySet** WSDL operation.

```
<xs:element name="SetPropertySet" xmlns:xs="http://www.w3.org/2001/XMLSchema">
  <xs:complexType>
    <xs:sequence>
      <xs:element xmlns:tns="http://schemas.datacontract.org/2004/07/Microsoft.SharePoint" 
minOccurs="0" name="propertySet" nillable="true" 
type="tns:SPSubscriptionSettingsPropertySet"/>
    </xs:sequence>
   </xs:complexType>
</xs:element>
```
**propertySet:** This element contains the property set to be created or updated. It MUST conform to the XML schema of the **SPSubscriptionSettingsPropertySet** element as specified in section [2.2.4.2.](#page-14-0)

# **3.1.4.7.2.2 SetPropertySetResponse**

The **SetPropertySetResponse** element specifies the result data for the **SetPropertySet** WSDL operation.

<xs:element name="SetPropertySetResponse" xmlns:xs="http://www.w3.org/2001/XMLSchema">

*[MS-SPSETWS] — v20131118 SharePoint Subscription Settings Web Service Protocol* 

*Copyright © 2013 Microsoft Corporation.* 

```
 <xs:complexType>
    <xs:sequence>
      <xs:element xmlns:tns="http://schemas.datacontract.org/2004/07/Microsoft.SharePoint" 
minOccurs="0" name="SetPropertySetResult" nillable="true" 
type="tns:SPSubscriptionSettingsPropertySetInfo"/>
    </xs:sequence>
  </xs:complexType>
</xs:element>
```
**SetPropertySetResult:** This element contains information about the property set that was created or updated. It MUST conform to the XML schema of the **SPSubscriptionSettingsPropertySetInfo** element as specified in section [2.2.4.3.](#page-15-1)

#### **3.1.4.7.3 Complex Types**

None.

#### **3.1.4.7.4 Simple Types**

None.

#### **3.1.4.7.5 Attributes**

None.

#### **3.1.4.7.6 Groups**

None.

#### **3.1.4.7.7 Attribute Groups**

None.

## **3.1.4.8 SetSubscriptionPropertySet**

The **SetSubscriptionPropertySet** operation creates a new property set and a new mapping between it and the site subscription identifier specified in the input message.

The following is the WSDL port type specification of the **SetSubscriptionPropertySet** WSDL operation.

```
<wsdl:operation name="SetSubscriptionPropertySet" 
xmlns:wsdl="http://schemas.xmlsoap.org/wsdl/">
   <wsdl:input 
wsaw:Action="http://tempuri.org/ISubscriptionSettingsServiceApplication/SetSubscriptionProper
tySet" 
message="tns2:ISubscriptionSettingsServiceApplication_SetSubscriptionPropertySet_InputMessage
" xmlns:wsaw="http://www.w3.org/2006/05/addressing/wsdl"/>
   <wsdl:output 
wsaw:Action="http://tempuri.org/ISubscriptionSettingsServiceApplication/SetSubscriptionProper
tySetResponse" 
message="tns2:ISubscriptionSettingsServiceApplication_SetSubscriptionPropertySet_OutputMessag
e" xmlns:wsaw="http://www.w3.org/2006/05/addressing/wsdl"/>
  <wsdl:fault 
wsaw:Action="http://tempuri.org/ISubscriptionSettingsServiceApplication/SetSubscriptionProper
tySetSPSubscriptionSettingsActionFaultFault" name="SPSubscriptionSettingsActionFaultFault"
```
*[MS-SPSETWS] — v20131118 SharePoint Subscription Settings Web Service Protocol* 

*Copyright © 2013 Microsoft Corporation.* 

```
message="tns2:ISubscriptionSettingsServiceApplication_SetSubscriptionPropertySet_SPSubscripti
onSettingsActionFaultFault_FaultMessage" 
xmlns:wsaw="http://www.w3.org/2006/05/addressing/wsdl"/>
</wsdl:operation>
```
The protocol client sends an

**IsubscriptionSettingsServiceApplication\_SetSubscriptionPropertySet\_InputMessage** request WSDL message and the protocol server MUST respond with an **IsubscriptionSettingsServiceApplication\_SetSubscriptionPropertySet\_OutputMessage** response WSDL message as follows:

- 1. If the property set in the input message is **NULL**, the protocol server MUST return a **SPSubscriptionSettingsActionFault** SOAP fault with the **SPSubscriptionSettingsActionFaultType** element set to the value "ArgumentNullException" as specified in section [2.2.5.4.](#page-21-0)
- 2. If the site subscription identifier in the input message is empty, the protocol server MUST return a **SPSubscriptionSettingsActionFault** SOAP fault with the **SPSubscriptionSettingsActionFaultType** element set to the value "ArgumentOutOfRangeException".
- 3. The protocol server MUST generate a new GUID for the property set and store the property set in the list of property sets.
- 4. If the mapping does not exist between the property set type identifier and the site subscription identifier, the protocol server MUST create a new mapping, and then associate it with the input property set.
- 5. The protocol server MUST return a **SPSubscriptionSettingsActionFault** SOAP fault with the **SPSubscriptionSettingsActionFaultType** element set to the value "SPDatabaseException" for each of the following cases. The state of the protocol server MUST NOT change for any of these cases.
	- 1. The property set was not created.
	- 2. A mapping between the property set type identifier and the site subscription identifier already exists.
	- 3. The mapping was not created.
- 6. If the protocol server creates the specified property set, and also creates the mapping between it and the site subscription identifier, then the protocol server MUST return a **SPSubscriptionSettingsPropertySetInfo** element that contains the property set identifier and version stamp elements as specified in section [2.2.4.3.](#page-15-1)

## **3.1.4.8.1 Messages**

The following table summarizes the set of WSDL message definitions that are specific to this operation.

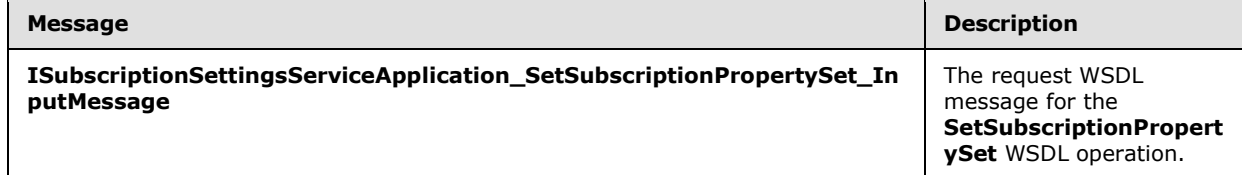

*[MS-SPSETWS] — v20131118 SharePoint Subscription Settings Web Service Protocol* 

*Copyright © 2013 Microsoft Corporation.* 

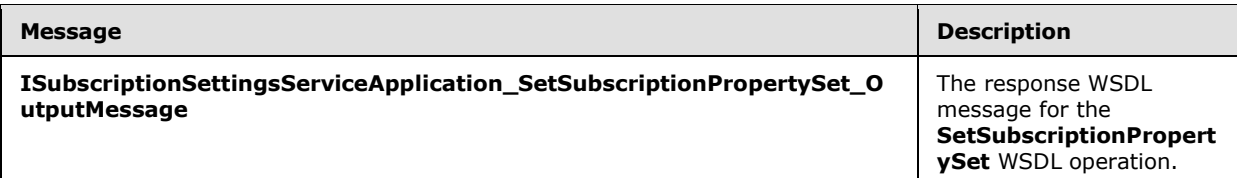

## **3.1.4.8.1.1**

## **ISubscriptionSettingsServiceApplication\_SetSubscriptionPropertySet\_InputMess age**

The request WSDL message for the **SetSubscriptionPropertySet** WSDL operation.

The SOAP action value is:

http://tempuri.org/ISubscriptionSettingsServiceApplication/SetSubscriptionPropertySet

The SOAP body contains the **SetSubscriptionPropertySet** element.

## **3.1.4.8.1.2**

#### **ISubscriptionSettingsServiceApplication\_SetSubscriptionPropertySet\_OutputMes sage**

The response WSDL message for the **SetSubscriptionPropertySet** WSDL operation.

The SOAP body contains the **SetSubscriptionPropertySetResponse** element.

# **3.1.4.8.2 Elements**

The following table summarizes the XML schema element definitions that are specific to this operation.

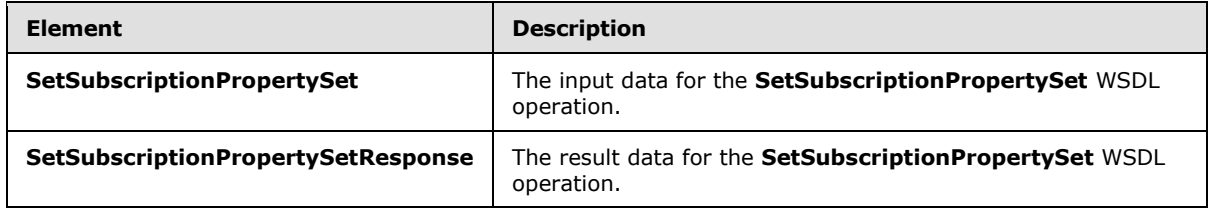

## **3.1.4.8.2.1 SetSubscriptionPropertySet**

The **SetSubscriptionPropertySet** element specifies the input data for the **SetSubscriptionPropertySet** WSDL operation.

```
<xs:element name="SetSubscriptionPropertySet" xmlns:xs="http://www.w3.org/2001/XMLSchema">
  <xs:complexType>
     <xs:sequence>
      <xs:element xmlns:ser="http://schemas.microsoft.com/2003/10/Serialization/" 
minOccurs="0" name="subscriptionId" type="ser:guid"/>
      <xs:element xmlns:tns="http://schemas.datacontract.org/2004/07/Microsoft.SharePoint" 
minOccurs="0" name="propertySet" nillable="true" 
type="tns:SPSubscriptionSettingsPropertySet"/>
     </xs:sequence>
```
*[MS-SPSETWS] — v20131118 SharePoint Subscription Settings Web Service Protocol* 

*Copyright © 2013 Microsoft Corporation.* 

 </xs:complexType> </xs:element>

**subscriptionId:** This element contains the site subscription identifier.

**propertySet:** This element contains the property set to create. It MUST conform to the XML schema of **SPSubscriptionSettingsPropertySet** element as specified in section [2.2.4.2.](#page-14-0)

## **3.1.4.8.2.2 SetSubscriptionPropertySetResponse**

The **SetSubscriptionPropertySetResponse** element specifies the result data for the **SetSubscriptionPropertySet** WSDL operation.

```
<xs:element name="SetSubscriptionPropertySetResponse" 
xmlns:xs="http://www.w3.org/2001/XMLSchema">
  <xs:complexType>
    <xs:sequence>
       <xs:element xmlns:tns="http://schemas.datacontract.org/2004/07/Microsoft.SharePoint" 
minOccurs="0" name="SetSubscriptionPropertySetResult" nillable="true" 
type="tns:SPSubscriptionSettingsPropertySetInfo"/>
    </xs:sequence>
   </xs:complexType>
</xs:element>
```
**SetSubscriptionPropertySetResult:** This element contains information about the property set that was created. It MUST conform to the XML schema of the **SPSubscriptionSettingsPropertySetInfo** element as specified in section [2.2.4.3.](#page-15-1)

#### **3.1.4.8.3 Complex Types**

None.

**3.1.4.8.4 Simple Types**

None.

#### **3.1.4.8.5 Attributes**

None.

#### **3.1.4.8.6 Groups**

None.

#### **3.1.4.8.7 Attribute Groups**

None.

#### **3.1.4.9 GetSubscriptionMetadata**

The **GetSubscriptionMetadata** operation retrieves metadata associated with the subscription specified in the input message.

*[MS-SPSETWS] — v20131118 SharePoint Subscription Settings Web Service Protocol* 

*Copyright © 2013 Microsoft Corporation.* 

The following is the WSDL port type specification of the **GetSubscriptionMetadata** WSDL operation.

```
<wsdl:operation name="GetSubscriptionMetadata" xmlns:wsdl="http://schemas.xmlsoap.org/wsdl/">
   <wsdl:input 
wsaw:Action="http://tempuri.org/ISubscriptionSettingsServiceApplication/GetSubscriptionMetada
t \geq 0message="tns2:ISubscriptionSettingsServiceApplication_GetSubscriptionMetadata_InputMessage" 
xmlns:wsaw="http://www.w3.org/2006/05/addressing/wsdl"/>
   <wsdl:output 
wsaw:Action="http://tempuri.org/ISubscriptionSettingsServiceApplication/GetSubscriptionMetada
taResponse" 
message="tns2:ISubscriptionSettingsServiceApplication_GetSubscriptionMetadata_OutputMessage" 
xmlns:wsaw="http://www.w3.org/2006/05/addressing/wsdl"/>
   <wsdl:fault 
wsaw:Action="http://tempuri.org/ISubscriptionSettingsServiceApplication/GetSubscriptionMetada
taSPSubscriptionSettingsActionFaultFault" name="SPSubscriptionSettingsActionFaultFault" 
message="tns2:ISubscriptionSettingsServiceApplication_GetSubscriptionMetadata_SPSubscriptionS
ettingsActionFaultFault FaultMessage"
xmlns:wsaw="http://www.w3.org/2006/05/addressing/wsdl"/>
</wsdl:operation>
```
#### The protocol client sends an

**ISubscriptionSettingsServiceApplication\_GetSubscriptionMetadata\_InputMessage** request WSDL message and the protocol server MUST respond with an **ISubscriptionSettingsServiceApplication\_GetSubscriptionMetadata\_OutputMessage** response WSDL message as follows:

- 1. If the site subscription identifier in the input message is empty, the protocol server MUST return a **SPSubscriptionSettingsActionFault** SOAP fault with the **SPSubscriptionSettingsActionFaultType** element set to the value "ArgumentOutOfRangeException".
- 2. If the site subscription identifier in the input message is invalid, the protocol server MUST return a **SPSubscriptionSettingsActionFault** SOAP fault with the **SPSubscriptionSettingsActionFaultType** element set to the value "SPDatabaseException".
- 3. The protocol server MUST return a **SPSubscriptionMetadata** element that contains the metadata associated with the given site subscription identifier.

#### **3.1.4.9.1 Messages**

The following table summarizes the set of WSDL message definitions that are specific to this operation.

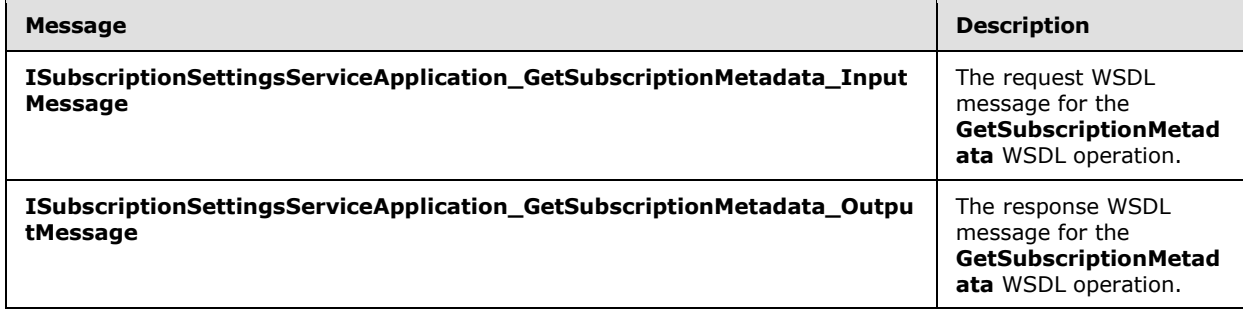

*[MS-SPSETWS] — v20131118 SharePoint Subscription Settings Web Service Protocol* 

*Copyright © 2013 Microsoft Corporation.* 

# **3.1.4.9.1.1**

# **ISubscriptionSettingsServiceApplication\_GetSubscriptionMetadata\_InputMessag e**

The request WSDL message for the **GetSubscriptionMetadata** WSDL operation.

The SOAP action value is:

http://tempuri.org/ISubscriptionSettingsServiceApplication/GetSubscriptionMetadata

The SOAP body contains the **GetSubscriptionMetadata** element.

## **3.1.4.9.1.2**

#### **ISubscriptionSettingsServiceApplication\_GetSubscriptionMetadata\_OutputMessa ge**

The response WSDL message for the **GetSubscriptionMetadata** WSDL operation.

The SOAP body contains the **GetSubscriptionMetadataResponse** element.

# **3.1.4.9.2 Elements**

The following table summarizes the XML schema element definitions that are specific to this operation.

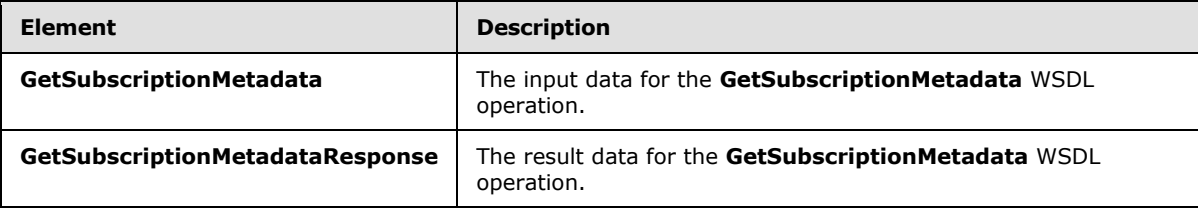

# **3.1.4.9.2.1 GetSubscriptionMetadata**

The **GetSubscriptionMetadata** element specifies the input data for the **GetSubscriptionMetadata** WSDL operation.

```
<xs:element name="GetSubscriptionMetadata" xmlns:xs="http://www.w3.org/2001/XMLSchema">
  <xs:complexType>
    <xs:sequence>
      <xs:element xmlns:ser="http://schemas.microsoft.com/2003/10/Serialization/" 
minOccurs="0" name="subscriptionId" type="ser:guid"/>
     </xs:sequence>
  </xs:complexType>
</xs:element>
```
**subscriptionId:** This element contains the site subscription identifier.

# **3.1.4.9.2.2 GetSubscriptionMetadataResponse**

The **GetSubscriptionMetadataResponse** element specifies the result data for the **GetSubscriptionMetadata** WSDL operation.

*[MS-SPSETWS] — v20131118 SharePoint Subscription Settings Web Service Protocol* 

*Copyright © 2013 Microsoft Corporation.* 

```
<xs:element name="GetSubscriptionMetadataResponse" 
xmlns:xs="http://www.w3.org/2001/XMLSchema">
  <xs:complexType>
     <xs:sequence>
       <xs:element xmlns:tns="http://schemas.datacontract.org/2004/07/Microsoft.SharePoint" 
minOccurs="0" name="GetSubscriptionMetadataResult" nillable="true" 
type="tns:SPSubscriptionMetadata"/>
    </xs:sequence>
   </xs:complexType>
</xs:element>
```
**GetSubscriptionMetadataResult:** This element contains the metadata associated with the subscription.

#### **3.1.4.9.3 Complex Types**

None.

#### **3.1.4.9.4 Simple Types**

None.

#### **3.1.4.9.5 Attributes**

None.

## **3.1.4.9.6 Groups**

None.

#### **3.1.4.9.7 Attribute Groups**

None.

#### **3.1.4.10 DeleteSubscriptionMetadata**

The **DeleteSubscriptionMetadata** operation removes metadata associated with the subscription specified in the input message.

The following is the WSDL port type specification of the **DeleteSubscriptionMetadata** WSDL operation.

```
<wsdl:operation name="DeleteSubscriptionMetadata" 
xmlns:wsdl="http://schemas.xmlsoap.org/wsdl/">
  <wsdl:input 
wsaw:Action="http://tempuri.org/ISubscriptionSettingsServiceApplication/DeleteSubscriptionMet
adata" 
message="tns2:ISubscriptionSettingsServiceApplication_DeleteSubscriptionMetadata_InputMessage
" xmlns:wsaw="http://www.w3.org/2006/05/addressing/wsdl"/>
  <wsdl:output 
wsaw:Action="http://tempuri.org/ISubscriptionSettingsServiceApplication/DeleteSubscriptionMet
adataResponse" 
message="tns2:ISubscriptionSettingsServiceApplication_DeleteSubscriptionMetadata_OutputMessag
e" xmlns:wsaw="http://www.w3.org/2006/05/addressing/wsdl"/>
  <wsdl:fault 
wsaw:Action="http://tempuri.org/ISubscriptionSettingsServiceApplication/DeleteSubscriptionMet
```
*[MS-SPSETWS] — v20131118 SharePoint Subscription Settings Web Service Protocol* 

*Copyright © 2013 Microsoft Corporation.* 

```
adataSPSubscriptionSettingsActionFaultFault" name="SPSubscriptionSettingsActionFaultFault" 
message="tns2:ISubscriptionSettingsServiceApplication_DeleteSubscriptionMetadata_SPSubscripti
onSettingsActionFaultFault FaultMessage"
xmlns:wsaw="http://www.w3.org/2006/05/addressing/wsdl"/>
</wsdl:operation>
```
The protocol client sends an

**ISubscriptionSettingsServiceApplication\_DeleteSubscriptionMetadata\_InputMessage** request WSDL message and the protocol server MUST respond with an **ISubscriptionSettingsServiceApplication\_DeleteSubscriptionMetadata\_OutputMessage** response WSDL message as follows:

- 1. If the site subscription identifier in the input message is invalid, the protocol server MUST return a **SPSubscriptionSettingsActionFault** SOAP fault with the **SPSubscriptionSettingsActionFaultType** element set to the value "SPDatabaseException".
- 2. The protocol server MUST return a null result.

#### **3.1.4.10.1 Messages**

The following table summarizes the set of WSDL message definitions that are specific to this operation.

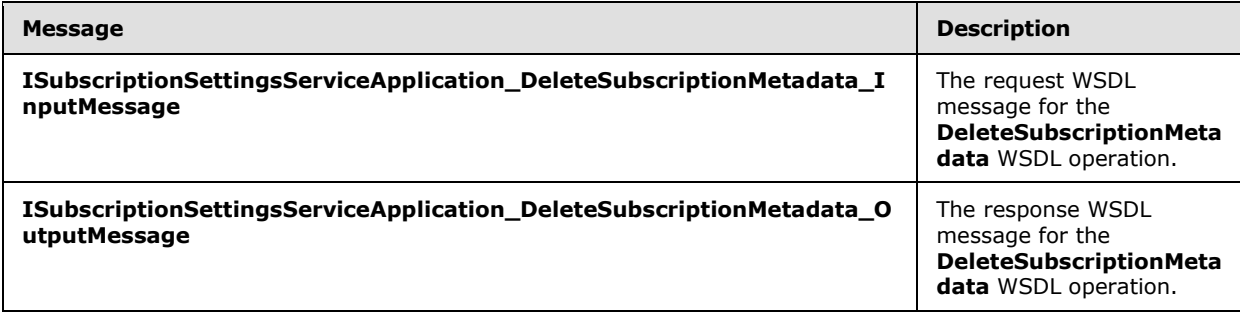

## **3.1.4.10.1.1**

## **ISubscriptionSettingsServiceApplication\_DeleteSubscriptionMetadata\_InputMess age**

The request WSDL message for the **DeleteSubscriptionMetadata** WSDL operation.

The SOAP action value is:

http://tempuri.org/ISubscriptionSettingsServiceApplication/DeleteSubscriptionMetadata

The SOAP body contains the **DeleteSubscriptionMetadata** element.

#### **3.1.4.10.1.2**

#### **ISubscriptionSettingsServiceApplication\_DeleteSubscriptionMetadata\_OutputMe ssage**

The response WSDL message for the **DeleteSubscriptionMetadata** WSDL operation.

The SOAP body contains the **DeleteSubscriptionMetadataResponse** element.

*Copyright © 2013 Microsoft Corporation.* 

# **3.1.4.10.2 Elements**

The following table summarizes the XML schema element definitions that are specific to this operation.

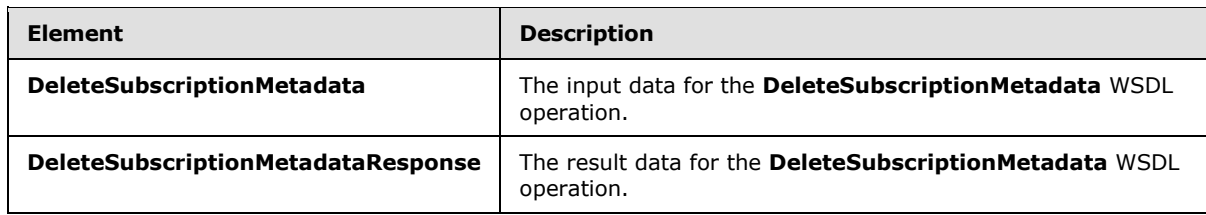

## **3.1.4.10.2.1 DeleteSubscriptionMetadata**

The **DeleteSubscriptionMetadata** element specifies the input data for the **DeleteSubscriptionMetadata** WSDL operation.

```
<xs:element name="DeleteSubscriptionMetadata" xmlns:xs="http://www.w3.org/2001/XMLSchema">
   <xs:complexType>
     <xs:sequence>
      <xs:element xmlns:ser="http://schemas.microsoft.com/2003/10/Serialization/" 
minOccurs="0" name="subscriptionId" type="ser:guid"/>
    </xs:sequence>
  </xs:complexType>
</xs:element>
```
**subscriptionId:** This element contains the site subscription identifier.

#### **3.1.4.10.2.2 DeleteSubscriptionMetadataResponse**

The **DeleteSubscriptionMetadataResponse** element specifies the result data for the **DeleteSubscriptionMetadata** WSDL operation.

```
<xs:element name="DeleteSubscriptionMetadataResponse" 
xmlns:xs="http://www.w3.org/2001/XMLSchema">
  <xs:complexType>
    <xs:sequence/>
  </xs:complexType>
</xs:element>
```
# **3.1.4.10.3 Complex Types**

None.

#### **3.1.4.10.4 Simple Types**

None.

#### **3.1.4.10.5 Attributes**

None.

*[MS-SPSETWS] — v20131118 SharePoint Subscription Settings Web Service Protocol* 

*Copyright © 2013 Microsoft Corporation.* 

## **3.1.4.10.6 Groups**

None.

## **3.1.4.10.7 Attribute Groups**

None.

#### **3.1.4.11 PutSubscriptionMetadata**

The **PutSubscriptionMetadata** operation updates metadata associated with the subscription specified in the input message.

The following is the WSDL port type specification of the **PutSubscriptionMetadata** WSDL operation.

```
<wsdl:operation name="PutSubscriptionMetadata" xmlns:wsdl="http://schemas.xmlsoap.org/wsdl/">
  <wsdl:input 
wsaw:Action="http://tempuri.org/ISubscriptionSettingsServiceApplication/PutSubscriptionMetada
ta" 
message="tns2:ISubscriptionSettingsServiceApplication_PutSubscriptionMetadata_InputMessage" 
xmlns:wsaw="http://www.w3.org/2006/05/addressing/wsdl"/>
   <wsdl:output 
wsaw:Action="http://tempuri.org/ISubscriptionSettingsServiceApplication/PutSubscriptionMetada
taResponse" 
message="tns2:ISubscriptionSettingsServiceApplication_PutSubscriptionMetadata_OutputMessage" 
xmlns:wsaw="http://www.w3.org/2006/05/addressing/wsdl"/>
  <wsdl:fault 
wsaw:Action="http://tempuri.org/ISubscriptionSettingsServiceApplication/PutSubscriptionMetada
taSPSubscriptionSettingsActionFaultFault" name="SPSubscriptionSettingsActionFaultFault" 
message="tns2:ISubscriptionSettingsServiceApplication_PutSubscriptionMetadata_SPSubscriptionS
ettingsActionFaultFault_FaultMessage" 
xmlns:wsaw="http://www.w3.org/2006/05/addressing/wsdl"/>
</wsdl:operation>
```
The protocol client sends an

**ISubscriptionSettingsServiceApplication\_PutSubscriptionMetadata\_InputMessage** request WSDL message and the protocol server MUST respond with an

**ISubscriptionSettingsServiceApplication\_PutSubscriptionMetadata\_OutputMessage** response WSDL message as follows:

- 1. If the metadata in the input message is invalid, the protocol server MUST return a **SPSubscriptionSettingsActionFault** SOAP fault with the **SPSubscriptionSettingsActionFaultType** element set to the value "SPDatabaseException".
- 2. The protocol server MUST update the metadata associated with the subscription and return an empty result.

#### **3.1.4.11.1 Messages**

The following table summarizes the set of WSDL message definitions that are specific to this operation.

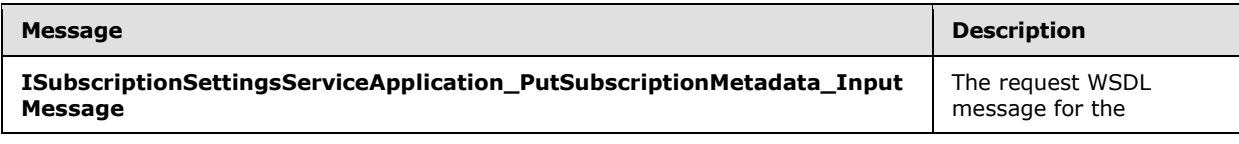

*[MS-SPSETWS] — v20131118 SharePoint Subscription Settings Web Service Protocol* 

*Copyright © 2013 Microsoft Corporation.* 

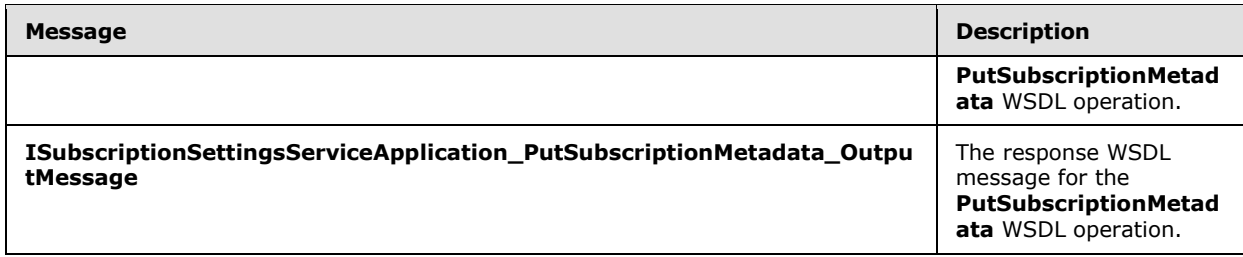

# **3.1.4.11.1.1**

## **ISubscriptionSettingsServiceApplication\_PutSubscriptionMetadata\_InputMessag e**

The request WSDL message for the **PutSubscriptionMetadata** WSDL operation.

The SOAP action value is:

http://tempuri.org/ISubscriptionSettingsServiceApplication/PutSubscriptionMetadata

The SOAP body contains the **PutSubscriptionMetadata** element.

## **3.1.4.11.1.2**

## **ISubscriptionSettingsServiceApplication\_PutSubscriptionMetadata\_OutputMessa ge**

The response WSDL message for the **PutSubscriptionMetadata** WSDL operation.

The SOAP body contains the **PutSubscriptionMetadataResponse** element.

#### **3.1.4.11.2 Elements**

The following table summarizes the XML schema element definitions that are specific to this operation.

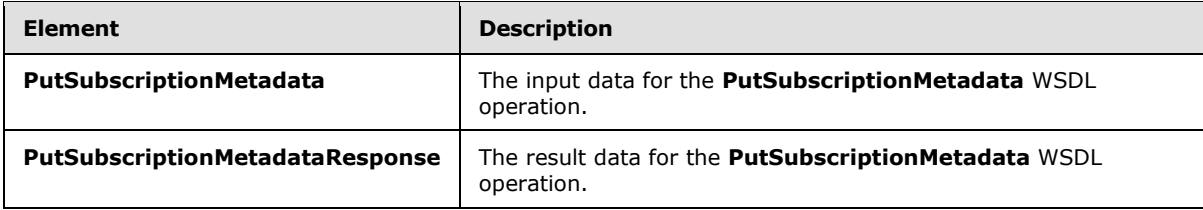

# **3.1.4.11.2.1 PutSubscriptionMetadata**

The **PutSubscriptionMetadata** element specifies the input data for the **PutSubscriptionMetadata** WSDL operation.

```
<xs:element name="PutSubscriptionMetadata" xmlns:xs="http://www.w3.org/2001/XMLSchema">
  <xs:complexType>
    <xs:sequence>
      <xs:element xmlns:tns="http://schemas.datacontract.org/2004/07/Microsoft.SharePoint" 
minOccurs="0" name="metadata" nillable="true" type="tns:SPSubscriptionMetadata"/>
    </xs:sequence>
```
*[MS-SPSETWS] — v20131118 SharePoint Subscription Settings Web Service Protocol* 

*Copyright © 2013 Microsoft Corporation.* 

```
 </xs:complexType>
</xs:element>
```
**metadata:** This element contains the metadata associated with the subscription.

#### **3.1.4.11.2.2 PutSubscriptionMetadataResponse**

The **PutSubscriptionMetadataResponse** element specifies the result data for the **PutSubscriptionMetadata** WSDL operation.

```
<xs:element name="PutSubscriptionMetadataResponse" 
xmlns:xs="http://www.w3.org/2001/XMLSchema">
  <xs:complexType>
    <xs:sequence/>
  </xs:complexType>
</xs:element>
```
#### **3.1.4.11.3 Complex Types**

None.

#### **3.1.4.11.4 Simple Types**

None.

## **3.1.4.11.5 Attributes**

None.

#### **3.1.4.11.6 Groups**

None.

#### **3.1.4.11.7 Attribute Groups**

None.

#### **3.1.4.12 GetSubscriptionNextAppSiteDomainId**

The **GetSubscriptionNextAppSiteDomainId** operation is deprecated from the protocol and MUST NOT be called.

The following is the WSDL port type specification of the **GetSubscriptionNextAppSiteDomainId** WSDL operation.

```
<wsdl:operation name="GetSubscriptionNextAppSiteDomainId" 
xmlns:wsdl="http://schemas.xmlsoap.org/wsdl/">
  <wsdl:input 
wsaw:Action="http://tempuri.org/ISubscriptionSettingsServiceApplication/GetSubscriptionNextAp
pSiteDomainId" 
message="tns2:ISubscriptionSettingsServiceApplication_GetSubscriptionNextAppSiteDomainId_Inpu
tMessage" xmlns:wsaw="http://www.w3.org/2006/05/addressing/wsdl"/>
   <wsdl:output 
wsaw:Action="http://tempuri.org/ISubscriptionSettingsServiceApplication/GetSubscriptionNextAp
```
*[MS-SPSETWS] — v20131118 SharePoint Subscription Settings Web Service Protocol* 

*Copyright © 2013 Microsoft Corporation.* 

```
pSiteDomainIdResponse" 
message="tns2:ISubscriptionSettingsServiceApplication_GetSubscriptionNextAppSiteDomainId_Outp
utMessage" xmlns:wsaw="http://www.w3.org/2006/05/addressing/wsdl"/>
   <wsdl:fault 
wsaw:Action="http://tempuri.org/ISubscriptionSettingsServiceApplication/GetSubscriptionNextAp
pSiteDomainIdSPSubscriptionSettingsActionFaultFault" 
name="SPSubscriptionSettingsActionFaultFault" 
message="tns2:ISubscriptionSettingsServiceApplication_GetSubscriptionNextAppSiteDomainId_SPSu
bscriptionSettingsActionFaultFault_FaultMessage" 
xmlns:wsaw="http://www.w3.org/2006/05/addressing/wsdl"/>
</wsdl:operation>
```
# **3.1.4.12.1 Messages**

The following table summarizes the set of WSDL message definitions that are specific to this operation.

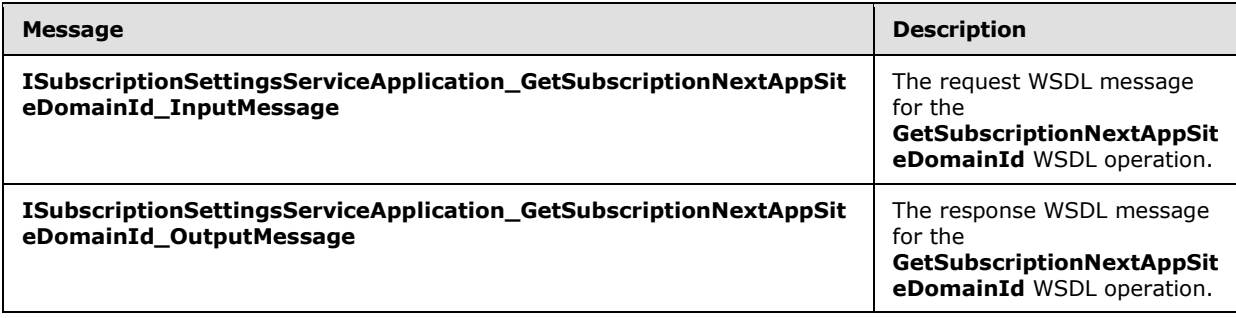

#### **3.1.4.12.1.1 ISubscriptionSettingsServiceApplication\_GetSubscriptionNextAppSiteDomainId\_ InputMessage**

The request WSDL message for the **GetSubscriptionNextAppSiteDomainId** WSDL operation.

The SOAP action value is:

http://tempuri.org/ISubscriptionSettingsServiceApplication/GetSubscriptionNextAppSiteDomainId

The SOAP body contains the **GetSubscriptionNextAppSiteDomainId** element.

# **3.1.4.12.1.2**

## **ISubscriptionSettingsServiceApplication\_GetSubscriptionNextAppSiteDomainId\_ OutputMessage**

The response WSDL message for the **GetSubscriptionNextAppSiteDomainId** WSDL operation.

The SOAP body contains the **GetSubscriptionNextAppSiteDomainIdResponse** element.

## **3.1.4.12.2 Elements**

The following table summarizes the XML schema element definitions that are specific to this operation.

*[MS-SPSETWS] — v20131118 SharePoint Subscription Settings Web Service Protocol* 

*Copyright © 2013 Microsoft Corporation.* 

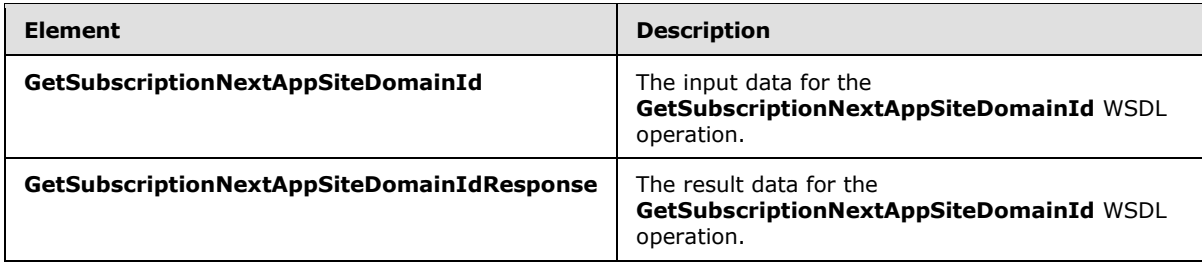

## **3.1.4.12.2.1 GetSubscriptionNextAppSiteDomainId**

The **GetSubscriptionNextAppSiteDomainId** element specifies the input data for the **GetSubscriptionNextAppSiteDomainId** WSDL operation.

```
<xs:element name="GetSubscriptionNextAppSiteDomainId" 
xmlns:xs="http://www.w3.org/2001/XMLSchema">
   <xs:complexType>
     <xs:sequence>
      <xs:element xmlns:ser="http://schemas.microsoft.com/2003/10/Serialization/" 
minOccurs="0" name="subscriptionId" type="ser:guid"/>
       <xs:element minOccurs="0" name="numberOfAppSiteDomainIds" type="xs:unsignedInt"/>
     </xs:sequence>
   </xs:complexType>
</xs:element>
```
**subscriptionId:** Deprecated.

**numberOfAppSiteDomainIds:** Deprecated.

#### **3.1.4.12.2.2 GetSubscriptionNextAppSiteDomainIdResponse**

The **GetSubscriptionNextAppSiteDomainIdResponse** element specifies the result data for the **GetSubscriptionNextAppSiteDomainId** WSDL operation.

```
<xs:element name="GetSubscriptionNextAppSiteDomainIdResponse" 
xmlns:xs="http://www.w3.org/2001/XMLSchema">
  <xs:complexType>
     <xs:sequence>
       <xs:element minOccurs="0" name="GetSubscriptionNextAppSiteDomainIdResult" 
nillable="true" type="xs:string"/>
     </xs:sequence>
  </xs:complexType>
</xs:element>
```
#### **GetSubscriptionNextAppSiteDomainIdResult:** Deprecated.

# **3.1.4.12.3 Complex Types**

None.

## **3.1.4.12.4 Simple Types**

None.

*[MS-SPSETWS] — v20131118 SharePoint Subscription Settings Web Service Protocol* 

*Copyright © 2013 Microsoft Corporation.* 

# **3.1.4.12.5 Attributes**

None.

## **3.1.4.12.6 Groups**

None.

# **3.1.4.12.7 Attribute Groups**

None.

# **3.1.5 Timer Events**

None.

# **3.1.6 Other Local Events**

None.

*[MS-SPSETWS] — v20131118 SharePoint Subscription Settings Web Service Protocol* 

*Copyright © 2013 Microsoft Corporation.* 

# **4 Protocol Examples**

The following examples show how to work with property sets for this protocol

# **4.1 Manage a Site Subscription Property Set**

These examples describe the sequence of requests and responses between the protocol client and protocol server during operations that manage the property set of a **[site subscription](%5bMS-OFCGLOS%5d.pdf)**.

# **4.1.1 Create a New Property Set**

The following examples create a property set for each property set type: Properties, Admin Properties and Feature Set.

To create a new property set that is described by the type identifier that contains the value "d5c46399-6d04-4489-82cd-aa36b8accefb" for property sets of type "Properties", the protocol client constructs the following WSDL message.

```
<s:Envelope xmlns:s="http://www.w3.org/2003/05/soap-envelope">
   <s:Body>
     <SetPropertySet xmlns="http://tempuri.org/">
       <propertySet xmlns="http://schemas.datacontract.org/2004/07/Microsoft.SharePoint">
         <m_PropertySetId>00000000-0000-0000-0000-000000000000</m_PropertySetId>
         <m_TypeId>d5c46399-6d04-4489-82cd-aa36b8accefb</m_TypeId>
         <m_Version>0</m_Version>
        <m Xml>
           <entries>
             <entry name="SamplePropertySet1" type="int">123</entry>
           </entries>
        \langle m \rangle Xml> </propertySet>
    </SetPropertySet>
  </s:Body>
</s:Envelope>
```
On successful creation of the new property set for properties type "Properties", the protocol server returns the following WSDL message:

```
<s:Envelope xmlns:s="http://www.w3.org/2003/05/soap-envelope">
  <s:Body>
    <SetPropertySetResponse xmlns="http://tempuri.org/">
      <SetPropertySetResult 
xmlns="http://schemas.datacontract.org/2004/07/Microsoft.SharePoint">
        <m_PropertySetId>a0c31f4a-5f92-4e6a-b954-42c5e22415d4</m_PropertySetId>
         <m_Version>1</m_Version>
      </SetPropertySetResult>
    </SetPropertySetResponse>
  </s:Body>
</s:Envelope>
```
To create a new property set that contains administrative properties, the type identifier that contains the value "83e6c4cb-8e96-4882-af00-421f586517f2" is used. The protocol client constructs the following WSDL message:

*[MS-SPSETWS] — v20131118 SharePoint Subscription Settings Web Service Protocol* 

*Copyright © 2013 Microsoft Corporation.* 

```
<s:Envelope xmlns:s="http://www.w3.org/2003/05/soap-envelope">
   <s:Body>
     <SetPropertySet xmlns="http://tempuri.org/">
       <propertySet xmlns="http://schemas.datacontract.org/2004/07/Microsoft.SharePoint">
         <m_PropertySetId>00000000-0000-0000-0000-000000000000</m_PropertySetId>
         <m_TypeId>83e6c4cb-8e96-4882-af00-421f586517f2</m_TypeId>
         <m_Version>0</m_Version>
        <m Xml> <entries>
             <entry name="SampleAdminPropertySet1" type="int">456</entry>
           </entries>
        \langle m \times m1 \rangle </propertySet>
     </SetPropertySet>
   </s:Body>
</s:Envelope>
```
On successful creation of the new property set for administrative properties, the protocol server returns the following WSDL message:

```
<s:Envelope xmlns:s="http://www.w3.org/2003/05/soap-envelope">
   <s:Body>
     <SetPropertySetResponse xmlns="http://tempuri.org/">
       <SetPropertySetResult 
xmlns="http://schemas.datacontract.org/2004/07/Microsoft.SharePoint">
        <m_PropertySetId>ba353017-18c4-4122-a613-f1bb3d55d34c</m_PropertySetId>
         <m_Version>1</m_Version>
       </SetPropertySetResult>
     </SetPropertySetResponse>
   </s:Body>
</s:Envelope>
```
To create a new property set that contains feature set properties, and the type identifier "47ef919c-588d-4cfc-a552-762f746a5127", the protocol client constructs the following WSDL message:

```
<s:Envelope xmlns:s="http://www.w3.org/2003/05/soap-envelope">
   <s:Body>
     <SetPropertySet xmlns="http://tempuri.org/">
       <propertySet xmlns="http://schemas.datacontract.org/2004/07/Microsoft.SharePoint">
         <m_PropertySetId>00000000-0000-0000-0000-000000000000</m_PropertySetId>
         <m_TypeId>47ef919c-588d-4cfc-a552-762f746a5127</m_TypeId>
         <m_Version>0</m_Version>
        \leq m_Xm1 <entries>
             <entry name="FeatureIds" type="string" />
           </entries>
        \langle m \times m \rangle </propertySet>
     </SetPropertySet>
   </s:Body>
</s:Envelope>
```
*[MS-SPSETWS] — v20131118 SharePoint Subscription Settings Web Service Protocol* 

*Copyright © 2013 Microsoft Corporation.* 

On successful creation of the new property set of feature set properties, the protocol server returns the following WSDL message:

```
<s:Envelope xmlns:s="http://www.w3.org/2003/05/soap-envelope">
  <s:Body>
     <SetPropertySetResponse xmlns="http://tempuri.org/">
       <SetPropertySetResult 
xmlns="http://schemas.datacontract.org/2004/07/Microsoft.SharePoint">
        <m_PropertySetId>ed7319ca-547b-4369-ad8f-dc5f5b3c1669</m_PropertySetId>
         <m_Version>1</m_Version>
       </SetPropertySetResult>
     </SetPropertySetResponse>
   </s:Body>
</s:Envelope>
```
#### **4.1.2 Update a Property Set**

To update the property set retrieved with the GUID set to the value "ed7319ca-547b-4369-ad8fdc5f5b3c1669" and is associated with feature set type identifier "47ef919c-588d-4cfc-a552- 762f746a5127", the protocol client constructs the following WSDL message:

```
<s:Envelope xmlns:s="http://www.w3.org/2003/05/soap-envelope">
  <s:Body>
     <SetPropertySet xmlns="http://tempuri.org/">
       <propertySet xmlns="http://schemas.datacontract.org/2004/07/Microsoft.SharePoint">
         <m_PropertySetId>ed7319ca-547b-4369-ad8f-dc5f5b3c1669</m_PropertySetId>
         <m_TypeId>47ef919c-588d-4cfc-a552-762f746a5127</m_TypeId>
         <m_Version>1</m_Version>
        <m Xml>
           <entries>
             <entry name="FeatureIds" type="string">00bfea71-1c5e-4a24-b310-
ba51c3eb7a57;</entry>
          </entries>
        \langle m \rangle Xml> </propertySet>
     </SetPropertySet>
  </s:Body>
</s:Envelope>
```
On successful update of the property set that is associated with the GUID "ed7319ca-547b-4369 ad8f-dc5f5b3c1669" and contains feature set properties, the protocol server returns the following WSDL message:

```
<s:Envelope xmlns:s="http://www.w3.org/2003/05/soap-envelope">
  <s:Body>
     <SetPropertySetResponse xmlns="http://tempuri.org/">
       <SetPropertySetResult 
xmlns="http://schemas.datacontract.org/2004/07/Microsoft.SharePoint">
        <m_PropertySetId>ed7319ca-547b-4369-ad8f-dc5f5b3c1669</m_PropertySetId>
        <m_Version>2</m_Version>
      </SetPropertySetResult>
     </SetPropertySetResponse>
   </s:Body>
</s:Envelope>
```
*[MS-SPSETWS] — v20131118 SharePoint Subscription Settings Web Service Protocol* 

*Copyright © 2013 Microsoft Corporation.* 

#### **4.1.3 Fetch a Property Set**

To retrieve the property set that contains the GUID set to the value "ed7319ca-547b-4369-ad8fdc5f5b3c1669" and whose type identifier contains the value "47ef919c-588d-4cfc-a552- 762f746a5127" for feature set properties, the protocol client constructs the following WSDL message:

```
<s:Envelope xmlns:s="http://www.w3.org/2003/05/soap-envelope" >
  <s:Body>
    <GetPropertySet xmlns="http://tempuri.org/">
      <propertySetId>ed7319ca-547b-4369-ad8f-dc5f5b3c1669</propertySetId>
       <typeId>47ef919c-588d-4cfc-a552-762f746a5127</typeId>
    </GetPropertySet>
  </s:Body>
</s:Envelope>
```
If the property set that contains the specified GUID and the type identifier exists, the protocol server returns the following WSDL message:

```
<s:Envelope xmlns:s="http://www.w3.org/2003/05/soap-envelope">
   <s:Body>
     <GetPropertySetResponse xmlns="http://tempuri.org/">
       <GetPropertySetResult 
xmlns="http://schemas.datacontract.org/2004/07/Microsoft.SharePoint" >
         <m_Exists>true</m_Exists>
         <m_PropertySetId>ed7319ca-547b-4369-ad8f-dc5f5b3c1669</m_PropertySetId>
         <m_Version>2</m_Version>
        <m Xml> <entries>
             <entry name="FeatureIds" type="string">00bfea71-1c5e-4a24-b310-
ba51c3eb7a57;</entry>
           </entries>
        \langle m \times m1 \rangle </GetPropertySetResult>
     </GetPropertySetResponse>
   </s:Body>
</s:Envelope>
```
#### **4.1.4 Fetch Property Set Identifiers with Property Set Type**

To retrieve the array of **[GUIDs](%5bMS-GLOS%5d.pdf)** of the property sets that are associated with type identifier "d5c46399-6d04-4489-82cd-aa36b8accefb" for property sets of type "properties", the protocol client constructs the following WSDL message:

```
<s:Envelope xmlns:s="http://www.w3.org/2003/05/soap-envelope">
  <s:Body>
    <GetPropertySetIds xmlns="http://tempuri.org/">
      <typeId>d5c46399-6d04-4489-82cd-aa36b8accefb</typeId>
    </GetPropertySetIds>
  </s:Body>
</s:Envelope>
```
If one or more property set elements that contain the specified type identifier exist, the protocol server returns the following WSDL message:

*[MS-SPSETWS] — v20131118 SharePoint Subscription Settings Web Service Protocol* 

*Copyright © 2013 Microsoft Corporation.* 

```
<s:Envelope xmlns:s="http://www.w3.org/2003/05/soap-envelope">
  <s:Body>
    <GetPropertySetIdsResponse xmlns="http://tempuri.org/">
       <GetPropertySetIdsResult 
xmlns="http://schemas.microsoft.com/2003/10/Serialization/Arrays" >
        <guid>a0c31f4a-5f92-4e6a-b954-42c5e22415d4</guid>
      </GetPropertySetIdsResult>
     </GetPropertySetIdsResponse>
   </s:Body>
</s:Envelope>
```
# **4.1.5 Create a Mapping Between a Property Set and a Site Subscription**

To create the mapping between the property set and the site subscription, the protocol client constructs the WSDL message as shown in the following example. The property set contains a GUID set to the value "ed7319ca-547b-4369-ad8f-dc5f5b3c1669" and type identifier is set to the value "47ef919c-588d-4cfc-a552-762f746a5127" for feature set properties. The site subscription is associated with the GUID that is set to the value "4e5836a1-478d-4e8c-a965-e0a99ccf1e9c".

```
<s:Envelope xmlns:s="http://www.w3.org/2003/05/soap-envelope">
  <s:Body>
    <SetMapping xmlns="http://tempuri.org/">
       <subscriptionId>4e5836a1-478d-4e8c-a965-e0a99ccf1e9c</subscriptionId>
       <typeId>47ef919c-588d-4cfc-a552-762f746a5127</typeId>
       <propertySetId>ed7319ca-547b-4369-ad8f-dc5f5b3c1669</propertySetId>
    </SetMapping>
   </s:Body>
</s:Envelope>
```
On successful creation of the mapping between the property set and the site subscription, the protocol server returns the following WSDL message:

```
<s:Envelope xmlns:s="http://www.w3.org/2003/05/soap-envelope">
   <s:Body>
     <SetMappingResponse xmlns="http://tempuri.org/"></SetMappingResponse>
  \langle/s·Body>
</s:Envelope>
```
## **4.1.6 Create a New Property Set and Mapping to a Site Subscription**

To create a new property set that contains a type identifier set to the value "d5c46399-6d04-4489- 82cd-aa36b8accefb" for properties of type "Properties", and also create a new mapping between it and the site subscription that contains the GUID that is set to the value "0e6b9180-6e6f-44d3- 8573-4917ce77917e", the protocol client constructs the following WSDL message:

```
<s:Envelope xmlns:s="http://www.w3.org/2003/05/soap-envelope">
   <s:Body>
    <SetSubscriptionPropertySet xmlns="http://tempuri.org/">
       <subscriptionId>0e6b9180-6e6f-44d3-8573-4917ce77917e</subscriptionId>
       <propertySet xmlns="http://schemas.datacontract.org/2004/07/Microsoft.SharePoint" >
         <m_PropertySetId>00000000-0000-0000-0000-000000000000</m_PropertySetId>
         <m_TypeId>d5c46399-6d04-4489-82cd-aa36b8accefb</m_TypeId>
         <m_Version>0</m_Version>
```
*[MS-SPSETWS] — v20131118 SharePoint Subscription Settings Web Service Protocol* 

*Copyright © 2013 Microsoft Corporation.* 

*Release: November 18, 2013*

*63 / 90*

```
<m Xml>
             <entries>
               <entry name="SamplePropertySet2" type="int">789</entry>
             </entries>
         \langle m \times m1 \rangle </propertySet>
     </SetSubscriptionPropertySet>
  \langle/s·Body>
</s:Envelope>
```
On successful creation of the property set of type "Properties" and a new mapping to the site subscription, the protocol server returns the following WSDL message:

```
<s:Envelope xmlns:s="http://www.w3.org/2003/05/soap-envelope">
  <s:Body>
     <SetSubscriptionPropertySetResponse xmlns="http://tempuri.org/">
       <SetSubscriptionPropertySetResult 
xmlns="http://schemas.datacontract.org/2004/07/Microsoft.SharePoint" >
         <m_PropertySetId>2ec06784-b04d-4ab1-b7c7-ee667e072dad</m_PropertySetId>
         <m_Version>1</m_Version>
       </SetSubscriptionPropertySetResult>
     </SetSubscriptionPropertySetResponse>
  </s:Body>
</s:Envelope>
```
#### **4.1.7 Fetch a Site Subscription Property Set**

To retrieve the property set that contains the type identifier that is set to the value "47ef919c-588d-4cfc-a552-762f746a5127" for feature set properties, and has a mapping to a site subscription that contains a GUID set to the value "4e5836a1-478d-4e8c-a965-e0a99ccf1e9c", the protocol client constructs the following WSDL message:

```
<s:Envelope xmlns:s="http://www.w3.org/2003/05/soap-envelope">
  <s:Body>
     <GetSubscriptionPropertySet xmlns="http://tempuri.org/">
       <subscriptionId>4e5836a1-478d-4e8c-a965-e0a99ccf1e9c</subscriptionId>
      <typeId>47ef919c-588d-4cfc-a552-762f746a5127</typeId>
     </GetSubscriptionPropertySet>
   </s:Body>
</s:Envelope>
```
If the property set that contains the specified type identifier exists and its mapping to the site subscription that contains the specified GUID exists, the protocol server returns the following WSDL message:

```
<s:Envelope xmlns:s="http://www.w3.org/2003/05/soap-envelope">
  <s:Body>
     <GetSubscriptionPropertySetResponse xmlns="http://tempuri.org/">
       <GetSubscriptionPropertySetResult 
xmlns="http://schemas.datacontract.org/2004/07/Microsoft.SharePoint" >
         <m_Exists>true</m_Exists>
         <m_PropertySetId>ed7319ca-547b-4369-ad8f-dc5f5b3c1669</m_PropertySetId>
         <m_Version>2</m_Version>
        <m <ml>
```
*[MS-SPSETWS] — v20131118 SharePoint Subscription Settings Web Service Protocol* 

*Copyright © 2013 Microsoft Corporation.* 

```
 <entries>
             <entry name="FeatureIds" type="string">00bfea71-1c5e-4a24-b310-
ba51c3eb7a57;</entry>
           </entries>
        \langle m \rangle Xml> </GetSubscriptionPropertySetResult>
     </GetSubscriptionPropertySetResponse>
   </s:Body>
</s:Envelope>
```
## **4.1.8 Delete a Mapping Between a Property Set and a Site Subscription**

To delete the mapping between the property set that contains a type identifier that is set to the value of "47ef919c-588d-4cfc-a552-762f746a5127" for feature set properties and the site subscription that contains a GUID that is set to the value of "4e5836a1-478d-4e8c-a965 e0a99ccf1e9c", the protocol client constructs the following WSDL message:

```
<s:Envelope xmlns:s="http://www.w3.org/2003/05/soap-envelope">
  <s:Body>
     <DeleteMapping xmlns="http://tempuri.org/">
       <subscriptionId>4e5836a1-478d-4e8c-a965-e0a99ccf1e9c</subscriptionId>
       <typeId>47ef919c-588d-4cfc-a552-762f746a5127</typeId>
    </DeleteMapping>
 \langle/s:Body>
</s:Envelope>
```
If at least one property set that contains the specified type identifier exists, and the type identifier mapping to the site subscription that contains the specified GUID also exists, on successful delete the protocol server returns the following WSDL message:

```
<s:Envelope xmlns:s="http://www.w3.org/2003/05/soap-envelope">
  <s:Body>
    <DeleteMappingResponse xmlns="http://tempuri.org/"></DeleteMappingResponse>
  </s:Body>
</s:Envelope>
```
## **4.1.9 Delete a Property Set**

To delete the property set that contains the GUID that is set to the value "ed7319ca-547b-4369 ad8f-dc5f5b3c1669" and also contains the type identifier that is set to the value "47ef919c-588d-4cfc-a552-762f746a5127" for feature set properties, and then delete all associated mappings, the protocol client constructs the following WSDL message:

```
<s:Envelope xmlns:s="http://www.w3.org/2003/05/soap-envelope">
  <s:Body>
     <DeletePropertySet xmlns="http://tempuri.org/">
      <propertySetId>ed7319ca-547b-4369-ad8f-dc5f5b3c1669</propertySetId>
       <typeId>47ef919c-588d-4cfc-a552-762f746a5127</typeId>
       <version>2</version>
    </DeletePropertySet>
  </s:Body>
</s:Envelope>
```
*[MS-SPSETWS] — v20131118 SharePoint Subscription Settings Web Service Protocol* 

*Copyright © 2013 Microsoft Corporation.* 

If the property set exists that contains the specified GUID, type identifier, and version stamp, on successful delete the protocol server returns the following WSDL message:

```
<s:Envelope xmlns:s="http://www.w3.org/2003/05/soap-envelope">
  <s:Body>
    <DeletePropertySetResponse xmlns="http://tempuri.org/"></DeletePropertySetResponse>
  </s:Body>
</s:Envelope>
```
*[MS-SPSETWS] — v20131118 SharePoint Subscription Settings Web Service Protocol* 

*Copyright © 2013 Microsoft Corporation.* 

# **5 Security**

# **5.1 Security Considerations for Implementers**

There are no additional security considerations. Security assumptions for this protocol are documented in section  $1.5$ .

## **5.2 Index of Security Parameters**

None.

*[MS-SPSETWS] — v20131118 SharePoint Subscription Settings Web Service Protocol* 

*Copyright © 2013 Microsoft Corporation.* 

# **6 Appendix A: Full WSDL**

For ease of implementation, the full WSDL is provided in this appendix.

```
<?xml version="1.0"?>
<wsdl:definitions xmlns:soap="http://schemas.xmlsoap.org/wsdl/soap/" 
xmlns:tns2="http://tempuri.org/" xmlns:xs="http://www.w3.org/2001/XMLSchema" 
xmlns:wsaw="http://www.w3.org/2006/05/addressing/wsdl" targetNamespace="http://tempuri.org/" 
xmlns:wsdl="http://schemas.xmlsoap.org/wsdl/">
   <wsdl:types>
     <xs:schema xmlns:tns3="http://tempuri.org/Imports" 
targetNamespace="http://tempuri.org/Imports">
       <xs:import namespace="http://schemas.datacontract.org/2004/07/Microsoft.SharePoint"/>
       <xs:import namespace="http://schemas.microsoft.com/2003/10/Serialization/"/>
       <xs:import namespace="http://schemas.microsoft.com/2003/10/Serialization/Arrays"/>
       <xs:import namespace="http://tempuri.org/"/>
     </xs:schema>
   </wsdl:types>
   <wsdl:portType name="ISubscriptionSettingsServiceApplication">
     <wsdl:operation name="GetPropertySet">
       <wsdl:input 
wsaw:Action="http://tempuri.org/ISubscriptionSettingsServiceApplication/GetPropertySet" 
message="tns2:ISubscriptionSettingsServiceApplication_GetPropertySet_InputMessage"/>
       <wsdl:output 
wsaw:Action="http://tempuri.org/ISubscriptionSettingsServiceApplication/GetPropertySetRespons
e" message="tns2:ISubscriptionSettingsServiceApplication_GetPropertySet_OutputMessage"/>
      <wsdl:fault 
wsaw:Action="http://tempuri.org/ISubscriptionSettingsServiceApplication/GetPropertySetSPSubsc
riptionSettingsActionFaultFault" name="SPSubscriptionSettingsActionFaultFault" 
message="tns2:ISubscriptionSettingsServiceApplication_GetPropertySet_SPSubscriptionSettingsAc
tionFaultFault_FaultMessage"/>
     </wsdl:operation>
     <wsdl:operation name="SetPropertySet">
       <wsdl:input 
wsaw:Action="http://tempuri.org/ISubscriptionSettingsServiceApplication/SetPropertySet" 
message="tns2:ISubscriptionSettingsServiceApplication_SetPropertySet_InputMessage"/>
       <wsdl:output 
wsaw:Action="http://tempuri.org/ISubscriptionSettingsServiceApplication/SetPropertySetRespons
e" message="tns2:ISubscriptionSettingsServiceApplication_SetPropertySet_OutputMessage"/>
       <wsdl:fault 
wsaw:Action="http://tempuri.org/ISubscriptionSettingsServiceApplication/SetPropertySetSPSubsc
riptionSettingsActionFaultFault" name="SPSubscriptionSettingsActionFaultFault" 
message="tns2:ISubscriptionSettingsServiceApplication_SetPropertySet_SPSubscriptionSettingsAc
tionFaultFault_FaultMessage"/>
     </wsdl:operation>
     <wsdl:operation name="DeletePropertySet">
       <wsdl:input 
wsaw:Action="http://tempuri.org/ISubscriptionSettingsServiceApplication/DeletePropertySet" 
message="tns2:ISubscriptionSettingsServiceApplication_DeletePropertySet_InputMessage"/>
       <wsdl:output 
wsaw:Action="http://tempuri.org/ISubscriptionSettingsServiceApplication/DeletePropertySetResp
onse" 
message="tns2:ISubscriptionSettingsServiceApplication_DeletePropertySet_OutputMessage"/>
       <wsdl:fault 
wsaw:Action="http://tempuri.org/ISubscriptionSettingsServiceApplication/DeletePropertySetSPSu
bscriptionSettingsActionFaultFault" name="SPSubscriptionSettingsActionFaultFault" 
message="tns2:ISubscriptionSettingsServiceApplication_DeletePropertySet_SPSubscriptionSetting
sActionFaultFault FaultMessage"/>
     </wsdl:operation>
     <wsdl:operation name="GetPropertySetIds">
```
*[MS-SPSETWS] — v20131118 SharePoint Subscription Settings Web Service Protocol* 

*Copyright © 2013 Microsoft Corporation.* 

```
 <wsdl:input 
wsaw:Action="http://tempuri.org/ISubscriptionSettingsServiceApplication/GetPropertySetIds" 
message="tns2:ISubscriptionSettingsServiceApplication_GetPropertySetIds_InputMessage"/>
       <wsdl:output 
wsaw:Action="http://tempuri.org/ISubscriptionSettingsServiceApplication/GetPropertySetIdsResp
onse" 
message="tns2:ISubscriptionSettingsServiceApplication_GetPropertySetIds_OutputMessage"/>
       <wsdl:fault 
wsaw:Action="http://tempuri.org/ISubscriptionSettingsServiceApplication/GetPropertySetIdsSPSu
bscriptionSettingsActionFaultFault" name="SPSubscriptionSettingsActionFaultFault" 
message="tns2:ISubscriptionSettingsServiceApplication_GetPropertySetIds_SPSubscriptionSetting
sActionFaultFault FaultMessage"/>
     </wsdl:operation>
     <wsdl:operation name="SetMapping">
       <wsdl:input 
wsaw:Action="http://tempuri.org/ISubscriptionSettingsServiceApplication/SetMapping" 
message="tns2:ISubscriptionSettingsServiceApplication_SetMapping_InputMessage"/>
       <wsdl:output 
wsaw:Action="http://tempuri.org/ISubscriptionSettingsServiceApplication/SetMappingResponse" 
message="tns2:ISubscriptionSettingsServiceApplication_SetMapping_OutputMessage"/>
       <wsdl:fault 
wsaw:Action="http://tempuri.org/ISubscriptionSettingsServiceApplication/SetMappingSPSubscript
ionSettingsActionFaultFault" name="SPSubscriptionSettingsActionFaultFault" 
message="tns2:ISubscriptionSettingsServiceApplication_SetMapping_SPSubscriptionSettingsAction
FaultFault_FaultMessage"/>
     </wsdl:operation>
     <wsdl:operation name="DeleteMapping">
       <wsdl:input 
wsaw:Action="http://tempuri.org/ISubscriptionSettingsServiceApplication/DeleteMapping" 
message="tns2:ISubscriptionSettingsServiceApplication_DeleteMapping_InputMessage"/>
       <wsdl:output 
wsaw:Action="http://tempuri.org/ISubscriptionSettingsServiceApplication/DeleteMappingResponse
" message="tns2:ISubscriptionSettingsServiceApplication_DeleteMapping_OutputMessage"/>
       <wsdl:fault 
wsaw:Action="http://tempuri.org/ISubscriptionSettingsServiceApplication/DeleteMappingSPSubscr
iptionSettingsActionFaultFault" name="SPSubscriptionSettingsActionFaultFault" 
message="tns2:ISubscriptionSettingsServiceApplication_DeleteMapping_SPSubscriptionSettingsAct
ionFaultFault_FaultMessage"/>
     </wsdl:operation>
     <wsdl:operation name="GetSubscriptionPropertySet">
       <wsdl:input 
wsaw:Action="http://tempuri.org/ISubscriptionSettingsServiceApplication/GetSubscriptionProper
tySet" 
message="tns2:ISubscriptionSettingsServiceApplication_GetSubscriptionPropertySet_InputMessage
" / > <wsdl:output 
wsaw:Action="http://tempuri.org/ISubscriptionSettingsServiceApplication/GetSubscriptionProper
tySetResponse" 
message="tns2:ISubscriptionSettingsServiceApplication_GetSubscriptionPropertySet_OutputMessag
e"/>
       <wsdl:fault 
wsaw:Action="http://tempuri.org/ISubscriptionSettingsServiceApplication/GetSubscriptionProper
tySetSPSubscriptionSettingsActionFaultFault" name="SPSubscriptionSettingsActionFaultFault" 
message="tns2:ISubscriptionSettingsServiceApplication_GetSubscriptionPropertySet_SPSubscripti
onSettingsActionFaultFault_FaultMessage"/>
     </wsdl:operation>
     <wsdl:operation name="SetSubscriptionPropertySet">
       <wsdl:input 
wsaw:Action="http://tempuri.org/ISubscriptionSettingsServiceApplication/SetSubscriptionProper
tySet" 
message="tns2:ISubscriptionSettingsServiceApplication_SetSubscriptionPropertySet_InputMessage
" />
```
*Copyright © 2013 Microsoft Corporation.* 

```
 <wsdl:output 
wsaw:Action="http://tempuri.org/ISubscriptionSettingsServiceApplication/SetSubscriptionProper
tySetResponse" 
message="tns2:ISubscriptionSettingsServiceApplication_SetSubscriptionPropertySet_OutputMessag
e"/>
       <wsdl:fault 
wsaw:Action="http://tempuri.org/ISubscriptionSettingsServiceApplication/SetSubscriptionProper
tySetSPSubscriptionSettingsActionFaultFault" name="SPSubscriptionSettingsActionFaultFault" 
message="tns2:ISubscriptionSettingsServiceApplication_SetSubscriptionPropertySet_SPSubscripti
onSettingsActionFaultFault_FaultMessage"/>
     </wsdl:operation>
     <wsdl:operation name="GetSubscriptionMetadata">
       <wsdl:input 
wsaw:Action="http://tempuri.org/ISubscriptionSettingsServiceApplication/GetSubscriptionMetada
ta" 
message="tns2:ISubscriptionSettingsServiceApplication_GetSubscriptionMetadata_InputMessage"/>
       <wsdl:output 
wsaw:Action="http://tempuri.org/ISubscriptionSettingsServiceApplication/GetSubscriptionMetada
taResponse" 
message="tns2:ISubscriptionSettingsServiceApplication_GetSubscriptionMetadata_OutputMessage"/
>
       <wsdl:fault 
wsaw:Action="http://tempuri.org/ISubscriptionSettingsServiceApplication/GetSubscriptionMetada
taSPSubscriptionSettingsActionFaultFault" name="SPSubscriptionSettingsActionFaultFault" 
message="tns2:ISubscriptionSettingsServiceApplication_GetSubscriptionMetadata_SPSubscriptionS
ettingsActionFaultFault_FaultMessage"/>
     </wsdl:operation>
     <wsdl:operation name="PutSubscriptionMetadata">
       <wsdl:input 
wsaw:Action="http://tempuri.org/ISubscriptionSettingsServiceApplication/PutSubscriptionMetada
ta" 
message="tns2:ISubscriptionSettingsServiceApplication_PutSubscriptionMetadata_InputMessage"/>
       <wsdl:output 
wsaw:Action="http://tempuri.org/ISubscriptionSettingsServiceApplication/PutSubscriptionMetada
taResponse" 
message="tns2:ISubscriptionSettingsServiceApplication_PutSubscriptionMetadata_OutputMessage"/
>
       <wsdl:fault 
wsaw:Action="http://tempuri.org/ISubscriptionSettingsServiceApplication/PutSubscriptionMetada
taSPSubscriptionSettingsActionFaultFault" name="SPSubscriptionSettingsActionFaultFault" 
message="tns2:ISubscriptionSettingsServiceApplication_PutSubscriptionMetadata_SPSubscriptionS
ettingsActionFaultFault_FaultMessage"/>
     </wsdl:operation>
     <wsdl:operation name="GetSubscriptionNextAppSiteDomainId">
       <wsdl:input 
wsaw:Action="http://tempuri.org/ISubscriptionSettingsServiceApplication/GetSubscriptionNextAp
pSiteDomainId" 
message="tns2:ISubscriptionSettingsServiceApplication_GetSubscriptionNextAppSiteDomainId_Inpu
tMessage"/>
       <wsdl:output 
wsaw:Action="http://tempuri.org/ISubscriptionSettingsServiceApplication/GetSubscriptionNextAp
pSiteDomainIdResponse" 
message="tns2:ISubscriptionSettingsServiceApplication_GetSubscriptionNextAppSiteDomainId_Outp
utMessage"/>
       <wsdl:fault 
wsaw:Action="http://tempuri.org/ISubscriptionSettingsServiceApplication/GetSubscriptionNextAp
pSiteDomainIdSPSubscriptionSettingsActionFaultFault" 
name="SPSubscriptionSettingsActionFaultFault" 
message="tns2:ISubscriptionSettingsServiceApplication_GetSubscriptionNextAppSiteDomainId_SPSu
bscriptionSettingsActionFaultFault_FaultMessage"/>
     </wsdl:operation>
     <wsdl:operation name="DeleteSubscriptionMetadata">
```
*Copyright © 2013 Microsoft Corporation.* 

```
 <wsdl:input 
wsaw:Action="http://tempuri.org/ISubscriptionSettingsServiceApplication/DeleteSubscriptionMet
adata" 
message="tns2:ISubscriptionSettingsServiceApplication_DeleteSubscriptionMetadata_InputMessage
" />
       <wsdl:output 
wsaw:Action="http://tempuri.org/ISubscriptionSettingsServiceApplication/DeleteSubscriptionMet
adataResponse" 
message="tns2:ISubscriptionSettingsServiceApplication_DeleteSubscriptionMetadata_OutputMessag
e"/>
       <wsdl:fault 
wsaw:Action="http://tempuri.org/ISubscriptionSettingsServiceApplication/DeleteSubscriptionMet
adataSPSubscriptionSettingsActionFaultFault" name="SPSubscriptionSettingsActionFaultFault" 
message="tns2:ISubscriptionSettingsServiceApplication_DeleteSubscriptionMetadata_SPSubscripti
onSettingsActionFaultFault_FaultMessage"/>
     </wsdl:operation>
   </wsdl:portType>
   <wsdl:binding name="DefaultBinding_ISubscriptionSettingsServiceApplication" 
type="tns2:ISubscriptionSettingsServiceApplication">
     <soap:binding transport="http://schemas.xmlsoap.org/soap/http"/>
     <wsdl:operation name="GetPropertySet">
       <soap:operation 
soapAction="http://tempuri.org/ISubscriptionSettingsServiceApplication/GetPropertySet" 
style="document"/>
       <wsdl:input>
         <soap:body use="literal"/>
       </wsdl:input>
       <wsdl:output>
         <soap:body use="literal"/>
       </wsdl:output>
       <wsdl:fault name="SPSubscriptionSettingsActionFaultFault">
        <soap:fault use="literal" name="SPSubscriptionSettingsActionFaultFault" 
namespace=""/>
       </wsdl:fault>
     </wsdl:operation>
     <wsdl:operation name="SetPropertySet">
       <soap:operation 
soapAction="http://tempuri.org/ISubscriptionSettingsServiceApplication/SetPropertySet" 
style="document"/>
       <wsdl:input>
         <soap:body use="literal"/>
       </wsdl:input>
       <wsdl:output>
         <soap:body use="literal"/>
       </wsdl:output>
       <wsdl:fault name="SPSubscriptionSettingsActionFaultFault">
        <soap:fault use="literal" name="SPSubscriptionSettingsActionFaultFault" 
namespace=""/>
       </wsdl:fault>
     </wsdl:operation>
     <wsdl:operation name="DeletePropertySet">
       <soap:operation 
soapAction="http://tempuri.org/ISubscriptionSettingsServiceApplication/DeletePropertySet" 
style="document"/>
       <wsdl:input>
         <soap:body use="literal"/>
       </wsdl:input>
       <wsdl:output>
         <soap:body use="literal"/>
       </wsdl:output>
       <wsdl:fault name="SPSubscriptionSettingsActionFaultFault">
```
*Copyright © 2013 Microsoft Corporation.* 

*Release: November 18, 2013*

*71 / 90*

```
 <soap:fault use="literal" name="SPSubscriptionSettingsActionFaultFault" 
namespace=""/>
       </wsdl:fault>
     </wsdl:operation>
     <wsdl:operation name="GetPropertySetIds">
       <soap:operation 
soapAction="http://tempuri.org/ISubscriptionSettingsServiceApplication/GetPropertySetIds" 
style="document"/>
       <wsdl:input>
         <soap:body use="literal"/>
       </wsdl:input>
       <wsdl:output>
         <soap:body use="literal"/>
       </wsdl:output>
       <wsdl:fault name="SPSubscriptionSettingsActionFaultFault">
         <soap:fault use="literal" name="SPSubscriptionSettingsActionFaultFault" 
namespace=""/>
       </wsdl:fault>
     </wsdl:operation>
     <wsdl:operation name="SetMapping">
       <soap:operation 
soapAction="http://tempuri.org/ISubscriptionSettingsServiceApplication/SetMapping" 
style="document"/>
       <wsdl:input>
         <soap:body use="literal"/>
       </wsdl:input>
       <wsdl:output>
         <soap:body use="literal"/>
       </wsdl:output>
       <wsdl:fault name="SPSubscriptionSettingsActionFaultFault">
         <soap:fault use="literal" name="SPSubscriptionSettingsActionFaultFault" 
namespace=""/>
       </wsdl:fault>
     </wsdl:operation>
     <wsdl:operation name="DeleteMapping">
       <soap:operation 
soapAction="http://tempuri.org/ISubscriptionSettingsServiceApplication/DeleteMapping" 
style="document"/>
       <wsdl:input>
         <soap:body use="literal"/>
       </wsdl:input>
       <wsdl:output>
         <soap:body use="literal"/>
       </wsdl:output>
       <wsdl:fault name="SPSubscriptionSettingsActionFaultFault">
         <soap:fault use="literal" name="SPSubscriptionSettingsActionFaultFault" 
namespace=""/>
       </wsdl:fault>
     </wsdl:operation>
     <wsdl:operation name="GetSubscriptionPropertySet">
       <soap:operation 
soapAction="http://tempuri.org/ISubscriptionSettingsServiceApplication/GetSubscriptionPropert
ySet" style="document"/>
       <wsdl:input>
         <soap:body use="literal"/>
       </wsdl:input>
       <wsdl:output>
         <soap:body use="literal"/>
       </wsdl:output>
       <wsdl:fault name="SPSubscriptionSettingsActionFaultFault">
```
*Copyright © 2013 Microsoft Corporation.* 

*Release: November 18, 2013*

*72 / 90*
```
 <soap:fault use="literal" name="SPSubscriptionSettingsActionFaultFault" 
namespace=""/>
       </wsdl:fault>
     </wsdl:operation>
     <wsdl:operation name="SetSubscriptionPropertySet">
       <soap:operation 
soapAction="http://tempuri.org/ISubscriptionSettingsServiceApplication/SetSubscriptionPropert
ySet" style="document"/>
       <wsdl:input>
         <soap:body use="literal"/>
       </wsdl:input>
       <wsdl:output>
         <soap:body use="literal"/>
       </wsdl:output>
       <wsdl:fault name="SPSubscriptionSettingsActionFaultFault">
         <soap:fault use="literal" name="SPSubscriptionSettingsActionFaultFault" 
namespace=""/>
       </wsdl:fault>
     </wsdl:operation>
     <wsdl:operation name="GetSubscriptionMetadata">
       <soap:operation 
soapAction="http://tempuri.org/ISubscriptionSettingsServiceApplication/GetSubscriptionMetadat
a" style="document"/>
       <wsdl:input>
         <soap:body use="literal"/>
       </wsdl:input>
       <wsdl:output>
         <soap:body use="literal"/>
       </wsdl:output>
       <wsdl:fault name="SPSubscriptionSettingsActionFaultFault">
         <soap:fault use="literal" name="SPSubscriptionSettingsActionFaultFault" 
namespace=""/>
       </wsdl:fault>
     </wsdl:operation>
     <wsdl:operation name="PutSubscriptionMetadata">
       <soap:operation 
soapAction="http://tempuri.org/ISubscriptionSettingsServiceApplication/PutSubscriptionMetadat
a" style="document"/>
       <wsdl:input>
         <soap:body use="literal"/>
       </wsdl:input>
       <wsdl:output>
         <soap:body use="literal"/>
       </wsdl:output>
       <wsdl:fault name="SPSubscriptionSettingsActionFaultFault">
         <soap:fault use="literal" name="SPSubscriptionSettingsActionFaultFault" 
namespace=""/>
       </wsdl:fault>
     </wsdl:operation>
     <wsdl:operation name="GetSubscriptionNextAppSiteDomainId">
       <soap:operation 
soapAction="http://tempuri.org/ISubscriptionSettingsServiceApplication/GetSubscriptionNextApp
SiteDomainId" style="document"/>
       <wsdl:input>
         <soap:body use="literal"/>
       </wsdl:input>
       <wsdl:output>
         <soap:body use="literal"/>
       </wsdl:output>
       <wsdl:fault name="SPSubscriptionSettingsActionFaultFault">
```
*Copyright © 2013 Microsoft Corporation.* 

*Release: November 18, 2013*

```
 <soap:fault use="literal" name="SPSubscriptionSettingsActionFaultFault" 
namespace=""/>
       </wsdl:fault>
     </wsdl:operation>
     <wsdl:operation name="DeleteSubscriptionMetadata">
      <soap:operation 
soapAction="http://tempuri.org/ISubscriptionSettingsServiceApplication/DeleteSubscriptionMeta
data" style="document"/>
       <wsdl:input>
         <soap:body use="literal"/>
       </wsdl:input>
       <wsdl:output>
         <soap:body use="literal"/>
       </wsdl:output>
       <wsdl:fault name="SPSubscriptionSettingsActionFaultFault">
        <soap:fault use="literal" name="SPSubscriptionSettingsActionFaultFault" 
namespace=""/>
       </wsdl:fault>
     </wsdl:operation>
   </wsdl:binding>
   <wsdl:message name="ISubscriptionSettingsServiceApplication_DeleteMapping_InputMessage">
     <wsdl:part name="parameters" element="tns2:DeleteMapping"/>
   </wsdl:message>
   <wsdl:message name="ISubscriptionSettingsServiceApplication_DeleteMapping_OutputMessage">
     <wsdl:part name="parameters" element="tns2:DeleteMappingResponse"/>
  </wsdl:message>
  <wsdl:message 
name="ISubscriptionSettingsServiceApplication_DeleteMapping_SPSubscriptionSettingsActionFault
Fault FaultMessage">
     <wsdl:part xmlns:tns="http://schemas.datacontract.org/2004/07/Microsoft.SharePoint" 
name="detail" element="tns:SPSubscriptionSettingsActionFault"/>
  </wsdl:message>
   <wsdl:message 
name="ISubscriptionSettingsServiceApplication_DeletePropertySet_InputMessage">
    <wsdl:part name="parameters" element="tns2:DeletePropertySet"/>
  </wsdl:message>
  <wsdl:message 
name="ISubscriptionSettingsServiceApplication_DeletePropertySet_OutputMessage">
     <wsdl:part name="parameters" element="tns2:DeletePropertySetResponse"/>
   </wsdl:message>
  <wsdl:message 
name="ISubscriptionSettingsServiceApplication_DeletePropertySet_SPSubscriptionSettingsActionF
aultFault FaultMessage">
    <wsdl:part xmlns:tns="http://schemas.datacontract.org/2004/07/Microsoft.SharePoint" 
name="detail" element="tns:SPSubscriptionSettingsActionFault"/>
  </wsdl:message>
  <wsdl:message 
name="ISubscriptionSettingsServiceApplication_DeleteSubscriptionMetadata_InputMessage">
    <wsdl:part name="parameters" element="tns2:DeleteSubscriptionMetadata"/>
  </wsdl:message>
  <wsdl:message 
name="ISubscriptionSettingsServiceApplication_DeleteSubscriptionMetadata_OutputMessage">
     <wsdl:part name="parameters" element="tns2:DeleteSubscriptionMetadataResponse"/>
  </wsdl:message>
  <wsdl:message 
name="ISubscriptionSettingsServiceApplication_DeleteSubscriptionMetadata_SPSubscriptionSettin
gsActionFaultFault_FaultMessage">
    <wsdl:part xmlns:tns="http://schemas.datacontract.org/2004/07/Microsoft.SharePoint" 
name="detail" element="tns:SPSubscriptionSettingsActionFault"/>
  </wsdl:message>
```
*Copyright © 2013 Microsoft Corporation.* 

*Release: November 18, 2013*

```
 <wsdl:message name="ISubscriptionSettingsServiceApplication_GetPropertySet_InputMessage">
     <wsdl:part name="parameters" element="tns2:GetPropertySet"/>
   </wsdl:message>
   <wsdl:message name="ISubscriptionSettingsServiceApplication_GetPropertySet_OutputMessage">
     <wsdl:part name="parameters" element="tns2:GetPropertySetResponse"/>
   </wsdl:message>
   <wsdl:message 
name="ISubscriptionSettingsServiceApplication_GetPropertySet_SPSubscriptionSettingsActionFaul
tFault_FaultMessage">
     <wsdl:part xmlns:tns="http://schemas.datacontract.org/2004/07/Microsoft.SharePoint" 
name="detail" element="tns:SPSubscriptionSettingsActionFault"/>
   </wsdl:message>
   <wsdl:message 
name="ISubscriptionSettingsServiceApplication_GetPropertySetIds_InputMessage">
     <wsdl:part name="parameters" element="tns2:GetPropertySetIds"/>
   </wsdl:message>
   <wsdl:message 
name="ISubscriptionSettingsServiceApplication_GetPropertySetIds_OutputMessage">
    <wsdl:part name="parameters" element="tns2:GetPropertySetIdsResponse"/>
   </wsdl:message>
   <wsdl:message 
name="ISubscriptionSettingsServiceApplication_GetPropertySetIds_SPSubscriptionSettingsActionF
aultFault FaultMessage">
     <wsdl:part xmlns:tns="http://schemas.datacontract.org/2004/07/Microsoft.SharePoint" 
name="detail" element="tns:SPSubscriptionSettingsActionFault"/>
   </wsdl:message>
   <wsdl:message 
name="ISubscriptionSettingsServiceApplication_GetSubscriptionMetadata_InputMessage">
     <wsdl:part name="parameters" element="tns2:GetSubscriptionMetadata"/>
   </wsdl:message>
   <wsdl:message 
name="ISubscriptionSettingsServiceApplication_GetSubscriptionMetadata_OutputMessage">
     <wsdl:part name="parameters" element="tns2:GetSubscriptionMetadataResponse"/>
   </wsdl:message>
   <wsdl:message 
name="ISubscriptionSettingsServiceApplication_GetSubscriptionMetadata_SPSubscriptionSettingsA
ctionFaultFault_FaultMessage">
     <wsdl:part xmlns:tns="http://schemas.datacontract.org/2004/07/Microsoft.SharePoint" 
name="detail" element="tns:SPSubscriptionSettingsActionFault"/>
   </wsdl:message>
   <wsdl:message 
name="ISubscriptionSettingsServiceApplication_GetSubscriptionNextAppSiteDomainId_InputMessage
">
     <wsdl:part name="parameters" element="tns2:GetSubscriptionNextAppSiteDomainId"/>
   </wsdl:message>
   <wsdl:message 
name="ISubscriptionSettingsServiceApplication_GetSubscriptionNextAppSiteDomainId_OutputMessag
e">
     <wsdl:part name="parameters" element="tns2:GetSubscriptionNextAppSiteDomainIdResponse"/>
   </wsdl:message>
   <wsdl:message 
name="ISubscriptionSettingsServiceApplication_GetSubscriptionNextAppSiteDomainId_SPSubscripti
onSettingsActionFaultFault_FaultMessage">
     <wsdl:part xmlns:tns="http://schemas.datacontract.org/2004/07/Microsoft.SharePoint" 
name="detail" element="tns:SPSubscriptionSettingsActionFault"/>
   </wsdl:message>
   <wsdl:message 
name="ISubscriptionSettingsServiceApplication_GetSubscriptionPropertySet_InputMessage">
     <wsdl:part name="parameters" element="tns2:GetSubscriptionPropertySet"/>
   </wsdl:message>
```
*Copyright © 2013 Microsoft Corporation.* 

```
 <wsdl:message 
name="ISubscriptionSettingsServiceApplication_GetSubscriptionPropertySet_OutputMessage">
     <wsdl:part name="parameters" element="tns2:GetSubscriptionPropertySetResponse"/>
   </wsdl:message>
   <wsdl:message 
name="ISubscriptionSettingsServiceApplication GetSubscriptionPropertySet SPSubscriptionSettin
gsActionFaultFault_FaultMessage">
     <wsdl:part xmlns:tns="http://schemas.datacontract.org/2004/07/Microsoft.SharePoint" 
name="detail" element="tns:SPSubscriptionSettingsActionFault"/>
   </wsdl:message>
  <wsdl:message 
name="ISubscriptionSettingsServiceApplication_PutSubscriptionMetadata_InputMessage">
    <wsdl:part name="parameters" element="tns2:PutSubscriptionMetadata"/>
  </wsdl:message>
   <wsdl:message 
name="ISubscriptionSettingsServiceApplication_PutSubscriptionMetadata_OutputMessage">
    <wsdl:part name="parameters" element="tns2:PutSubscriptionMetadataResponse"/>
  </wsdl:message>
  <wsdl:message 
name="ISubscriptionSettingsServiceApplication_PutSubscriptionMetadata_SPSubscriptionSettingsA
ctionFaultFault_FaultMessage">
     <wsdl:part xmlns:tns="http://schemas.datacontract.org/2004/07/Microsoft.SharePoint" 
name="detail" element="tns:SPSubscriptionSettingsActionFault"/>
  </wsdl:message>
   <wsdl:message name="ISubscriptionSettingsServiceApplication_SetMapping_InputMessage">
     <wsdl:part name="parameters" element="tns2:SetMapping"/>
   </wsdl:message>
  <wsdl:message name="ISubscriptionSettingsServiceApplication_SetMapping_OutputMessage">
     <wsdl:part name="parameters" element="tns2:SetMappingResponse"/>
   </wsdl:message>
   <wsdl:message 
name="ISubscriptionSettingsServiceApplication_SetMapping_SPSubscriptionSettingsActionFaultFau
lt_FaultMessage">
     <wsdl:part xmlns:tns="http://schemas.datacontract.org/2004/07/Microsoft.SharePoint" 
name="detail" element="tns:SPSubscriptionSettingsActionFault"/>
   </wsdl:message>
   <wsdl:message name="ISubscriptionSettingsServiceApplication_SetPropertySet_InputMessage">
     <wsdl:part name="parameters" element="tns2:SetPropertySet"/>
   </wsdl:message>
   <wsdl:message name="ISubscriptionSettingsServiceApplication_SetPropertySet_OutputMessage">
     <wsdl:part name="parameters" element="tns2:SetPropertySetResponse"/>
  </wsdl:message>
   <wsdl:message 
name="ISubscriptionSettingsServiceApplication_SetPropertySet_SPSubscriptionSettingsActionFaul
tFault_FaultMessage">
     <wsdl:part xmlns:tns="http://schemas.datacontract.org/2004/07/Microsoft.SharePoint" 
name="detail" element="tns:SPSubscriptionSettingsActionFault"/>
   </wsdl:message>
   <wsdl:message 
name="ISubscriptionSettingsServiceApplication_SetSubscriptionPropertySet_InputMessage">
    <wsdl:part name="parameters" element="tns2:SetSubscriptionPropertySet"/>
  </wsdl:message>
   <wsdl:message 
name="ISubscriptionSettingsServiceApplication_SetSubscriptionPropertySet_OutputMessage">
     <wsdl:part name="parameters" element="tns2:SetSubscriptionPropertySetResponse"/>
   </wsdl:message>
   <wsdl:message 
name="ISubscriptionSettingsServiceApplication_SetSubscriptionPropertySet_SPSubscriptionSettin
gsActionFaultFault_FaultMessage">
     <wsdl:part xmlns:tns="http://schemas.datacontract.org/2004/07/Microsoft.SharePoint" 
name="detail" element="tns:SPSubscriptionSettingsActionFault"/>
```
*Copyright © 2013 Microsoft Corporation.* 

*Release: November 18, 2013*

 </wsdl:message> </wsdl:definitions>

*[MS-SPSETWS] — v20131118 SharePoint Subscription Settings Web Service Protocol* 

*Copyright © 2013 Microsoft Corporation.* 

## **7 Appendix B: Full XML Schema**

<span id="page-77-1"></span>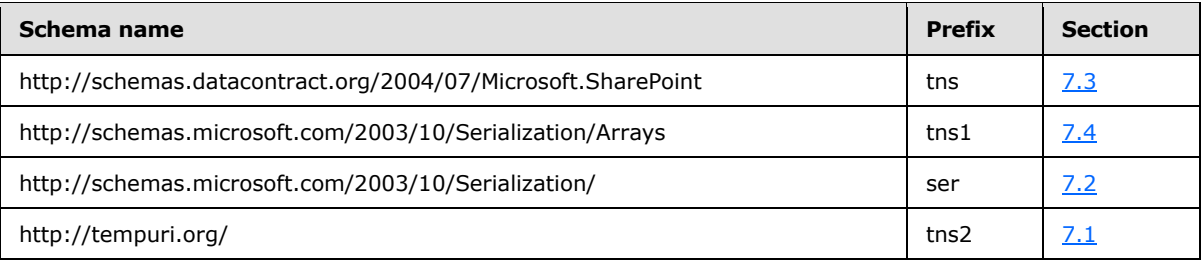

For ease of implementation, the following sections provide the full XML schema for this protocol.

## **7.1 http://tempuri.org/ Schema**

```
<?xml version="1.0"?>
<xs:schema elementFormDefault="qualified" targetNamespace="http://tempuri.org/" 
xmlns:xs="http://www.w3.org/2001/XMLSchema">
  <xs:element name="GetPropertySet">
     <xs:complexType>
       <xs:sequence>
         <xs:element xmlns:ser="http://schemas.microsoft.com/2003/10/Serialization/" 
minOccurs="0" name="propertySetId" type="ser:guid"/>
         <xs:element xmlns:ser="http://schemas.microsoft.com/2003/10/Serialization/" 
minOccurs="0" name="typeId" type="ser:guid"/>
       </xs:sequence>
     </xs:complexType>
  </xs:element>
  <xs:element name="GetPropertySetResponse">
     <xs:complexType>
      <xs:sequence>
         <xs:element xmlns:tns="http://schemas.datacontract.org/2004/07/Microsoft.SharePoint" 
minOccurs="0" name="GetPropertySetResult" nillable="true" 
type="tns:SPSubscriptionSettingsPropertySetResult"/>
      </xs:sequence>
     </xs:complexType>
   </xs:element>
   <xs:element name="SetPropertySet">
     <xs:complexType>
       <xs:sequence>
         <xs:element xmlns:tns="http://schemas.datacontract.org/2004/07/Microsoft.SharePoint" 
minOccurs="0" name="propertySet" nillable="true" 
type="tns:SPSubscriptionSettingsPropertySet"/>
       </xs:sequence>
     </xs:complexType>
   </xs:element>
   <xs:element name="SetPropertySetResponse">
     <xs:complexType>
       <xs:sequence>
        <xs:element xmlns:tns="http://schemas.datacontract.org/2004/07/Microsoft.SharePoint" 
minOccurs="0" name="SetPropertySetResult" nillable="true" 
type="tns:SPSubscriptionSettingsPropertySetInfo"/>
       </xs:sequence>
     </xs:complexType>
   </xs:element>
   <xs:element name="DeletePropertySet">
     <xs:complexType>
```
*[MS-SPSETWS] — v20131118 SharePoint Subscription Settings Web Service Protocol* 

*Copyright © 2013 Microsoft Corporation.* 

```
 <xs:sequence>
         <xs:element xmlns:ser="http://schemas.microsoft.com/2003/10/Serialization/" 
minOccurs="0" name="propertySetId" type="ser:guid"/>
         <xs:element xmlns:ser="http://schemas.microsoft.com/2003/10/Serialization/" 
minOccurs="0" name="typeId" type="ser:guid"/>
         <xs:element minOccurs="0" name="version" type="xs:long"/>
       </xs:sequence>
     </xs:complexType>
   </xs:element>
   <xs:element name="DeletePropertySetResponse">
     <xs:complexType>
       <xs:sequence/>
     </xs:complexType>
   </xs:element>
  <xs:element name="GetPropertySetIds">
     <xs:complexType>
       <xs:sequence>
         <xs:element xmlns:ser="http://schemas.microsoft.com/2003/10/Serialization/" 
minOccurs="0" name="typeId" type="ser:guid"/>
       </xs:sequence>
     </xs:complexType>
   </xs:element>
   <xs:element name="GetPropertySetIdsResponse">
     <xs:complexType>
       <xs:sequence>
         <xs:element xmlns:tns1="http://schemas.microsoft.com/2003/10/Serialization/Arrays" 
minOccurs="0" name="GetPropertySetIdsResult" nillable="true" type="tns1:ArrayOfguid"/>
       </xs:sequence>
     </xs:complexType>
   </xs:element>
   <xs:element name="SetMapping">
     <xs:complexType>
       <xs:sequence>
         <xs:element xmlns:ser="http://schemas.microsoft.com/2003/10/Serialization/" 
minOccurs="0" name="subscriptionId" type="ser:guid"/>
         <xs:element xmlns:ser="http://schemas.microsoft.com/2003/10/Serialization/" 
minOccurs="0" name="typeId" type="ser:guid"/>
         <xs:element xmlns:ser="http://schemas.microsoft.com/2003/10/Serialization/" 
minOccurs="0" name="propertySetId" type="ser:guid"/>
       </xs:sequence>
     </xs:complexType>
   </xs:element>
  <xs:element name="SetMappingResponse">
     <xs:complexType>
       <xs:sequence/>
     </xs:complexType>
  </xs:element>
   <xs:element name="DeleteMapping">
     <xs:complexType>
       <xs:sequence>
         <xs:element xmlns:ser="http://schemas.microsoft.com/2003/10/Serialization/" 
minOccurs="0" name="subscriptionId" type="ser:guid"/>
         <xs:element xmlns:ser="http://schemas.microsoft.com/2003/10/Serialization/" 
minOccurs="0" name="typeId" type="ser:guid"/>
       </xs:sequence>
     </xs:complexType>
   </xs:element>
   <xs:element name="DeleteMappingResponse">
     <xs:complexType>
      <xs:sequence/>
```
*Copyright © 2013 Microsoft Corporation.* 

*Release: November 18, 2013*

```
 </xs:complexType>
   </xs:element>
   <xs:element name="GetSubscriptionPropertySet">
     <xs:complexType>
       <xs:sequence>
         <xs:element xmlns:ser="http://schemas.microsoft.com/2003/10/Serialization/" 
minOccurs="0" name="subscriptionId" type="ser:guid"/>
         <xs:element xmlns:ser="http://schemas.microsoft.com/2003/10/Serialization/" 
minOccurs="0" name="typeId" type="ser:guid"/>
       </xs:sequence>
     </xs:complexType>
   </xs:element>
   <xs:element name="GetSubscriptionPropertySetResponse">
     <xs:complexType>
       <xs:sequence>
         <xs:element xmlns:tns="http://schemas.datacontract.org/2004/07/Microsoft.SharePoint" 
minOccurs="0" name="GetSubscriptionPropertySetResult" nillable="true" 
type="tns:SPSubscriptionSettingsPropertySetResult"/>
       </xs:sequence>
     </xs:complexType>
   </xs:element>
   <xs:element name="SetSubscriptionPropertySet">
     <xs:complexType>
       <xs:sequence>
         <xs:element xmlns:ser="http://schemas.microsoft.com/2003/10/Serialization/" 
minOccurs="0" name="subscriptionId" type="ser:guid"/>
         <xs:element xmlns:tns="http://schemas.datacontract.org/2004/07/Microsoft.SharePoint" 
minOccurs="0" name="propertySet" nillable="true" 
type="tns:SPSubscriptionSettingsPropertySet"/>
       </xs:sequence>
     </xs:complexType>
   </xs:element>
   <xs:element name="SetSubscriptionPropertySetResponse">
     <xs:complexType>
       <xs:sequence>
         <xs:element xmlns:tns="http://schemas.datacontract.org/2004/07/Microsoft.SharePoint" 
minOccurs="0" name="SetSubscriptionPropertySetResult" nillable="true" 
type="tns:SPSubscriptionSettingsPropertySetInfo"/>
       </xs:sequence>
     </xs:complexType>
   </xs:element>
   <xs:element name="GetSubscriptionMetadata">
     <xs:complexType>
       <xs:sequence>
         <xs:element xmlns:ser="http://schemas.microsoft.com/2003/10/Serialization/" 
minOccurs="0" name="subscriptionId" type="ser:guid"/>
       </xs:sequence>
     </xs:complexType>
   </xs:element>
   <xs:element name="GetSubscriptionMetadataResponse">
     <xs:complexType>
       <xs:sequence>
         <xs:element xmlns:tns="http://schemas.datacontract.org/2004/07/Microsoft.SharePoint" 
minOccurs="0" name="GetSubscriptionMetadataResult" nillable="true" 
type="tns:SPSubscriptionMetadata"/>
       </xs:sequence>
     </xs:complexType>
   </xs:element>
   <xs:element name="PutSubscriptionMetadata">
     <xs:complexType>
```
*Copyright © 2013 Microsoft Corporation.* 

*Release: November 18, 2013*

```
 <xs:sequence>
         <xs:element xmlns:tns="http://schemas.datacontract.org/2004/07/Microsoft.SharePoint" 
minOccurs="0" name="metadata" nillable="true" type="tns:SPSubscriptionMetadata"/>
       </xs:sequence>
     </xs:complexType>
  </xs:element>
   <xs:element name="PutSubscriptionMetadataResponse">
     <xs:complexType>
       <xs:sequence/>
     </xs:complexType>
   </xs:element>
   <xs:element name="GetSubscriptionNextAppSiteDomainId">
     <xs:complexType>
       <xs:sequence>
         <xs:element xmlns:ser="http://schemas.microsoft.com/2003/10/Serialization/" 
minOccurs="0" name="subscriptionId" type="ser:guid"/>
         <xs:element minOccurs="0" name="numberOfAppSiteDomainIds" type="xs:unsignedInt"/>
       </xs:sequence>
     </xs:complexType>
   </xs:element>
   <xs:element name="GetSubscriptionNextAppSiteDomainIdResponse">
     <xs:complexType>
       <xs:sequence>
         <xs:element minOccurs="0" name="GetSubscriptionNextAppSiteDomainIdResult" 
nillable="true" type="xs:string"/>
       </xs:sequence>
     </xs:complexType>
   </xs:element>
   <xs:element name="DeleteSubscriptionMetadata">
     <xs:complexType>
       <xs:sequence>
         <xs:element xmlns:ser="http://schemas.microsoft.com/2003/10/Serialization/" 
minOccurs="0" name="subscriptionId" type="ser:guid"/>
       </xs:sequence>
     </xs:complexType>
   </xs:element>
   <xs:element name="DeleteSubscriptionMetadataResponse">
     <xs:complexType>
       <xs:sequence/>
     </xs:complexType>
   </xs:element>
   <xs:import namespace="http://schemas.datacontract.org/2004/07/Microsoft.SharePoint"/>
  <xs:import namespace="http://schemas.microsoft.com/2003/10/Serialization/"/>
  <xs:import namespace="http://schemas.microsoft.com/2003/10/Serialization/Arrays"/>
</xs:schema>
```
## **7.2 http://schemas.microsoft.com/2003/10/Serialization/ Schema**

```
<?xml version="1.0"?>
<xs:schema xmlns:ser="http://schemas.microsoft.com/2003/10/Serialization/" 
attributeFormDefault="qualified" elementFormDefault="qualified" 
targetNamespace="http://schemas.microsoft.com/2003/10/Serialization/" 
xmlns:xs="http://www.w3.org/2001/XMLSchema">
  <xs:element name="anyType" nillable="true" type="xs:anyType"/>
  <xs:element name="anyURI" nillable="true" type="xs:anyURI"/>
  <xs:element name="base64Binary" nillable="true" type="xs:base64Binary"/>
  <xs:element name="boolean" nillable="true" type="xs:boolean"/>
  <xs:element name="byte" nillable="true" type="xs:byte"/>
```
*[MS-SPSETWS] — v20131118 SharePoint Subscription Settings Web Service Protocol* 

*Copyright © 2013 Microsoft Corporation.* 

```
 <xs:element name="dateTime" nillable="true" type="xs:dateTime"/>
   <xs:element name="decimal" nillable="true" type="xs:decimal"/>
   <xs:element name="double" nillable="true" type="xs:double"/>
   <xs:element name="float" nillable="true" type="xs:float"/>
   <xs:element name="int" nillable="true" type="xs:int"/>
   <xs:element name="long" nillable="true" type="xs:long"/>
   <xs:element name="QName" nillable="true" type="xs:QName"/>
   <xs:element name="short" nillable="true" type="xs:short"/>
   <xs:element name="string" nillable="true" type="xs:string"/>
   <xs:element name="unsignedByte" nillable="true" type="xs:unsignedByte"/>
   <xs:element name="unsignedInt" nillable="true" type="xs:unsignedInt"/>
   <xs:element name="unsignedLong" nillable="true" type="xs:unsignedLong"/>
   <xs:element name="unsignedShort" nillable="true" type="xs:unsignedShort"/>
   <xs:element name="char" nillable="true" type="ser:char"/>
   <xs:simpleType name="char">
     <xs:restriction base="xs:int"/>
   </xs:simpleType>
   <xs:element name="duration" nillable="true" type="ser:duration"/>
   <xs:simpleType name="duration">
     <xs:restriction base="xs:duration">
       \langle xs:pattern value="\}-?P(\dagger)?(T(\d*H)?(\d*M)?(\d*(\.\d*)?S)?)?"/>
       <xs:minInclusive value="-P10675199DT2H48M5.4775808S"/>
        <xs:maxInclusive value="P10675199DT2H48M5.4775807S"/>
     </xs:restriction>
   </xs:simpleType>
   <xs:element name="guid" nillable="true" type="ser:guid"/>
   <xs:simpleType name="guid">
     <xs:restriction base="xs:string">
      \verb|<xs:pattern value="[\d{a-fA-F}]{8}-[\d{a-fA-F}]{4}-[\d{a-fA-F}]{4}-[\d{a-fA-F}]{4}-[\d{a-fA-F}]{4}-[\d{a-fA-F}]{4}-[\d{a-fA-F}]{4}-[\d{a-fA-F}]{4}-[\d{a-fA-F}]{4}-[\d{a-fA-F}]{4}-[\d{a-fA-F}]{4}-[\d{a-fA-F}]{4}-[\d{a-fA-F}]{4}-[\d{a-fA-F}]{4}-[\d{a-fA-F}]{4}-[\d{a-fA-F}]{4}-[\d{a-fA-F}]{4}-[\d{a-fA-F}]{4}-[\d{a-fA-F}]{4}-[\F] {12}"/>
     </xs:restriction>
   </xs:simpleType>
   <xs:attribute name="FactoryType" type="xs:QName"/>
   <xs:attribute name="Id" type="xs:ID"/>
   <xs:attribute name="Ref" type="xs:IDREF"/>
</xs:schema>
```
## **7.3 http://schemas.datacontract.org/2004/07/Microsoft.SharePoint Schema**

```
<?xml version="1.0"?>
<xs:schema xmlns:tns="http://schemas.datacontract.org/2004/07/Microsoft.SharePoint" 
xmlns:ser="http://schemas.microsoft.com/2003/10/Serialization/" 
elementFormDefault="qualified" 
targetNamespace="http://schemas.datacontract.org/2004/07/Microsoft.SharePoint"
xmlns:xs="http://www.w3.org/2001/XMLSchema">
   <xs:import namespace="http://schemas.microsoft.com/2003/10/Serialization/"/>
   <xs:complexType name="SPSubscriptionSettingsPropertySetResult">
     <xs:sequence>
       <xs:element minOccurs="0" name="m_Exists" type="xs:boolean"/>
       <xs:element minOccurs="0" name="m_PropertySetId" type="ser:guid"/>
       <xs:element minOccurs="0" name="m_Version" type="xs:long"/>
       <xs:element minOccurs="0" name="m_Xml" nillable="true" type="xs:string"/>
     </xs:sequence>
   </xs:complexType>
   <xs:element name="SPSubscriptionSettingsPropertySetResult" nillable="true" 
type="tns:SPSubscriptionSettingsPropertySetResult"/>
  <xs:complexType name="SPSubscriptionSettingsActionFault">
     <xs:sequence>
```
*[MS-SPSETWS] — v20131118 SharePoint Subscription Settings Web Service Protocol* 

*Copyright © 2013 Microsoft Corporation.* 

```
 <xs:element minOccurs="0" name="m_faultType" 
type="tns:SPSubscriptionSettingsActionFaultType"/>
       <xs:element minOccurs="0" name="m_message" nillable="true" type="xs:string"/>
     </xs:sequence>
   </xs:complexType>
   <xs:element name="SPSubscriptionSettingsActionFault" nillable="true" 
type="tns:SPSubscriptionSettingsActionFault"/>
   <xs:simpleType name="SPSubscriptionSettingsActionFaultType">
     <xs:restriction base="xs:string">
       <xs:enumeration value="ArgumentOutOfRangeException"/>
       <xs:enumeration value="ArgumentNullException"/>
       <xs:enumeration value="SPDatabaseException"/>
       <xs:enumeration value="SPDeletedConcurrencyException"/>
       <xs:enumeration value="SPUpdatedConcurrencyException"/>
      <xs:enumeration value="ArgumentException"/>
      <xs:enumeration value="SPException"/>
     </xs:restriction>
   </xs:simpleType>
   <xs:element name="SPSubscriptionSettingsActionFaultType" nillable="true" 
type="tns:SPSubscriptionSettingsActionFaultType"/>
   <xs:complexType name="SPSubscriptionSettingsPropertySet">
     <xs:sequence>
       <xs:element minOccurs="0" name="m_PropertySetId" type="ser:guid"/>
       <xs:element minOccurs="0" name="m_TypeId" type="ser:guid"/>
      <xs:element minOccurs="0" name="m_Version" type="xs:long"/>
       <xs:element minOccurs="0" name="m_Xml" nillable="true" type="xs:string"/>
     </xs:sequence>
   </xs:complexType>
   <xs:element name="SPSubscriptionSettingsPropertySet" nillable="true" 
type="tns:SPSubscriptionSettingsPropertySet"/>
   <xs:complexType name="SPSubscriptionSettingsPropertySetInfo">
     <xs:sequence>
      <xs:element minOccurs="0" name="m_PropertySetId" type="ser:guid"/>
      <xs:element minOccurs="0" name="m_Version" type="xs:long"/>
     </xs:sequence>
   </xs:complexType>
   <xs:element name="SPSubscriptionSettingsPropertySetInfo" nillable="true" 
type="tns:SPSubscriptionSettingsPropertySetInfo"/>
   <xs:complexType name="SPSubscriptionMetadata">
     <xs:sequence>
       <xs:element minOccurs="0" name="m_name" nillable="true" type="xs:string"/>
       <xs:element minOccurs="0" name="m_subscriptionId" type="ser:guid"/>
     </xs:sequence>
   </xs:complexType>
   <xs:element name="SPSubscriptionMetadata" nillable="true" 
type="tns:SPSubscriptionMetadata"/>
</xs:schema>
```
## **7.4 http://schemas.microsoft.com/2003/10/Serialization/Arrays Schema**

```
<?xml version="1.0"?>
<xs:schema xmlns:tns1="http://schemas.microsoft.com/2003/10/Serialization/Arrays" 
xmlns:ser="http://schemas.microsoft.com/2003/10/Serialization/" 
elementFormDefault="qualified" 
targetNamespace="http://schemas.microsoft.com/2003/10/Serialization/Arrays" 
xmlns:xs="http://www.w3.org/2001/XMLSchema">
   <xs:import namespace="http://schemas.microsoft.com/2003/10/Serialization/"/>
   <xs:complexType name="ArrayOfguid">
```
*[MS-SPSETWS] — v20131118 SharePoint Subscription Settings Web Service Protocol* 

*Copyright © 2013 Microsoft Corporation.* 

```
 <xs:sequence>
      <xs:element minOccurs="0" maxOccurs="unbounded" name="guid" type="ser:guid"/>
    </xs:sequence>
  </xs:complexType>
  <xs:element name="ArrayOfguid" nillable="true" type="tns1:ArrayOfguid"/>
</xs:schema>
```
*Copyright © 2013 Microsoft Corporation.* 

## **8 Appendix C: Product Behavior**

<span id="page-84-0"></span>The information in this specification is applicable to the following Microsoft products or supplemental software. References to product versions include released service packs:

- Microsoft SharePoint Foundation 2010
- Microsoft SharePoint Foundation 2013

Exceptions, if any, are noted below. If a service pack or Quick Fix Engineering (QFE) number appears with the product version, behavior changed in that service pack or QFE. The new behavior also applies to subsequent service packs of the product unless otherwise specified. If a product edition appears with the product version, behavior is different in that product edition.

Unless otherwise specified, any statement of optional behavior in this specification that is prescribed using the terms SHOULD or SHOULD NOT implies product behavior in accordance with the SHOULD or SHOULD NOT prescription. Unless otherwise specified, the term MAY implies that the product does not follow the prescription.

[<1> Section 2.2.5: T](#page-20-0)his type is available only in SharePoint Foundation 2013.

 $\leq$  2> Section 2.2.5.3: This type is available only in SharePoint Foundation 2013.

*Copyright © 2013 Microsoft Corporation.* 

# **9 Change Tracking**

<span id="page-85-0"></span>This section identifies changes that were made to the [MS-SPSETWS] protocol document between the July 2013 and November 2013 releases. Changes are classified as New, Major, Minor, Editorial, or No change.

The revision class **New** means that a new document is being released.

The revision class **Major** means that the technical content in the document was significantly revised. Major changes affect protocol interoperability or implementation. Examples of major changes are:

- A document revision that incorporates changes to interoperability requirements or functionality.
- The removal of a document from the documentation set.

The revision class **Minor** means that the meaning of the technical content was clarified. Minor changes do not affect protocol interoperability or implementation. Examples of minor changes are updates to clarify ambiguity at the sentence, paragraph, or table level.

The revision class **Editorial** means that the formatting in the technical content was changed. Editorial changes apply to grammatical, formatting, and style issues.

The revision class **No change** means that no new technical changes were introduced. Minor editorial and formatting changes may have been made, but the technical content of the document is identical to the last released version.

Major and minor changes can be described further using the following change types:

- **New content added.**
- Content updated.
- Content removed.
- **New product behavior note added.**
- **Product behavior note updated.**
- **Product behavior note removed.**
- New protocol syntax added.
- Protocol syntax updated.
- **Protocol syntax removed.**
- New content added due to protocol revision.
- Content updated due to protocol revision.
- Content removed due to protocol revision.
- New protocol syntax added due to protocol revision.
- **Protocol syntax updated due to protocol revision.**
- **Protocol syntax removed due to protocol revision.**

*Copyright © 2013 Microsoft Corporation.* 

Obsolete document removed.

Editorial changes are always classified with the change type **Editorially updated.**

Some important terms used in the change type descriptions are defined as follows:

- **Protocol syntax** refers to data elements (such as packets, structures, enumerations, and methods) as well as interfaces.
- **Protocol revision** refers to changes made to a protocol that affect the bits that are sent over the wire.

The changes made to this document are listed in the following table. For more information, please contact [dochelp@microsoft.com.](mailto:dochelp@microsoft.com)

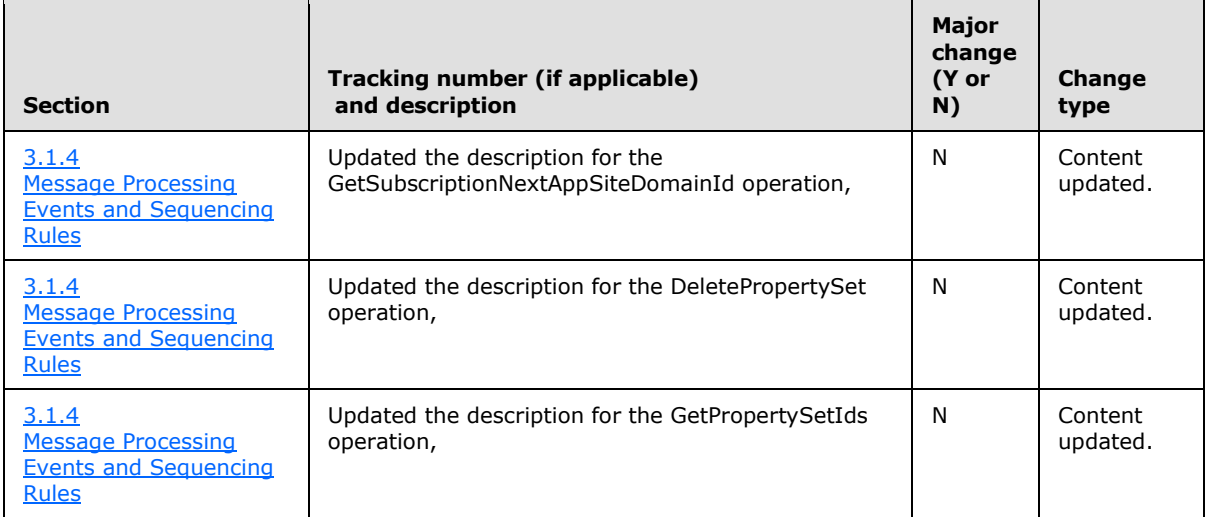

*Copyright © 2013 Microsoft Corporation.* 

# **10 Index**

#### **A**

Abstract data model [server](#page-22-1) 23 [Applicability](#page-11-0) 12 [Attribute groups](#page-21-0) 22 [Attributes](#page-21-1) 22

## **C**

[Capability negotiation](#page-11-1) 12 [Change tracking](#page-85-0) 86 [charsimple type](#page-20-2) 21 Client [overview](#page-22-2) 23 [Complex types](#page-14-0) 15 [SPSubscriptionMetadata](#page-16-0) 17 [SPSubscriptionSettingsActionFault](#page-14-1) 15 [SPSubscriptionSettingsPropertySet](#page-14-2) 15 [SPSubscriptionSettingsPropertySetInfo](#page-15-0) 16 [SPSubscriptionSettingsPropertySetResult](#page-15-1) 16 [Subscription Settings Property Set XML](#page-16-1) 17 [Create a mapping between a property set and a site](#page-62-0)  [subscription example](#page-62-0) 63 Create a new property set and mapping to a site [subscription example](#page-62-1) 63 [Create a new property set example](#page-58-0) 59

### **D**

Data model - abstract [server](#page-22-1) 23 Delete a mapping between a property set and a site [subscription example](#page-64-0) 65 [Delete a property set example](#page-64-1) 65 [durationsimple type](#page-20-3) 21

## **E**

Events local - [server](#page-57-0) 58

[timer -](#page-57-1) server 58 Examples [create a mapping between a property set and a](#page-62-0)  [site subscription](#page-62-0) 63 [create a new property set](#page-58-0) 59 [create a new property set and mapping to a site](#page-62-1)  [subscription](#page-62-1) 63 delete a mapping between a property set and a [site subscription](#page-64-0) 65 [delete a property set](#page-64-1) 65 [fetch a property set](#page-61-0) 62 [fetch a site subscription property set](#page-63-0) 64 fetch property set identifiers with property set  $type 62$  $type 62$ [manage a site subscription property set](#page-58-1) 59 [overview](#page-58-2) 59 [update a property set](#page-60-0) 61

#### **F**

[Fetch a property set example](#page-61-0) 62 [Fetch a site subscription property set example](#page-63-0) 64 [Fetch property set identifiers with property set type](#page-61-1)  [example](#page-61-1) 62 Fields - [vendor-extensible](#page-12-0) 13 [Full WSDL](#page-67-0) 68 [Full XML Schema](#page-77-1) 78 [http://schemas.datacontract.org/2004/07/Micros](#page-81-0) [oft.SharePoint Schema](#page-81-0) 82 [http://schemas.microsoft.com/2003/10/Serializat](#page-80-0) [ion/ Schema](#page-80-0) 81 [http://schemas.microsoft.com/2003/10/Serializat](#page-82-0) [ion/Arrays Schema](#page-82-0) 83 [http://tempuri.org/ Schema](#page-77-0) 78

### **G**

[Glossary](#page-9-0) 10 [Groups](#page-21-2) 22 quidsimple type 21

### **I**

Implementer - [security considerations](#page-66-0) 67 [Index of security parameters](#page-66-1) 67 [Informative references](#page-10-0) 11 Initialization [server](#page-22-3) 23 [Introduction](#page-9-1) 10

#### **L**

Local events [server](#page-57-0) 58

### **M**

[Manage a site subscription property set example](#page-58-1) 59 Message processing [server](#page-22-0) 23 Messages [attribute groups](#page-21-0) 22 [attributes](#page-21-1) 22 [charsimple type](#page-20-2) 21 [complex types](#page-14-0) 15 [durationsimple type](#page-20-3) 21 [elements](#page-14-3)<sub>15</sub> [enumerated](#page-14-4) 15 [groups](#page-21-2) 22 [guidsimple type](#page-20-4) 21 [namespaces](#page-13-0) 14 [simple types](#page-19-0) 20 [SPSubscriptionMetadatacomplex type](#page-16-0) 17 [SPSubscriptionSettingsActionFaultcomplex type](#page-14-1) 15

*[MS-SPSETWS] — v20131118 SharePoint Subscription Settings Web Service Protocol* 

*Copyright © 2013 Microsoft Corporation.* 

[SPSubscriptionSettingsActionFaultTypesimple](#page-21-3)  [type](#page-21-3) 22 [SPSubscriptionSettingsPropertySetcomplex type](#page-14-2) 15 [SPSubscriptionSettingsPropertySetInfocomplex](#page-15-0)  [type](#page-15-0) 16 [SPSubscriptionSettingsPropertySetResultcomplex](#page-15-1)  [type](#page-15-1) 16 [Subscription Settings Property Set XMLcomplex](#page-16-1)  [type](#page-16-1) 17 [syntax](#page-13-1) 14 [transport](#page-13-2) 14

#### **N**

[Namespaces](#page-13-0) 14 [Normative references](#page-10-1) 11

#### **O**

**Operations** [DeleteMapping](#page-23-0) 24 [DeletePropertySet](#page-26-0) 27 [DeleteSubscriptionMetadata](#page-49-0) 50 [GetPropertySet](#page-29-0) 30 [GetPropertySetIds](#page-31-0) 32 [GetSubscriptionMetadata](#page-46-0) 47 [GetSubscriptionNextAppSiteDomainId](#page-54-0) 55 [GetSubscriptionPropertySet](#page-34-0) 35 [PutSubscriptionMetadata](#page-52-0) 53 [SetMapping](#page-37-0) 38 [SetPropertySet](#page-40-0) 41 [SetSubscriptionPropertySet](#page-43-0) 44 [Overview \(synopsis\)](#page-10-2) 11

#### **P**

Parameters - [security index](#page-66-1) 67 [Preconditions](#page-11-2) 12 **[Prerequisites](#page-11-2) 12** [Product behavior](#page-84-0) 85 Protocol Details [overview](#page-22-2) 23

### **R**

[References](#page-9-2) 10 [informative](#page-10-0) 11 [normative](#page-10-1) 11 [Relationship to other protocols](#page-11-3) 12

### **S**

**Security** [implementer considerations](#page-66-0) 67 [parameter index](#page-66-1) 67 Sequencing rules [server](#page-22-0) 23 Server [abstract data model](#page-22-1) 23 [DeleteMapping operation](#page-23-0) 24 [DeletePropertySet operation](#page-26-0) 27

[DeleteSubscriptionMetadata operation](#page-49-0) 50 [GetPropertySet operation](#page-29-0) 30 [GetPropertySetIds operation](#page-31-0) 32 [GetSubscriptionMetadata operation](#page-46-0) 47 [GetSubscriptionNextAppSiteDomainId operation](#page-54-0) 55 [GetSubscriptionPropertySet operation](#page-34-0) 35 [initialization](#page-22-3) 23 [local events](#page-57-0) 58 [message processing](#page-22-0) 23 [overview](#page-22-2) 23 [PutSubscriptionMetadata operation](#page-52-0) 53 [sequencing rules](#page-22-0) 23 [SetMapping operation](#page-37-0) 38 [SetPropertySet operation](#page-40-0) 41 [SetSubscriptionPropertySet operation](#page-43-0) 44 [timer events](#page-57-1) 58 [timers](#page-22-4) 23 [Simple types](#page-19-0) 20  $char$  21 [duration](#page-20-3) 21 [guid](#page-20-4) 21 [SPSubscriptionSettingsActionFaultType](#page-21-3) 22 [SPSubscriptionMetadatacomplex type](#page-16-0) 17 [SPSubscriptionSettingsActionFaultcomplex type](#page-14-1) 15 [SPSubscriptionSettingsActionFaultTypesimple type](#page-21-3) 22 [SPSubscriptionSettingsPropertySetcomplex type](#page-14-2) 15 [SPSubscriptionSettingsPropertySetInfocomplex type](#page-15-0) 16 [SPSubscriptionSettingsPropertySetResultcomplex](#page-15-1)  [type](#page-15-1) 16 [Standards assignments](#page-12-1) 13 [Subscription Settings Property Set XMLcomplex](#page-16-1)  [type](#page-16-1) 17 Syntax [messages -](#page-13-1) overview 14

#### **T**

Timer events [server](#page-57-1) 58 Timers [server](#page-22-4) 23 [Tracking changes](#page-85-0) 86 [Transport](#page-13-2) 14 Types [complex](#page-14-0) 15 [simple](#page-19-0) 20

### **U**

[Update a property set example](#page-60-0) 61

#### **V**

[Vendor-extensible fields](#page-12-0) 13 [Versioning](#page-11-1) 12

#### **W**

[WSDL](#page-67-0) 68

*[MS-SPSETWS] — v20131118 SharePoint Subscription Settings Web Service Protocol* 

*Copyright © 2013 Microsoft Corporation.* 

[XML Schema](#page-77-1) 78 [http://schemas.datacontract.org/2004/07/Micros](#page-81-0) [oft.SharePoint Schema](#page-81-0) 82 [http://schemas.microsoft.com/2003/10/Serializat](#page-80-0) ion/ [Schema](#page-80-0) 81 [http://schemas.microsoft.com/2003/10/Serializat](#page-82-0) [ion/Arrays Schema](#page-82-0) 83 [http://tempuri.org/ Schema](#page-77-0) 78

*[MS-SPSETWS] — v20131118 SharePoint Subscription Settings Web Service Protocol* 

*Copyright © 2013 Microsoft Corporation.*